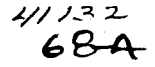

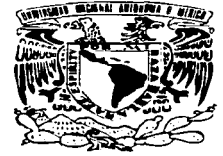

#### UNIVERSIDAD NACIONAL AUTÓNOMA DE MÉXICO

**ESCUELA NACIONAL DE ESTUDIOS PROFESIONALES** ARAGÓN

"IMPLANTACIÓN DE UN LABORATORIO EN RED CON SERVICIO DE INTERNET. PARA EL **COLEGIO NACIONAL DE EDUCACIÓN PROFESIONAL TÉCNICA – PLANTEL VENUSTIANO CARRANZA I-"** 

#### T  $\mathbf{F}$  $\mathbf S$ OUE PARA OBTENER EL TÍTULO DE : INGENIERO EN COMPUTACIÓN S E N  $\mathbf{F}$  and  $\mathbf{F}$  $\mathbf{P}$  $\mathbf{R}$  $T$   $A$  : VASTHI SOPHIA **VERA VARGAS**

ASESOR: ING. RODRIGO OCÓN VALDEZ

> TESIS CON **FALLA DE ORIGEN**

MÉXICO

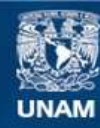

Universidad Nacional Autónoma de México

**UNAM – Dirección General de Bibliotecas Tesis Digitales Restricciones de uso**

### **DERECHOS RESERVADOS © PROHIBIDA SU REPRODUCCIÓN TOTAL O PARCIAL**

Todo el material contenido en esta tesis esta protegido por la Ley Federal del Derecho de Autor (LFDA) de los Estados Unidos Mexicanos (México).

**Biblioteca Central** 

Dirección General de Bibliotecas de la UNAM

El uso de imágenes, fragmentos de videos, y demás material que sea objeto de protección de los derechos de autor, será exclusivamente para fines educativos e informativos y deberá citar la fuente donde la obtuvo mencionando el autor o autores. Cualquier uso distinto como el lucro, reproducción, edición o modificación, será perseguido y sancionado por el respectivo titular de los Derechos de Autor.

"Implementación de un

المنابع المنابع المنابع المنابع المنابع المنابع المنابع المنابع المنابع المنابع المنابع المنابع المنابع المنابع<br>المنابع المنابع المنابع المنابع المنابع المنابع المنابع المنابع المنابع المنابع المنابع المنابع المنابع المن

Laboratorio en Red con Servicio de Internet, para el **Colegio Nacional de Educación Profesional Técnica -Plantel** Venustiano Carranza I-"

Presenta: Vasthi Sophia Vera Vargas

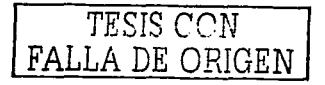

construction of the construction  $11100$ 

A mis Padres:

José Luis Vera López y Debora Vasthi Vargas Castro, por su dedicación y constante esfuerzo, lo cual ha servido de ejemplo para mi y para mis hermanos, por la educación y los valores que nos transmitieron. Y porque es precisamente gracias a ellos que cada uno de nosotros ha concluido su carrera, por lo que sin duda puedo afirmar que nuestros logros, son también sus logros.

A mis hermanos:

Luis Vera Vargas, por tu gran apoyo incondicional, así como tus consejos los cuales sirvieron para darme seguridad *y* animarme a continuar para concluir este proyecto, pero sobre todo porque tu esfuerzo *y* dedicación siempre han sido mi mayor ejemplo.

Josué Vera Vargas, por todo tu apoyo *y* por ayudarme a ver siempre las cosas de forma distinta *y* de una manera muy especial, por tu gran comprensión *y* paciencia en los momentos más difíciles.

Patricia Vera Vargas, porque desde muy pequeña haz sido alguien especial para mí *y* espero que al ver los logros *y* esfuerzos de cada uno de nosotros, tus hermanos, te motiven a definirte *y* estudiar una carrera profesional.

A mi Asesor, El Ingeniero Rodrigo Ocon Valdez por su constante apoyo, por el interés mostrado *y* por la confianza que depositó en mi trabajo de Tesis.

Al Conalep

Por darme la oportunidad de formar parte de su equipo y permitirme ser parte integral del Área de Informática desde hace cuatro años, *y* en especial a la Lic. Roció Sofía Márquez García Directora del plantel Venustiano Carranza 1 por todo el apoyo proporcionado para el desarrollo e implementación de este proyecto, así como a la gente que participa directa e indirectamente en él.

A la UNAM Enep Aragón

Por los estudios que me permitió concluir en sus instalaciones, a los profesores porque siempre estuvieron disponibles *y* gracias a sus conocimientos nuestro país cuenta con Ingenieros capacitados.

Y, en especial a Dios porque siempre encontré las puertas abiertas de todo lugar en  $\cdot$ donde yo debía buscar y permitirme concretar esta meta en la que puedo extender mi agradecimiento a todos mis familiares *y* seres queridos, a mi novio Karlos Cesar de los Santos Lievano por el tiempo *y* apoyo brindado, *y* por esas palabras de aliento que siempre han estado presentes.

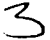

 $\mathcal{L}^{\mathcal{L}}(\mathcal{L}^{\mathcal{L}}(\mathcal{L}^{\mathcal{L$ 

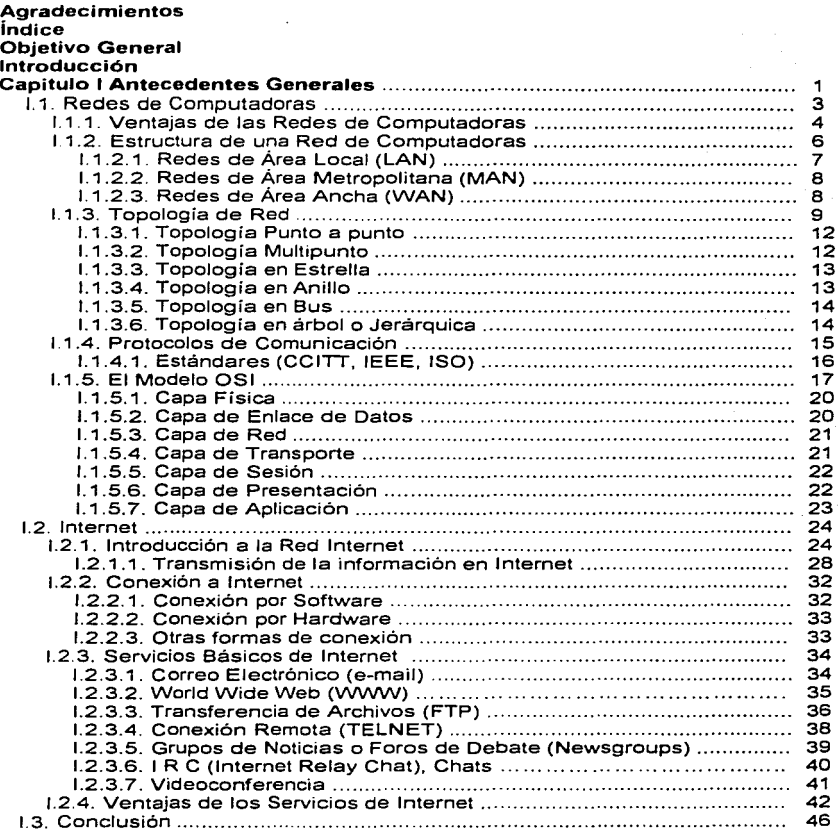

 $\mathcal{L}$ 

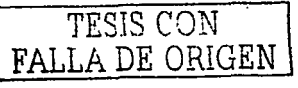

a provincia da alcu

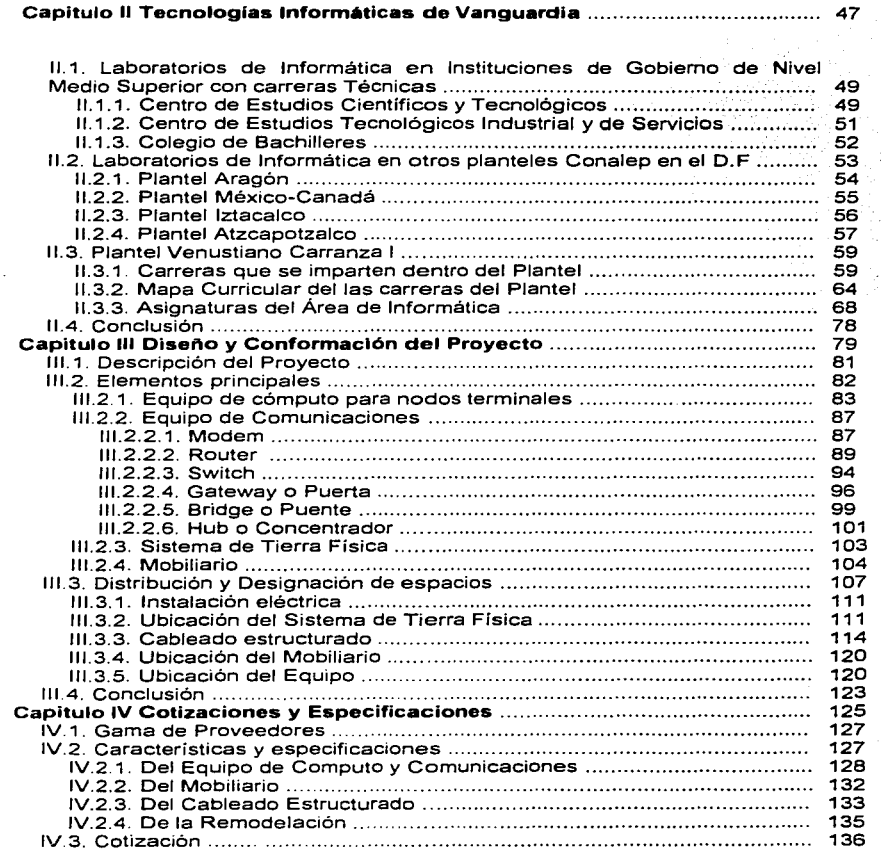

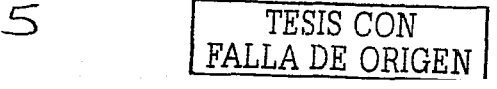

#### *indice*

TESIS CON FALLA DE ORIGEN

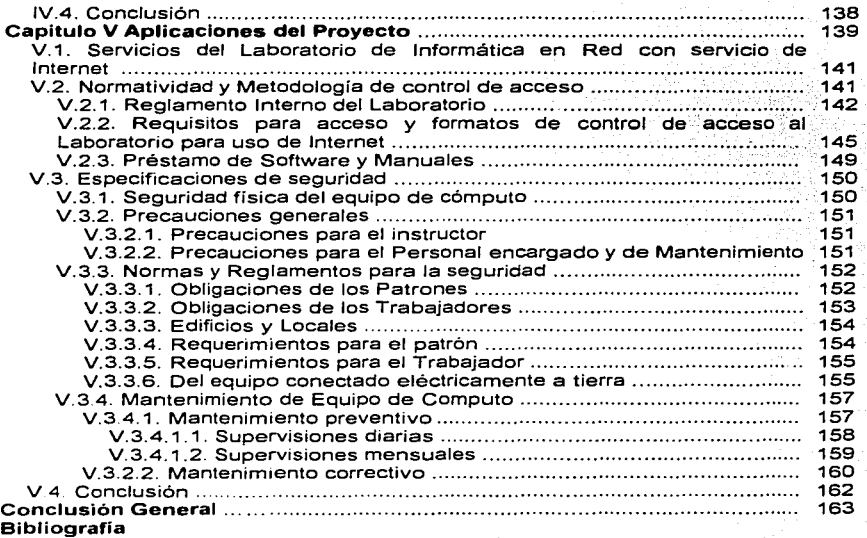

Objetivo

TESIS CON A DE ORIGEN

# **General**

Proporcionar al Conalep Plantel Venustiano Carranza 1, el estudio y análisis de los aspectos relacionados con la implementación de un Laboratorio de Informática en Red con Servicio de Internet. en apoyo a las carreras que imparte, el cual permitirá tanto a profesores, como alumnos despertar su interés sobre la Investigación a través de Internet utilizando este servicio como una herramienta de consulta e información y realizando las practicas necesarias para cubrir los planes de Estudio, logrando asi. una formación integral y profesional de sus egresados.

#### **!ntroaucc1on**

control of the first state of

TESIS CON FALLA DE ORIGEN

Es un hecho que el desarrollo de las nuevas tecnologías de la información están revolucionando nuestra forma de vida desde hace algunos años. ·Acciones cotidianas como hacer la compra en un supermercado. obtener entradas para un espectáculo; conocer el saldo de una cuenta bancaria; pagar en un establecimiento, obtener información en un museo, etc. Han pasado de forma casi imperceptible a ser producto de una sofisticada tecnología. Hoy la información circula por el planeta a una súper velocidad, y desde luego impensable hace solo algunos años; por otra parte el abaratamiento de los equipos de computo que permiten acceder a la información hace que cada vez se extienda más su uso en todo el mundo, a lo que también desde luego ha contribuido la· facilidad de manejo de las herramientas **informéticas.** 

Las redes de computadoras han sido creadas para compartir eficientemente los recursos informáticos (hardware, software y datos) de los usuarios. Debido a que en la última década las computadoras y las redes de información han producido en nuestra sociedad un impacto de enormes consecuencias; se dice que hemos entrado a la era de la información debido a que estas herramientas han multiplicado la productividad y la eficiencia del trabajo tanto para las empresas como para los **usuarios individuales.** 

Durante los últimos años, Internet ha revolucionado el campo de la informática como un tema de interés nacional. Lo que solía ser una red informática reservada para investigadores, gobiernos e instituciones educacionales especializadas se ha convertido en algo disponible para las empresas e incluso para los usuarios particulares, debido a ello es necesario que en el ámbito de la Educación se implemente dentro de los Programas de Estudio de todas las carreras el uso y aplicación de Herramientas de computo que facilitan a los estudiantes a desarrollar practicas que al finalizar una carrera profesional ya sea técnica o superior le permitan estar a la vanguardia tecnológica, por esta razón, las instituciones se comprometen con la formación de profesionales técnicos

#### **lntroducc1on**

. .. -: -·.

*TESIS* CON FALLA *DE* ORIGEN

competentes en nuestro país, persiguen una capacitación lo más completa posible ya que una capacitación continua es necesaria, así como la· actualización y certificación de conocimientos, sobre todo los relacionados con aspectos de la Informática donde rápidamente se desarrollan cambios.

and the company of the company of the company of the second second service of the second second second second second services of the second second second second second second second second service of the second second seco

Por ello y para dar un panorama general de los principales conceptos que forman a las Redes de Computadoras y las ventajas de sus aplicaciones sobre todo en lo que se refiere a Internet con sus servicios básicos. se describen en el **Capitulo 1 Antecedentes Generales.** con el fin de establecer una familiaridad con el lenguaje que en este proyecto de Tesis se maneja, pretendiendo el desarrollo de este proyecto para que sea utilizado como herramienta de consulta e información por estudiantes y profesores

Sin duda alguna las escuelas e Instituciones educativas resultan ser la mejor opción para fomentar el proceso de transformación, capacitación y actualización, por lo que a través del **Capitulo 11 Tecnologías Informáticas de Vanguardia.** es posible identificar como son instruidos los estudiantes para enfrentar este tipo de cambios en algunas Instituciones Educativas de Gobierno a Nivel Medio Superior del Área Metropolitana, en comparación con el plantel Conalep Plantel Venustiano Carranza 1, con la finalidad:'de situar sus carencias y necesidades. como una justificación del proyecto en general.

Motivo por el cual surge la razón de peso que gira en torno a la elaboración de este proyecto de Tesis como una propuesta para la implementación de un Laboratorio de Informática en red con servicio de Internet. planeado para todas las carreras del plantel, el cual se describe a través de los siguientes capítulos:

En el **Capitulo 111 Diseno y Conformación del Proyecto,** se describen las características y la distribución del Diseño del proyecto, así como la designación de los espacios requeridos para realizar su implementación.

このことに、このことに、このことに、ことに、このことによることに、今回に検討されるということに、

TESIS CJN FALLA DE ORIGEN

En cuanto a las características de equipo *y* mobiliario propuesto, así como sus especificaciones *y* cotizaciones se exponen a lo largo del Capitulo IV Cotizaciones y Especificaciones del Proyecto en donde a través de un análisis de productos, equipos. mobiliario *y* servicios se pretende seleccionar y proporcionar la mejor opción para esta propuesta

La manera de aprovechar los recursos con que el Laboratorio cuenta, son sugeridos como una guia para el manejo y uso adecuado del equipo, a través del Capitulo V Aplicaciones del Proyecto donde finalmente se proponen una serie de formatos, medidas *y* recomendaciones para el control de las actividades dentro del mismo, así como también se establecen las condiciones de seguridad para la prevención de daños *y* las medidas que deberá tomar el personal a cargo. Así como los principios básicos para llevar a cabo el mantenimiento tanto preventivo como correctivo.

El presente capitulo proporciona un panorama general de los principales conceptos que forman a las Redes de Computadoras. como lo es su la Estructura. las topologías. los protocolos de comunicación, así como la descripción de las ventajas de las mismas a través de las aplicaciones que se les han dado hasta nuestros días. en lo que se refiere a Internet además se menciona los servicios básicos que este proporciona, con el fin de establecer una familiaridad con el lenguaje que en este proyecto de Tesis se maneja, así como para que sea utilizado como herramienta de consulta e información por estudiantes y profesores, permitiendo una mejor introducción en el desarrollo de este.

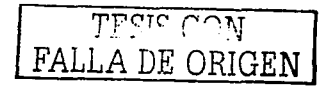

المتنافسات الفطار التنابذين وواريد والمناد

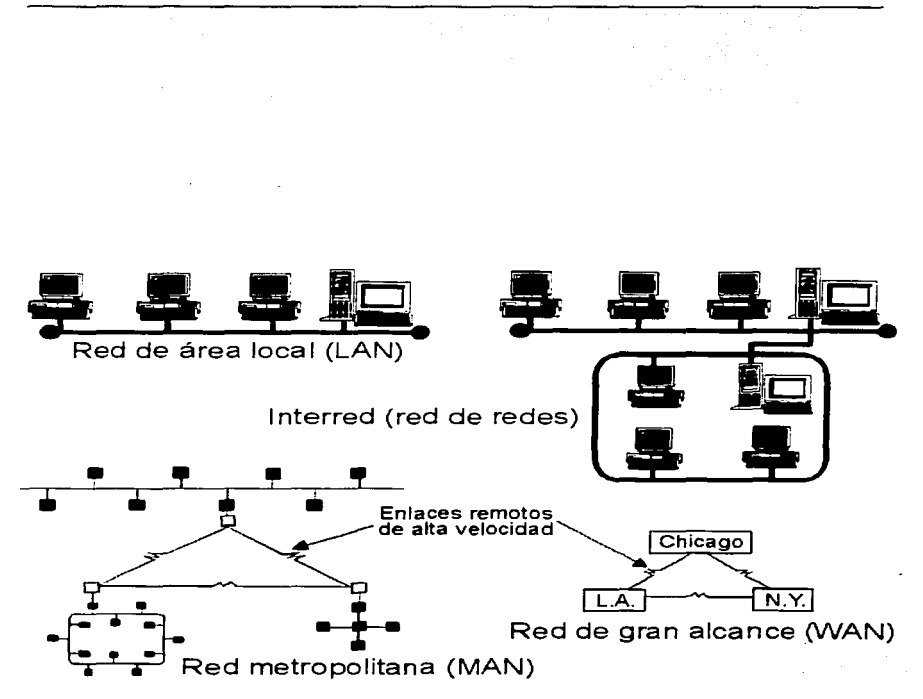

and the company of the company

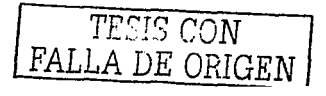

the company's company's specific that

#### 1.1. **Redes de Computadoras**

Una red es un conjunto de computadoras. conectadas entre si, que· pueden comunicarse compartiendo datos y recursos. Las computadoras suelen estar. conectadas mediante cables. Pero si la red es extensa, las conexiones pueden realizarse a través de líneas telefónicas, microondas, e incluso satélites; por lo que definiremos el Concepto de Red, como un sistema que permite compartir: y tener acceso remoto a recursos de cómputo como:

- $\checkmark$  Recursos de Hardware: Procesadores, discos. impresoras, plotters, scanners, Modem, etc.
- $\checkmark$  Recursos de Software: Compiladores, paquetes de bases de datos, aplicaciones, herramientas varias, etc.
- ./ Recursos de Información: Archivos de Texto, archivos de sonido, imágenes, videos, páginas web, bases de datos.

En cuanto a Redes de computadoras hay algunos conceptos básicos que se deben conocer como lo es el Concepto de cliente servidor, el cual es muy común entre aplicaciones en una red. No forma parte de los conceptos de la Internet como los protocolos IP, TCP o UDP, sin embargo todos los servicios estándares de alto nivel propuestos en Internet funcionan según este concepto.

Un servidor es un programa que ofrece un servicio en la red, es decir, que realiza una función específica. En ciertas circunstancias, este término se designará a una máquina; éste será el caso si dicha máquina está dedicada a un servicio particular, por ejemplo: Servidor de impresión, Servidor de archivos, Servidor de correo electrónico, etc. Un cliente es un programa que dirige una petición especifica a un servidor que responde a una demanda de servicio.

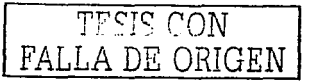

~-- ~·:·>"

**1.1.1. Ventajas de las Redes de Computadoras.** Día con dla infinidad de usuarios acuden al uso de redes para atender sus necesidades ya sean privadas o comerciales y esta tendencia se acentúa a medida que las empresas y los usuarios van descubriendo la potencia de estos medios. Hoy por hoy las computadoras registran las transacciones que tienen lugar en instituciones bancarias v: muchas otras actividades económicas que dependen por completo de las redes; además de que mediante estas se reducen distancias, son flexibles en ambientes laborales, y la comunicación entre terminales es rápida y confiable.

Además de lo mencionado en el párrafo anterior la comunicación a grandes \_ distancias es lo suficientemente rápida para ser óptima y económica; debido a que la sociedad de nuestros días emplea la información para reducir los costos de producción de los bienes de consumismo y en general nuestra calidad de vida. Gracias a las redes y a los sistemas de comunicación hoy es posible el intercambio de información entre terminales\_ esparcidas por todo -un pals e incluso por todo el mundo. Debido a esto las redes tienen como finalidad: transferir e intercambiar datos entre terminales y es éste intercambio de datos el que permite funcionar a los diferentes servicios de red

Inicialmente; :Ja;: instálaclón de una red se realiza para compartir los dispositivos periféricos u otros dispositivos de salida costosos, por ejemplo, las impresoras láser, el modem, los fax, etc. Pero a medida que va creciendo la red, el compartir dichos dispositivos pierde relevancia en comparación con el resto de las ventajas que aporta\_el trabajar en redes. Las redes enlazan también a las personas proporcionando una herramienta efectiva para la comunicación a través del correo electrónico. Los mensajes se envían instantáneamente a través de la red, es decir, la comunicación se realiza en linea, los planes de trabajo pueden actualizarse tan pronto como ocurran los cambios y se pueden planificar las reuniones sin necesidad de realizar llamadas telefónicas.

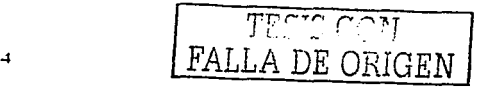

Entre las ventajas de utilizar una red se encuentran:

- Posibilidad de compartir periféricos costosos como son: impresoras láser. módem. plotter. fax. etc.
- Posibilidad de compartir grandes cantidades de información a través de distintos programas, bases de datos, aplicaciones, etc., de manera que sea más fácil su uso y actualización.
- ✔ Reduce e incluso elimina la duplicidad de trabaios.
- ✔ Permite utilizar el correo electrónico para enviar o recibir mensajes y archivos de diferentes usuarios de la misma red e incluso de redes diferentes en todo el mundo.
- Reemplaza o complementa minicomputadoras de forma eficiente y con un costo bastante más reducido.
- Establece enlaces con mainframes. De esta forma, una Computadora de gran potencia actúa como servidor haciendo que pueda acceder a los recursos disponibles cada una de las Computadoras personales conectadas.
- ✔ Permite mejorar la seguridad y control de la información que se utiliza, permitiendo el acceso de determinados usuarios únicamente a cierta información o impidiendo la modificación de diversos datos.

TFSIS CON LLA DE ORIGEN

the capacity of the structure of the

1.1.2. Estructura de una Red de Computadoras. Una red de Computadoras es un conjunto de material preparado para que los nodos puedan comunicarse uno conotro. (En cuanto a «nodos» se hace referencia no solo a computadoras, sino a servidores, impresoras, etc. con la finalidad de compartir información, como documentos, aplicaciones de Software, bases de datos, etc. o recursos físicos. como periféricos: Impresoras, unidades de disco. modem. scanner, etc.) Normalmente, si se va a limitar a conectar unicamente dos computadoras, no se considera una red; Realmente se requieren tres o más nodos para tener una red. para comprender esto haremos referencia a la palabra «grupo»: dos personas son sólo una parela, pero tres va pueden ser «grupo». Además, las redes suelen estar conectadas unas con otras, para constituirse en redes más grandes. Cada pequeña red (normalmente es llamada «subred») y puede ser parte de una red más grande. La verdadera conexión entre dos computadoras se llama a menudo «enlace de red» (network link).

En cualquier Red existen los siguientes elementos que complementan su funcionamiento:

- ✓ Servidor: Elemento que presta un recurso (servicio), del cual hay varios tipos, Por ejemplo Servidor de archivo: Presta el servicio de transacciones de archivos (consulta, borrar, modificar, agregar, etc.), Servidor de proceso: Presta la memoria y su capacidad de proceso a las estaciones (brutas). Servidor de señal: Envia señal de información a las terminales (estudios de TV. o radio), Servidores de impresión: Maneja los servicios y elementos de impresión (cola de impresión, trabaio).
- Estaciones o Terminales: Estas se pueden clasificar así: Brutas: En este tipo de  $\checkmark$ estación, los procesos los realiza el servidor, Inteligentes: Esta estación solicita el paquete al servidor, instalándolo en su memoria y luego trabaja con él, Híbridas: Algunos procesos lo realiza esta estación, y otros los hace el servidor.

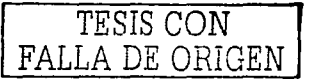

6

La arquitectura cliente-servidor es una forma específica de diseño de aplicaciones, aunque también se conoce con este nombre a los Servidores en los que estas aplicaciones son elecutadas. Por un lado, el cliente es la computadora que se encarga de efectuar una petición o solicitar un servicio. El cliente no posee<br>control sobre los recursos, sino que es el servidor es el encargado de maneiarlos. Por otro lado, la computadora o terminal remota que actúa como ser petición del cliente y decide aceptaria o rechazaria consecuentemente. el servidor acepta el pedido; la información requerida es suministrada al cliente que efectuó la petición, siendo este último. el responsable de proporcionar los datos· al usuario con el formato adecuado.

Finalmente debemos precisar que cliente y servidor no tienen que estar necesariamente en Computadoras. separados, sino que pueden ser programas diferentes que se ejecuten en la misma computadora. Existen varios tipos de Redes y sus clasificaciones pueden variar, a continuación se describen según el tamaño o extensión que estas tienen:

**1.1.2.1. Redes de Area Local LAN (Local Area Network)** Las Redes de Área Local como su nombre lo indica, están ubicadas en un espacio geográficamente restringido. ya sea dentro de una habitación o dentro de un edificio, las cuales comparten periféricos tales como impresoras, unidades de memoria, graficadores, Modem, digitalizadores de imágenes. etc. No existe un parámetro establecido que especifique el tamaño de una LAN, pero si se puede afirmar que cuando se utilizan sistemas de comunicación remota de comunicación de nodos de una misma red ya no sé esta hablando de una Red LAN.

Varias redes pueden conectarse entre si formando una red lógica de área mayor. Para que la transmisión entre todas ellas sea posible se emplean los routers, que son los sistemas que conectando fisicamente varias redes se encargan de dirigir la información por el camino adecuado. Cuando las redes que se conectan

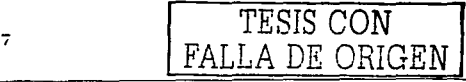

son de diferente tipo y con protocolos distintos se hace necesario el uso de los gateways, los cuales además de encaminar la información también son capaces de convertir los datos de un protocolo a otro. Generalmente los términos router y gateway se emplean indistintamente para referirse de forma general a los sistemas encargados del encaminamiento de datos en Internet.

Los tipos de Redes LAN más comunes son: Ethernet, Token Ring v FPI, De ellas la más extendida es Ethernet, nombre que se le ha dado a una popular tecnología LAN, Red Local de conmutación de paquetes inventada por Xerox PARC. Esta tecnología permite utilizar varios tipos de cables: Thicknet (AUI). Thinnet (BNC), o par trenzado (10BaseT, RJ45). La elección de un tipo u otro de cable condiciona totalmente el esquema de conexiones de la red.

1.1.2.2. Redes de Área Metropolitana MAN (Metropolitan Área Network) Son Redes de Área Metropolitana el tipo de redes que tiene la característica de ser híbridas u heterogéneas va que pueden contener tanto computadoras personales. como mini y macrocomputadoras, se dice que este tipo de redes pueden transmitir dentro de una ciudad pero esta no puede transmitir a grandes distancias. Como en el caso de las LAN no existe un parámetro que indique el tamaño específico de una red MAN.

I.1.2.3. Redes de Área Amplia WAN (Wide Área Network) Estas redes son aquellas en las que es necesario conectar equipos de comunicación remota a las terminales que integran la red los cuales pueden ser mainframes, minicomputadoras o Computadoras personales (PC's).

La extensión geográfica de este tipo de red puede ir desde una ciudad pequeña hasta cubrir la totalidad de un país o incluso de todo un continente puesto que utiliza equipos de comunicación muy sofisticados (vía microondas o vía red).

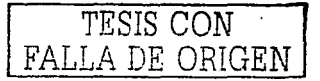

8

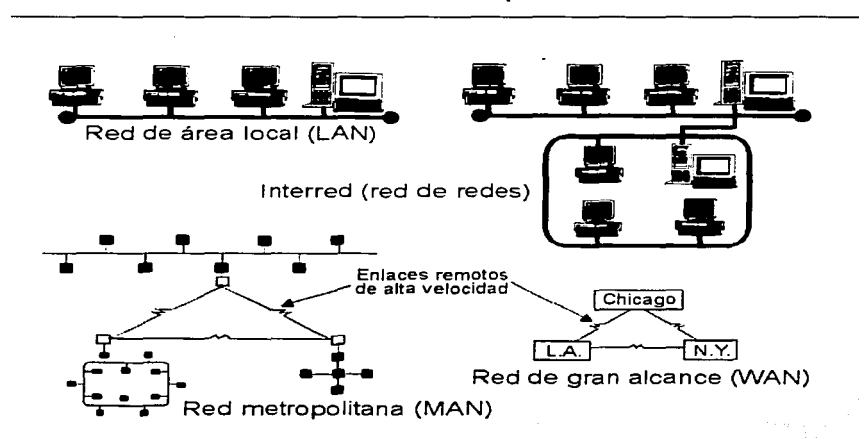

Ámbito de cobertura de las redes.

**l. 1** .3. **Topología de Red.** La topologfa de una red es la forma en que esta se organiza. es la forma en que las computadoras están unidas unas a otras y depende, entre otros factores del material empleado para conectarlas, por ejemplo si *se* trata de una red de cable coaxial ó de par trenzado.

La topología de una red de cable coaxial es una linea, una cadena de Computadores unidos a un único cable mediante unas piezas en forma de T que salen de éste. Si el cable se rompe se interrumpe la comunicación en toda la red, lo cual no ocurre si fo que se ha desconectado *es* sólo el extremo de la T que une a la computadora con el cable, en cuyo caso sólo esta Computadora pierde la comunicación con la red.

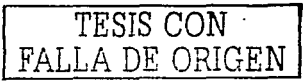

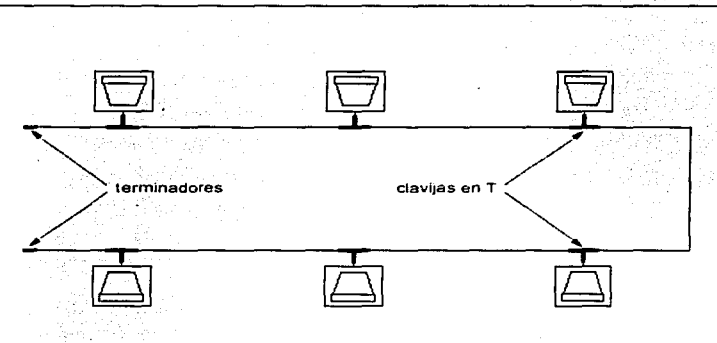

**Topologla de una red de cable coaxial** 

En Jos extremos de Ja red deben existir dos pequeñas piezas (una en cada extremo) que se denominan terminadores, y que deben ser de 50 Ohmios generalmente se unen a un extremo de Ja T de los dos Computadores de Jos extremos. Se debe hacer notar que aunque hablemos simplemente de T, a veces se trata de un cable que al final se une a la pieza en T o bien termina en dicha forma. Incluso existen tomas murales (empotrables). A continuación se presentan los componentes utilizados para una red de este tipo: tarjetas de Red con entradas para cable coaxial, conectores, conector doble.

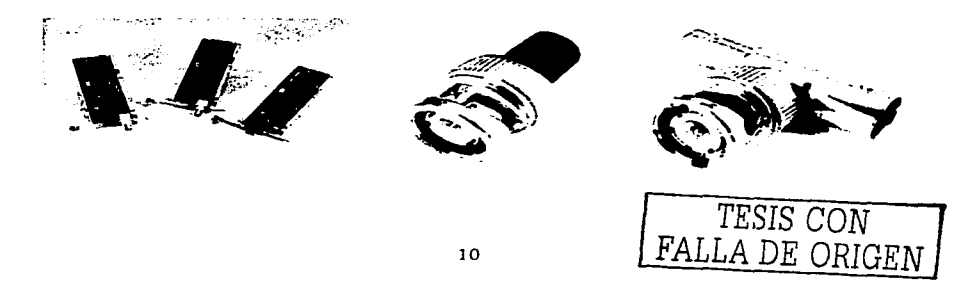

an di Suid-Amerika (Kabupatén), Kabupatén, Kabupatén Garutaya, P

La topología de una red de cable de par trenzado es una estrella cuyo centro es el *hub*, del cual parte un cable (el cual deberá medir menos de 100 metros de largo para cada Computadora o nodo). Cuando unos de estos cables se rompe, la comunicación sólo queda interrumpida entre esa Computadora y la red, no afectando al resto de los nodos.

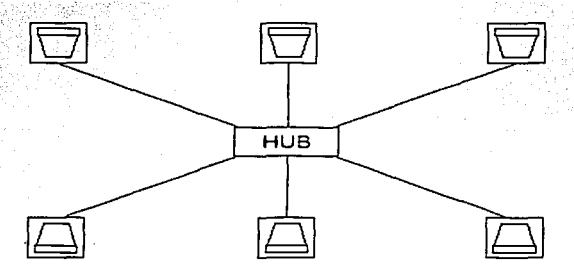

#### **Topologla de una red de cable de par trenzado**

En este caso no necesitaremos de terminadores ni piezas en forma de T, ya que la conexión se realiza simplemente conectando la clavija tipo teléfono llamada Jack (de cable RJ-45, 8 hilos) entre la tarjeta de red y el hub (también conocido como concentrador). Al igual que para cable coaxial, existen tomas de pared para conectar el nodo, lo que puede ser interesante para cablear una oficina de un cierto tamaño dejando tomas preparadas para su uso futuro. A continuación se presentan los componentes utilizados para una red de este tipo: tarjetas de Red con entradas para cable RJ-45, cable RJ-45 (4 pares, 8 hilos), hubo concentrador.

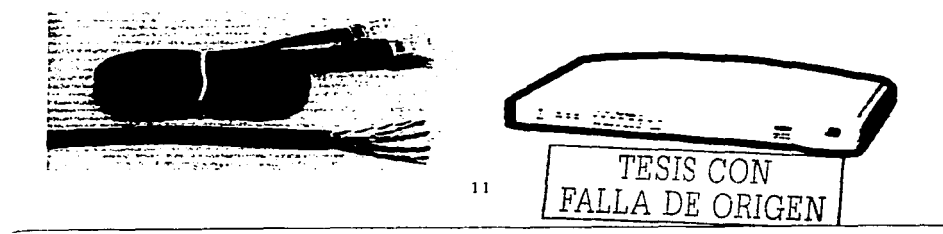

TESIS CON

FALLA DE ORIGEN

Existen varios tipos de Topologías, a continuación se mencionan los principales:

1.1.3.1 Punto a Punto: Se considera que es la más sencilla por tener una sola computadora. una linea de comunicación (a través del sistema telefónico) y una terminal. Esta terminal puede ser de lote distante es decir que se utiliza para introducir trabalos y datos de una computadora desde un lugar remoto para realizar procesamientos por lotes más tarde. En este tipo de red la computadora no necesita. ser grande: sin embargo normalmente tiene una computadora grande como sistema anfitrión.

Punto a Punto

I.1.3.2. Multipuntos: Aquí en lugar de haber una sola terminal remota hay varias terminales distantes, que se pueden conectar por lineas de comunicación independientes a la computadora o pueden (enviar datos de varios dispositivos a la vez en una misma línea) multiplexarse. Esta red se puede considerar como la base de los otros tipos de redes teniendo en cuenta que en la red multipunto sólo hay un nodo inteligente y en las demás la mayoría de los puntos del sistema lo son, sin que se necesite del sistema central.

Multipunto

**1.1.3.3. Estrella:** Esta es una red centralizada, una red estrella es un modo de disponer los nodos de una red, de tal forma que todas las transmisiones pasan por un dispositivo central de control. No. utiliza cables compartidos, cada dispositivo tiene su propio cable dedicado.

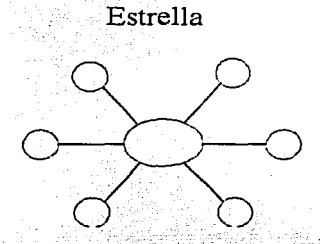

**1.1.3.4. Anillo:** El tipo de red anillo es distribuida; y se da básicamente conectando cada nodo de la red en un ciclo cerrado con cada nodo enlazado a los nodos contiguos a la derecha y la izquierda. La ventaja de esta red es que se puede trabajar a grandes velocidades.

Estas redes utilizan esquemas de transmisión de señales para poder determinar que el nodo pueda tener acceso a los sistemas de comunicaciones y permite que haya más regularidad en el sistema. Las transmisiones se mueven circularmente en un anillo hasta llegar al nodo que se envía. Suele haber paquetes llenos *y* vaclo.s moviéndose por el anillo, los nodos colocan sus datos en cualquier paquete vaclo. Es poco confiable debido a que si falla algún dispositivo de la red o si hay una ruptura en algún punto de estas se inhabilitará.

La red con topologia anillo generalmente utiliza como medio de transmisión el par enrollado (comunicación telefónica) con una velocidad de 4Mb/s, usando un protocolo de acceso message slot en una Token-Ring.

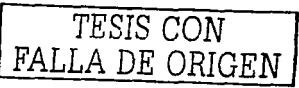

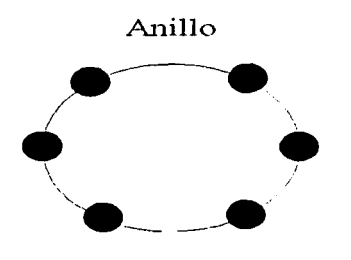

**1.1.3.5. Bus:** Este es un diseño simple con un sólo tramo de cable como bus o tronco que es compartido por todos los dispositivos de la red.

Cualquier dispositivo que desee unirse al bus se conecta al cable en el punto más cercano vía un conector T, un transmisor-receptor, un cable de interfaz, un controlador. Una de las típicas topologías es Ethernet; que como medio de transmisión usa el cable coaxial con una velocidad de 10 Mb/s, utilizando un protocolo CSMA/CD. Bus

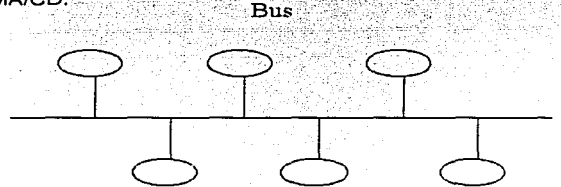

**l. 1** .3.6. **Árbol o jerárquica:** Es una red completamente distribuida. Una red jerarquica representa una red en donde las computadoras alimentan de información a otras computadoras que a su vez alimentan a otras. Las computadoras que se utilizan como dispositivos remotos pueden tener recursos de procesamiento independiente y recurren a los recursos en niveles superiores e inferiores conforme **se requiere información u otros recursos.** 

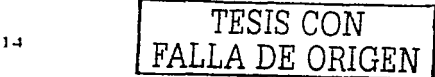

Capitulo 1 Antecedentes Generales

usun kasun masjid yilk

Esta red usa un protocolo de acceso Token-Ring, para la transmisión utiliza cable coaxial con una velocidad de 2.5 Mb/s en una Arcnet. En la práctica es muy común encontrar estos tipos de topologlas y otras mucho más complejas.

Arbol o Jerarquica

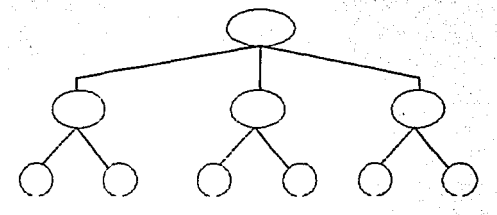

**1.1.4. Protocolos de Comunicación.** Para que la comunicación entre computadoras sea posible, es necesaria la existencia de un protocolo. Un protocolo: es un conjunto de convenciones que determinan como se realiza el intercambio de datos entre dos computadoras o aplicaciones. El protocolo usado por todas las redes que forman parte de Internet se llama abreviadamente TCP/IP (Transmission Control Protocol / Internet Protocol), este término describe dos mecanismos de software empleados para posibilitar la múltiple comunicación entre computadoras de manera libre de error. TCP/IP es el lenguaje común de la Internet, el que permite que diferentes tipos de computadoras utilicen la red y comuniquen unas con otras, indiferentemente de la plataforma o sistema operativo que usen. Mientras que las grandes organizaciones tienen sus propias redes LAN y Gateways, los usuarios particulares deben conectarse mediante módems.

Los protocolos de comunicaciones definen las normas que posibilitan que se establezca una, comunicación entre varios equipos o dispositivos, ya que estos equipos pueden ser diferentes entre sí. Una interfaz, sin embargo, es el encargado de la conexión flsica entre los equipos, definiendo las normas para las características eléctricas y mecánicas de la conexión.

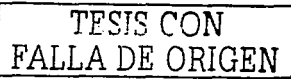

15

**1.1.4.1. Estándares (CCITT, IEEE e ISO)** Los estándares sirven para unificar la forma en que se realiza la comunicación entre las computadoras, para la seguridad en redes, para Ja forma de conexión de las redes, etc. En general Jos estándares nos Indican un modelo a seguir en los aspectos tanto de comunicación como de transmisión de datos en las redes asi como de la forma en que deben estar configurados los distintos .elementos de las mismas para que tengan: tanto un funcionamiento óptimo como una comunicación eficiente.

**CCITT** No seria posible hablar de las redes publicas de datos y de la comunicación de paquetes sin-hablar de CCITT (Consultative Commite on International Telegraph and Telephone). el cual es uno de los dos comités técnicos que trabajan en el desarrollo de. estándares en cuestiones técnicas dentro de ITU (lnternational Telecomunication Union) el otro es CCIR (Consultative Commite and International Radio). El CCITT fue establecido para estudiar aspectos técnicos operativos y tarifarios relativos a la telegrafia y a la telefonla y para emitir recomendaciones sobre los mismos asl como creado diferentes estándares en las comunicaciones de datos conmutación telefónica sistemas digitales y terminales siendo uno de los más difundidos el X.25.

**IEEE** (lnstitute of Electrical and Electronic Engineers) Ha desarrollado una familia de estándares referentes a redes locales, conocidos con el numero 802. La diversidad de métodos de acceso protocolos de linea. medios físicos, dispositivos conmutables, aplicaciones etc. ha impuesto la necesidad de unificar procesos para hallar una solución armónica y eficiente que ahorren esfuerzos aislados y busquen un nivel de compatibilidad a través del desarrollo de estándares de uso universal. Algunos de estos estándares son: 802. 1 Gestión y niveles superiores (generalmente describe las Lan) 802.2 Control Lógico de Enlaces 802.3 Define una familia de normativas para la detección de portadora como CSMA/CD de ETHERNET 802.4. Define un estándar de paso de testigo en una topologia de BUS 802.5 Define un estándar de paso de testigo en una topología de anillo como la red Token Ring. Estos estándares nos definen más que nada. cómo vamos a conectar las redes.

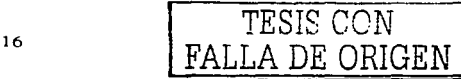

関係 高温 総会会 しゃくりょう アイプライ

ISO: La organización internacional de normalización ISO es un cuerpo voluntario. está integrado por los organismos normalizadores de los diferentes naíses miembros. En ISO Intervienen principalmente los comités de usuarios y los fabricantes. El ANSI (American National Standar Institute) es la principal organización americana representada en ISO. Este es el creador del modelo que utilizan todas o casi todas las redes en el mundo denominado OSI.

**L1.5. El modelo OSI.** En 1984, la Organización Internacional de Estandarización (ISO) desarrollo un modelo llamado OSI (Open Systems Interconection). Interconexión de sistemas abiertos. El cual es usado para describir el uso de datos entre la conexión física de la red y la aplicación del usuario final. Este modelo es el mejor conocido y el más usado para describir los entornos de red.

El modelo OSI (Open System Interconection) es utilizado por prácticamente la totalidad de las redes del mundo, consiste en siete niveles o capas donde cada una de ellas define las funciones que deben proporcionar los protocolos con el propósito de intercambiar información entre varios sistemas. Esta clasificación permite que cada protocolo se desarrolle con una finalidad determinada. lo cual simplifica el proceso de desarrollo e implementación. Cada nivel depende de los que están por debaio de él. y a su vez proporciona alguna funcionalidad a los niveles superiores. Los siete niveles del modelo OSI son los siguientes:

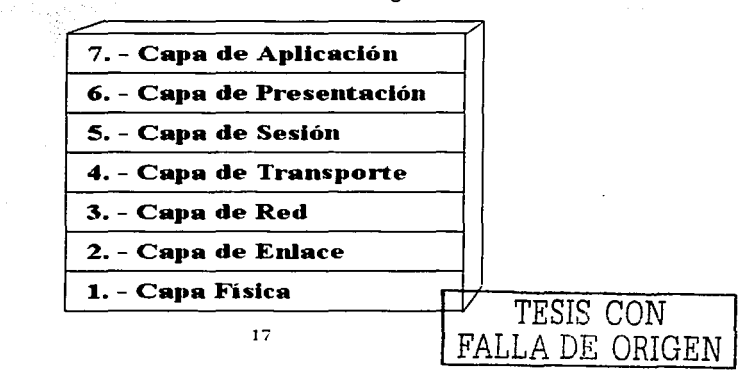

and the second control of the second state of the second second letter the second later than the second second second second second second second second second second second second second second second second second second

Como se muestra en la figura anterior, las capas OSI están numeradas de abajo hacia arriba. Las funciones más básicas, como el poner los bits de datos en el cable de la red están en la parte de abajo, mientras las funciones que atienden Jos detalles de las aplicaciones del usuario están arriba.

En el modelo OSI el propósito de cada capa es proveer Jos servicios para Ja siguiente capa superior, resquardando la capa de los detalles de como los servicios son implementados realmente. Las capas son abstraldas de tal manera que cada capa cree que se está comunicando con Ja capa asociada en Ja otra computadora, cuando realmente cada capa se comunica sólo con las capas adyacentes de la misma computadora.

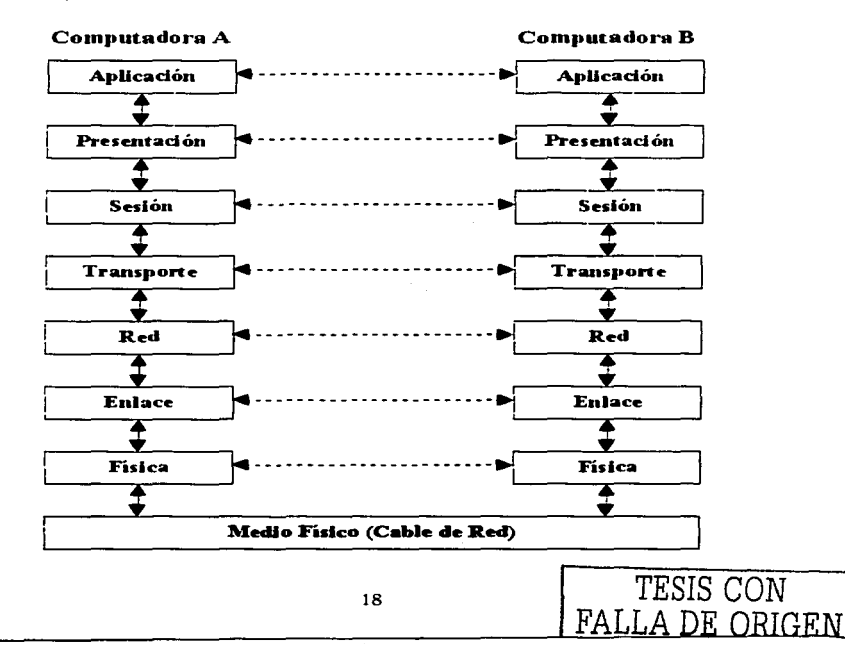

a shekarar ta kasar kasar ta 1919 a ta

Con esta última figura se puede apreciar que a excepción de la capa más bala del modelo OSI, ninguna capa puede pasar información directamente a su contraparte en la otra computadora. La información que envía una computadora debe de pasar por todas las capas inferiores. La información entonces se mueve a través del cable de red hacia la computadora que recibe y hacia arriba a través de las capas de esta misma computadora hasta que llega al mismo nivel de la capa que envió la información. Por elemplo, si la capa de red envía información desde la computadora A, esta información se mueve hacia abaio a través de las capas de Enlace y Física del lado que envía, pasa por el cable de red, y sube por las capas de Física V<sup>®</sup>Enlace del lado del receptor hasta llegar a la capa de red de la computadora B.

and an interesting

La interacción entre las diferentes capas advacentes se llama interfase. La interfase define que servicios la capa inferior ofrece a su capa superior y como esos servicios son accesados. Además, cada capa en una computadora actúa como si estuviera comunicándose directamente con la misma capa de la otra computadora. La serie de las reglas que se usan para la comunicación entre las capas se llama protocolo.

Los diseñadores de software de comunicaciones utilizan el concepto de capas para organizar una red en módulos funcionales bien definidos.

Los principios fundamentales para desarrollar las capas en el Modelo OSI, son:

✓ Crear una nueva capa cada vez que el programa de red necesite un nivel de abstracción distinto.

✓ Cada capa debe desempeñar una función bien definida.

✓ Elegir la función de cada capa teniendo en cuenta la definición de protocolos estandarizados internacionalmente.

✓ Elegir los límites de la capa para minimizar el flujo de información a través de las interfaces.

 $\checkmark$  El número de capas debe ser lo suficientemente grande para que los diseñadores no necesiten colocar funciones distintas en la misma capa.

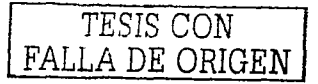

**1.1.5.1. La Capa Física:** Transmite datos a través de los canales de comunicación de la red. Incluye los elementos físicos para tal función, tales como lineas de transmisión de red.

Se encarga de determinar las propiedades mecánicas y eléctricas de dicho canal, as! como los detalles de procedimiento relacionados con estas caracterlstlcas, como por ejemplo determinar el punto de nivel de voltaje para el cambio del estado lógico de representación de los datos binarios. Debe asegurar que cuando un extremo de la comunicación envla un bit con valor .1, el otro extremo reciba un bit con el mismo valor. Y también determinar el tipo de comunicación que emplean las transferencias de datos, simplex, duplex o semlduplex. ·

**1.1.5.2. La Capa De Enlace:** Se encarga de transformar los datos binarios que le llegan de la capa física en tramas de datos y viceversa. Avuda á localizar la definición de información que fluye entre la capa física v la capa de red. Creación y reconocimiento de los limites de la trama de datos, para lo que se vale de la  $inclusion$  de una mascara de bit al inicio y al término de la trama.

También tiene como· misión la resolución de los problemas ocasionados por daños, perdida o duplicidad de las tramas. Asl como la Implementación de mecanismos de regulación del flujo de datos, que permita al transmisor conocer la capacidad de recepción del otro extremo. La tarjeta de interfase de red representa el enlace de datos en el sistema. Su función principal es evitar que la información dentro de la capa física se pierda. Son específicas para cada tecnología de red.

Incluye dos módulos de protocolos:

- $\checkmark$  El protocolo de Resolución de Direcciones. ARP : Que se encarga de traducir las direcciones de la capa de red a direcciones de la capa de enlace .
- ./ El protocolo de Resolución de Direcciones Inverso. RARP : Traduce las direcciones de la capa de enlace a direcciones de Red.

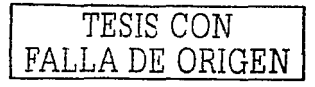

To Security The Security 1994년 1월 1일 1월 1일 1월 1일

En el conjunto de protocolos TCP/IP la capa de enlace envía y recibe datos por el módulo IP de la capa de red.

1.1.5.3. La Capa De Red: Determina la ruta que siguen los datos para alcanzar su destino. Tiene como misión el maneio y el control del tráfico, congestión y tasa de transferencia a través de las líneas de transmisión, así como la perdida de datos en la red. Es el sistema de entrega primario dentro de la red. Entrega unidades de datos como paquetes individuales, cada uno de los cuales contiene las direcciones del destino y fuente para fines de enrutamiento. Define la interfase entre los sistemas y toda conmutación de paquetes entre las direcciones fuente y destino. Asequra que se reciban los paquetes correctamente, así como la secuenciación.

Las tablas de enrutamiento se utilizan para enrutar los datos. y son bases de datos para buscar la travectoria correcta. Se pueden establecer tablas de enrutamiento tanto estáticas como dinámicas, siendo las dinámicas aquellas que se actualizan de modo automático. También se encarga de la resolución de los problemas de interconexión de redes heterogéneas.

1.1.5.4. La Capa De Transporte: Se encarga de aceptar los datos de la capa de sesión, dividirlos en unidades más pequeñas, pasarlos a la capa de red y asegurar que llequen correctamente al otro extremo. La capa de transporte en el otro extremo, debe reensamblar los datos fragmentados y entregarlos a la aplicación correcta. Maneja todos los problemas de administración de tráfico relacionados con el enrutamiento y la entrega.

La capa de transporte se necesita para realizar el trabajo de multiplexión transparente a la capa de sesión. Crea una conexión de red independiente para cada conexión de transporte solicitada por la capa de sesión. Determina el tipo de servicio que tiene que ofrecer a la capa de sesión y a los usuarios de la red y se determina cuando se establece la conexión. Debe ocuparse del establecimiento y liberación de conexiones a través de la red.

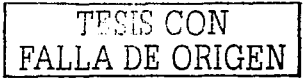

2020. 이 차 있는데 아래 오늘은 아이가 아니다.

1.1.5.5. La Capa De Sesión: La capa de sesión negocia y establece las conexiones entre los procesos y aplicaciones en diferentes anfitriones. Los profesionales en redes denominan asignación al proceso de preparar una sesión.

Se encarga de transformar datos empaquetados para transmisiones de red en datos de aplicación. Maneia las solicitudes de la aplicación para cambiar la tasa de flulo y el control de errores. Es la interfase del usuario con la red.

La capa de sesión proporciona testigos para regular el tráfico de la información, los testigos pueden ser intercambiados y sólo el extremo que posea el testigo puede realizar la operación crítica. Esta capa proporciona una forma para insertar puntos de verificación en el flujo de datos, con objeto de consequir un alto grado de sincronización en las transferencias de datos entre el emisor y el receptor.

En ocasiones se fusionan las capas de sesión y transporte, aunque en la mavoría de los casos la funcionalidad requerida por una capa de sesión no desaparece sino que otro software de red asume la responsabilidad.

1.1.5.6. La Capa De Presentación: La capa de presentación se ocupa de los aspectos de sintaxis y semántica de la información que se transmite. Determina como aparecen los datos ante el usuario.

Esta capa debe integrar la diversidad de software de diferentes sistemas operativos y otras características de la gran variedad de sistemas que existen en Internet de tal manera que haga que las diferencias sean transparentes a las aplicaciones de red.

La capa de presentación ofrece servicios tales como el cifrado de datos para garantizar la seguridad, la compresión de datos para reducir la cantidad de los mismos que debe transportar la red y mejorar el ancho de banda efectivo.

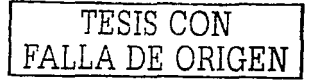

**1.1.5.7. Capa De Aplicacl6n:** La capa de aplicación contlene:todos los detalles relacionados con aplicaciones específicas o programas de cómputo diseñados para  $u$ suarios de red.

Para resolver el problema de las diferencias que surgen dada la gran cantidad de terminales incompatibles que existen. se define un terminal virtual de red abstracto, y que a partir del software se pueden transferir funciones a los terminales reales. Otra de las funciones de esta capa es la transferencia de archivos entre dos sistemas diferentes, requiriendo la resolución de tales diferencias y otras incompatibilidades. Existiendo entre otras funciones también: El correo electrónico, el servicio de directorio *y* otros servicios de propósito general *y* especifico.

En la Tabla de muestra un resumen de lo expuesto anteriormente:

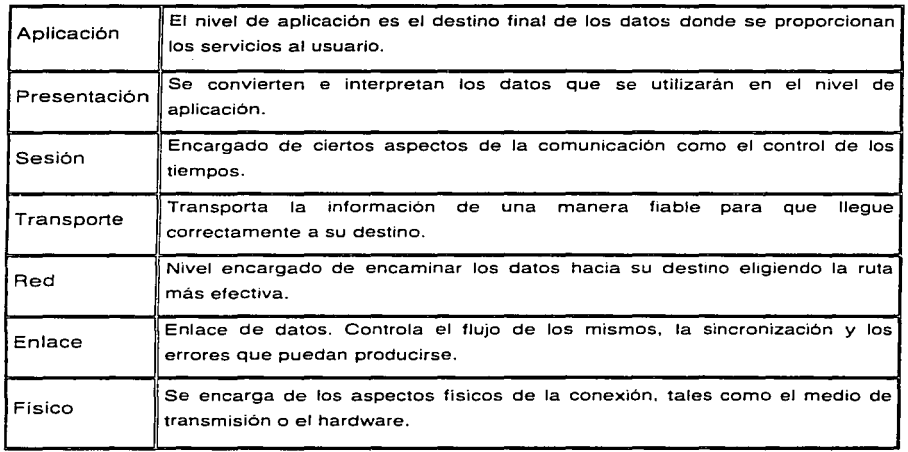

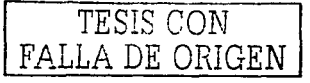

The Adventure and Constitution

#### **1.2. Internet**

Durante los últimos años. Internet ha revolucionado el campo de la informática como un tema de interes no solo nacional, sino internacional. Lo que solía ser una red informática reservada para investigadores gobiernos e instituciones educacionales se ha convertido en algo disponible para las empresas e incluso para los usuarios particulares. Internet es una red mundial de redes de computadoras, donde cada una de ellas es independiente y autónoma. y que permite a las computadoras comunicarse de forma directa y transparente. compartiendo información y servicios a lo largo de la mayor parte del mundo. Se puede considerar a Internet como la red más grande del mundo abarcando más de 160 países: incluvendo miles de redes academicas, gubernamentales, comerciales, privadas, etc.

Podemos decir que Internet es una Red WAN que abarca todo el planeta: es una de las más grandes redes de computadoras existentes. La expresión «internetworking» se refiere a conectar redes separadas para construir una más grande, de manera que internet es la conexión de un gran conjunto de subredes.

1.2.1. Introducción a la Red Internet. Es un hecho que el desarrollo de las nuevas tecnologías de la información están revolucionando nuestra forma de vida desde hace algunos años. Acciones cotidianas como hacer la compra en un supermercado, obtener entradas para un espectáculo, conocer el saldo de una cuenta bancaria, pagar en un establecimiento, obtener información en un museo, etc. Han pasado de forma casi imperceptible a ser producto de una sofisticada tecnología. Hoy la información circula por el planeta a una súper velocidad, y desde luego impensable hace solo algunos años; por otra parte el abaratamiento de los equipos que permiten acceder a la información hace que cada vez se extienda más su uso en todo el mundo, a lo que también desde luego ha contribuido la facilidad de manejo de las herramientas informáticas. Para tener un panorama más amplio de lo que es Internet, nos remontaremos a sus origenes.

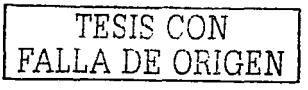

La red de Internet tiene su origen en una antiqua red de comunicaciones desarrollada por la Agencia de Provectos Avanzados de Investigación (ARPA), del Ministerio de Defensa de Estado Unidos, la cual puso en marcha en el año de 1969 un Sistema de Comunicaciones conocido como ARPANET y restringido al uso interno del ministerio. En la decada de los 70 y principios de los 80 otros países comenzaron a desarrollar sus propias redes de comunicación. como la red Teletel/Minitel en Francia, o Eunet en toda Europa.

Ligada a ARPANET se creo en la década de los 80 la Red de la National Science Foundation (NSFNET), red que unía a las principales Instituciones científicas de los Estados Unidos mediante cinco grandes superordenadores. En 1990 la red ARPANET dela de existir, creándose en 1991 la Commercial Internet Exchange Association, que se hizo cargo de la administración de lo que fue ARPANET y va es Internet.

El organismo que rige hoy la red Internet se llama Internet Society, creada en el año de 1992, año en el que el Centro Europeo de Investigación Nuclear (CERN) puso en marcha la World Wide Web (WWW), conocida por algunos como la Telaraña Mundial que facilita la búsqueda de Información en la red a través de hiperenlaces que conectan unos documentos con otros. lo cual supuso una autentica revolución en el mundo de la comunicación por Red.

A partir de 1994 la red Internet se convirtió en lo que hoy en día conocemos, una red Mundial para compartir información en tiempo real. A continuación se presenta una tabla en donde se concentran un resumen de los principales acontecimientos de la Historia de Internet, cabe mencionar que las fechas son aproximadas y fueron recopiladas por varios autores:

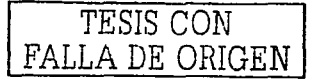
الله المقام المنابع المقابلة المقام المنابع التي توسع التي تعادل المنابع المنابع المنابع المنابع المنابع المنابع

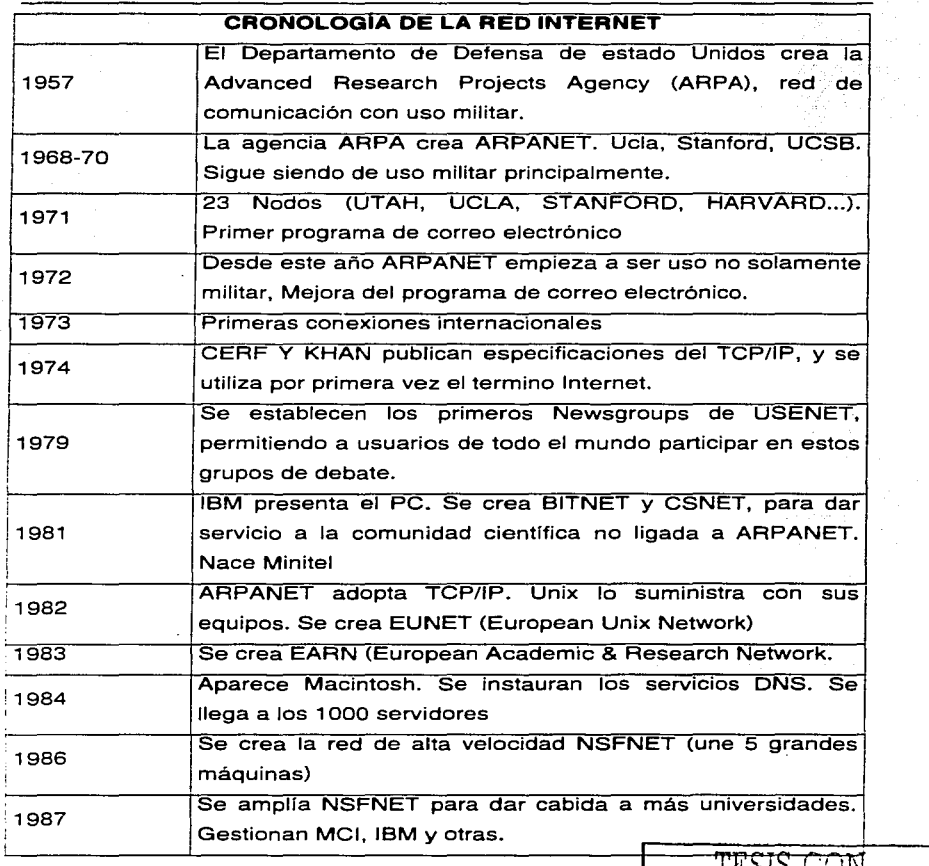

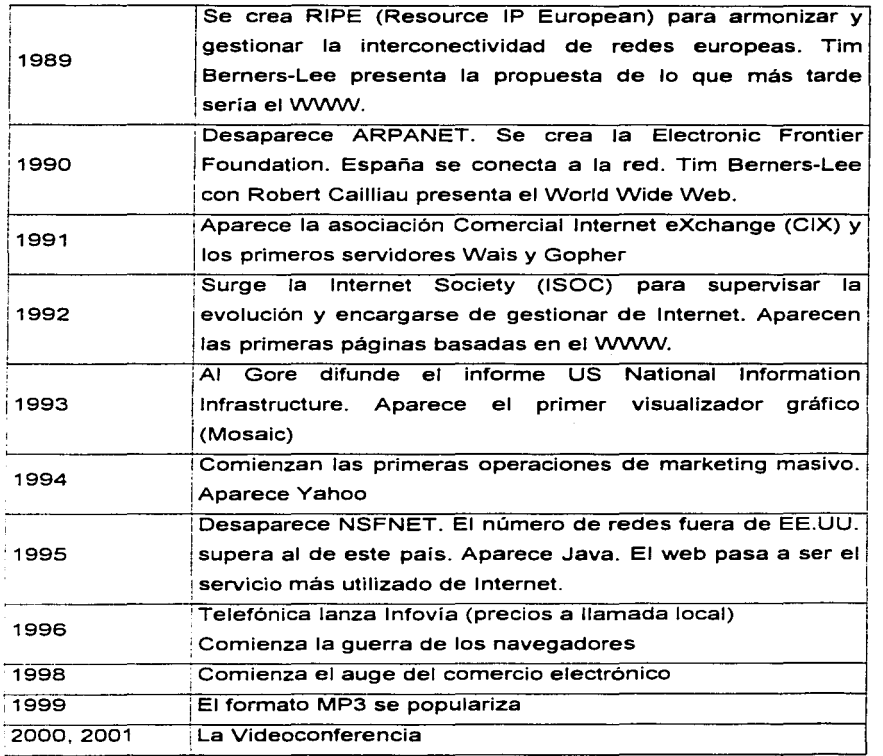

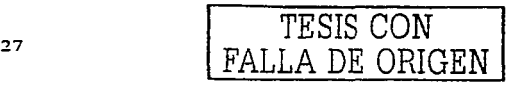

and the control of the control of the control of the control and the control of the control of the control of

*TESIS* CON

DE ORIGEN

**1.2.1.1 Transmisión de Is información en Internet** En principio para que esto sea posible los ·ordenadores deben hablar el mismo lenguaje, para ello el protocolo común utilizado en Internet es el TCP/IP. La información que se transmite se divide en pequeños paquetes, con lo que los recursos de la red no son monopolizados por un solo usúario .durante un intervalo de tiempo excesivo. Estos paquetes se componen de la información real que se desea transmitir y por las direcciones de los ordenadores de destino y partida.

Antes de llegar a su destino, los paquetes tienen que atravesar en su camino, un cierto número de ordenadores llamados routers, cuya misión principal consiste en redirigir los paquetes de información que reciben por el camino adecuado.

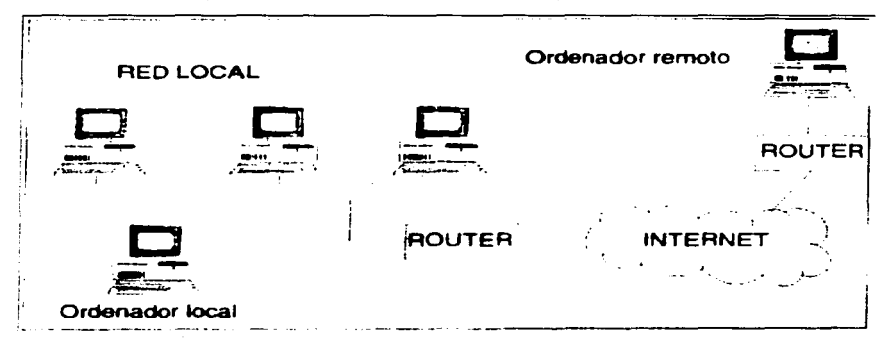

El protocolo IP se encarga de etiquetar cada paquete de información con la dirección apropiada. Cada ordenador conectado a la red dispone de una dirección IP única *y* exclusiva que lo diferencia del resto. Esta dirección esta formada por cuatro números separados por puntos, cada uno de los cuales puede tomar valores entre O *y* 255.

Ejemplo de dos direcciones

IP: 201. 199. 78.5 IP: 135.156.98.65

Por lo tanto para comunicarnos necesitamos obtener la dirección IP del ordenador con el que queremos conectarnos. Pero esto no es realmente necesario porque se dispone de otra forma de nombrar a los ordenadores conectados a la red y que son los nombres por dominio, que son mucho más sencillos de memorizar.

El sistema de nombres de dominio DNS (Domain Name System) es un método para asignar nombres a los ordenadores a través de una estructura ierárquica.

Están formados por palabras separadas por puntos, donde cada palabra. representa un subdominio que a su vez esta comprendido en un subdominio de alcance mayor. El nombre de dominio de un ordenador sique la siguiente estructura:

nombre host subsubdominio subdominio dominio principal

Eiemplo: zoltar.redes.upv.es

Donde:

- $\checkmark$  . zoltar, redes, upv y es son etiquetas.
- $\checkmark$ . Un sufijo de nombre de dominio también es un nombre de dominio.
- ✓ . Zoltar.redes.upv.es, nombre de dominio de un host
- $\checkmark$  . Redes upvies, nombre de dominio del grupo de redes
- ✓. Upv.es, nombre de dominio de la UPV
- ✓. Mx, nombre de dominio de México.

Los dominios de primer nivel o principales constan de dos letras que indican la nacionalidad, a continuación se muestra una tabla con los más destacados:

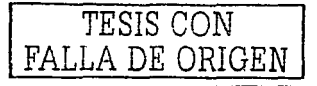

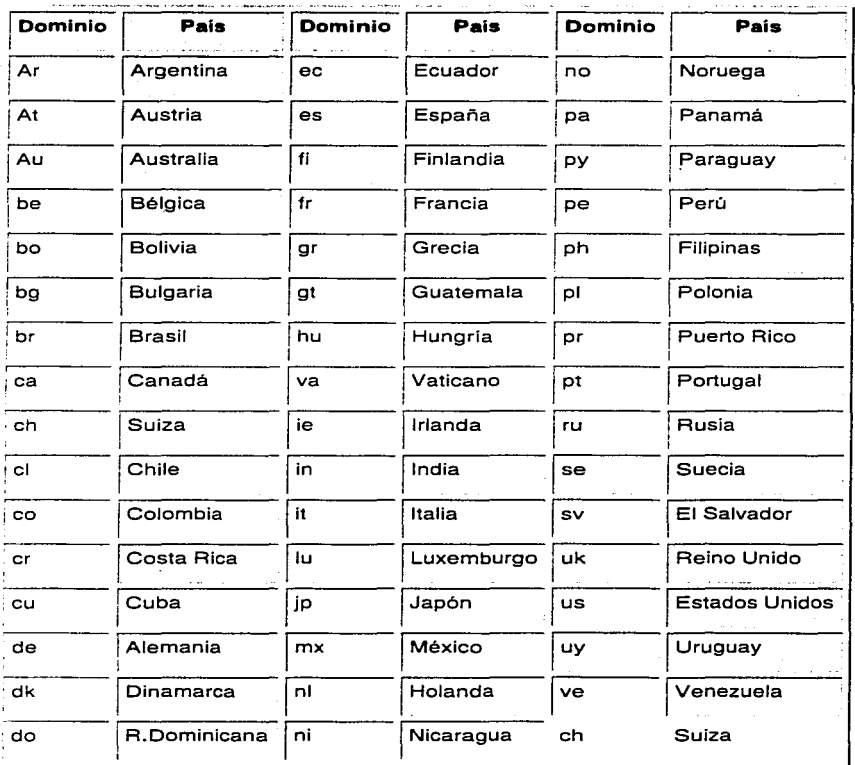

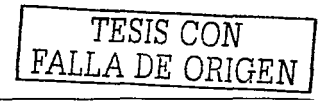

La excepción a la regla la constituye Estados Unidos, donde no se usa Ja terminación us como dominio principal. Los dominios de primer nivel de Estados Unidos son:

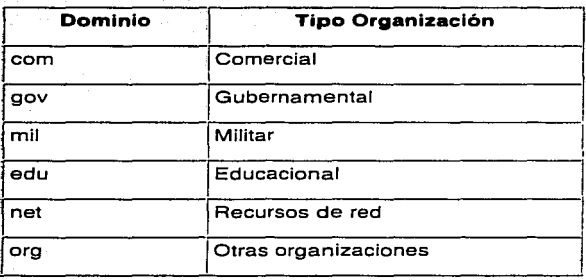

Pero a veces es necesario identificar también al usuario y no sólo al host, esto se realiza a través de una cuenta, que es la forma con que se llama al espacio que el usuario dispone en un ordenador y al derecho de utilizar sus recursos.

Estas se identifican por un nombre: user, login, ID, etc. que se introduce para empezar a trabajar con nuestro espacio. Las cuentas son siempre necesarias en ordenadores multiusuarios. Pero también son necesarias para identificar a un usuario en el caso del correo electrónico.

Nosotros podemos utilizar los nombres de dominio para identificar a las computadoras en la red, pero las maquinas sólo entienden direcciones IP, por lo tanto necesitamos resolver el problema de algún modo. Para ello existen algunas computadoras denominadas servidores de nombres por dominio (DNS serversl. que son los que se encargan de la traducción de los nombres por dominio a sus respectivas direcciones IP.

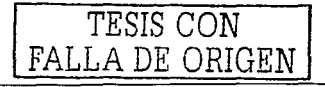

Para consequir el número IP, el ordenador local lo debe solicitar al servidor de nombres de la red local, este a su vez puede conocer la dirección IP del ordenador remoto, porque ya lo tiene definido en sus tablas de direcciones, o en caso contrario se dirigirá a otro servidor de nombres situado en el dominio adecuado, para efectuar la consulta. Una vez que el servidor de nombres local dispone del número IP en cuestión, transmitira dicha información a la computadora que inició el proceso.

**1.2.2. Conexión a Internet.** Internet es una red de redes. Partiendo de este punto. sólo tendremos acceso a Internet si nuestra computadora lo tiene a una red que tenga conexión directa con Internet. Esta conexión puede ser: total si nuestro ordenador está físicamente conectado a la red (bien directamente o bien a través de una red conectada) o parcial, si se accede via modem a un servidor de comunicaciones de la red que tiene dicha conexión, a la cual llamaremos, proveedor de servicios de Internet. En México los principales proveedores de estos servicios son Prodigy, Avantel, America Online, AOL, etc.

El acceso a Internet entonces, es proporcionado por cualquier proveedor que disponga de esta posibilidad, para lo cual se hace completamente necesario el protocolo TCP/IP. El número IP que dispondrá como dirección la computadora del usuario final es suministrada por el proveedor (puede ser distinto cada vez que se establezca una conexión) y será una dirección valida de internet, los proveedores obtienen importantes beneficios cuando proporcionan acceso a internet a los usuarios. La conexión a Internet tiene varias opciones, pero basicamente son dos: por software v por hardware.

1.2.2.1. Conexión por Software: Se debe instalar un programa en el servidor o computadora que tiene el módem, y se configura para que permita conectar al resto de las computadoras que están en la red. En las otras computadoras o terminales, debe de configurarse en la opción de puerta de enlace al configurar la red, la dirección IP de la computadora o servidor que tiene el módem conectado; esta es la

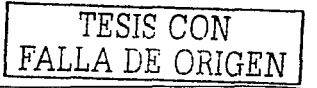

opción más económica, pero tiene algunas desventajas como que esa computadora deberá estar encendido siempre que se requiera conectarse a Internet.

El software que existe para este tipo de conexiones es muy numeroso y todos con abundante documentación de ayuda, entre lo más comunes se encuentran:

- ✔ Conclave Firewall
- **CSM Proxy**

**ICS** 

- Internet Gateway
- Svoate
- $\checkmark$  WinGate
- ' WinNat
- $\checkmark$  WinRoute

1.2.2.2. Por Hardware: Esta es la opción más costosa, pero la mas adecuada cuando se trata de una Red para aplicaciones educativas. Consiste en utilizar un aparato que haga el trabajo que haría el software, actuando como un Servidor, este aparato es lo que se llama "Router", el cual tiene su propio sistema operativo que se encarga de gestionar las peticiones de conexión que recibe. Tiene su propia dirección IP, como si fuera una computadora, la cual deberá utilizarse como puerta de enlace en la configuración de red en todos los demás equipos de la red, va que todos se conectarán al router a través de un HUB o concentrador. El router necesita por lo tanto, una entrada libre en el HUB, y que esta sea de 10 mbps, con lo cual el HUB deberá tener un "Switch" o "AutoSwitch". El router tendrá además una entrada a la linea telefónica preferentemente RDSI (Red digital de servicios integrados). Existen varias marcas de "routers" en el mercado, entre las más destacadas se encuentran 3COM, Allied, CISCO y Shiva.

1.2.2.3. Otras formas de conexión: Otras formas de conectarse a Internet y que proporcionan un acceso más rápido se mencionan a continuación:

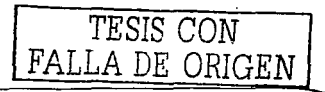

- Conexión RDSI: Consiste en una línea RDSI (Red digital de servicios integrados) con la cual se utiliza una tarieta de Red (en lugar del modem) que permitirá conexiones más rápidas. Se trata de una conexión de alta calidad digital, y que incorpora dos líneas de 64k.
- ✓ Satélite: la conexión se hace a través de un adaptador conectado a la antena parabólica. La velocidad de acceso será de unos 2 Mb en la recepción. La emisión se debe seguir haciendo a través de un modem vía línea telefónica.
- ✓ Cable: la conexión se hace a través de la televisión por cable. Las velocidades tanto de emisión como de recepción pueden alcanzar los 10 Mb.

Estas son otras de las alternativas que hay para conectarse actualmente a Internet y en futuro próximo sin duda habrá numerosos avances.

1.2.3. Servicios Básicos de Internet. Es importante que antes de analizar las ventaias de los Servicios de Internet se tenga un panorama de cuales son estos servicios a continuación se presentan los más importantes, para posteriormente analizar las ventaias de cada uno de ellos.

I.2.3.1. Correo Electrónico (e-mail). Conocido como E-mail (Electronic Mail. Correo Electrónico), es uno de los principales servicios que ofrece la red Internet y uno de los de mayor popularidad entre los usuarios. Es mucho lo que ha evolucionado este servicio desde sus primeros pasos en que solamente se podían enviar y recibir pequeños mensajes de texto. Actualmente, a través de este servicio el usuario puede enviar y recibir imágenes, sonidos, videos, hoias de cálculo, páginas Web, todo tipo de archivos, así como intercambiar mensajes y correspondencia con cualquier otro usuario de la Red en cualquier parte del mundo, presentando importantes ventaias sobre el correo tradicional.

La estructura de una dirección de correo responde al siguiente patrón:

nombre usuario@nombre de dominio del host

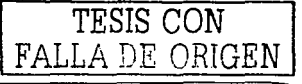

I.2.3.2. World Wide Web (WWW). La incorporación de la Web a Internet ha sido el elemento que ha extendido su utilización en todo el mundo. Su funcionamiento es similar a los demás servicios de Internet, se basa en la transferencia de información desde un servidor hasta un cliente mediante un protocolo de transferencia de hipertexto denominado http (Hypert Text Transfer Protocol).

Se trata de la aplicación de la multimedia a la red de comunicaciones Internet, donde los enlaces se realizan a través de la hipermedia, de manera que de un documento se puede ir a otro y así sucesivamente, hasta llegar a la información buscada. En realidad todos los servicios y aplicaciones de Internet están basados en este sistema, por lo que se puede decir que la WWW o Web es el alma de Internet, es una red de recursos de información. Se basa en tres mecanismos que permiten que estos recursos sean accesibles para su lectura a la mayor cantidad posible de audiencia.

✓ Un esquema uniforme de nombres para localizar los recursos en el web

 $(Ei.: URI's)$ 

Protocolos, para acceder a los recursos nombrados y que están en la web

 $(Ei.:$  http)

 $\checkmark$  Un lenguaje hipertextual, para navegar fácilmente entre los recursos (E).: html)

Para poder visualizar las paginas, sitios o portales Web y navegar dentro de la Red, se requiere un programa cliente denominado navegador o visualizador (browsers, en inglés), el cual se conecta al servidor Web (según el proveedor que da acceso a internet) con el fin de recibir la información contenida en las paginas Web y las presenta en la pantalla del usuario que lo solicitó. Actualmente los navegadores ampliamente más utilizados en el mundo son: Internet Explorer y Netscape Navigator, algunos otros son NCSA Mosaic, TradeWave winWeb, I-Comm, Oracle PowerBrowser, etc.

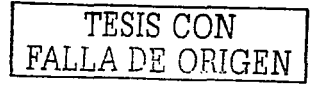

L2.3.3. Transferencia de Archivos (FTP). Este servicio permite acceder a una gran cantidad de software disponible en la red. archivos de distintos tipos (textos, imágenes, sonidos, videos, bases de datos, etc.), muchos de dominio publico que pueden ser "bajados" a nuestra computadora muy fácilmente. Este servicio permite. entre otras posibilidades, acceder a documentos provenientes de bibliotecas públicas de todo el mundo, así como compañías dedicadas la venta de software.

FTP significa "File Transfer Protocol" o protocolo para la transferencia de archivos. Como implica su nombre, el trabajo del protocolo es mover o copiar archivos de una computadora a otra. Los servidores FTP son programas v máquinas que contienen un repositorio de archivos accesibles para un grupo restringido de usuarios o en el caso de los FTP anónimos, para todos los usuarios.

La manera de utilizar FTP es por medio de una serie de comandos, los cuales suelen variar dependiendo del sistema en que se esté elecutando el programa, pero básicamente con la misma funcionalidad. Existen aplicaciones de FTP para prácticamente todos los sistemas operativos más utilizados, aunque hav que tener en cuenta que los protocolos TCP/IP están generalmente muy relacionados con sistemas UNIX. Por este motivo y, ya que la forma en que son listados los ficheros de cada directorio depende del sistema operativo del servidor. es muy frecuente que esta información se muestre con el formato propio del UNIX. También hay que mencionar que en algunos sistemas se han desarrollado clientes de FTP que cuentan con una interfaz gráfica de usuario, lo que facilita notablemente su utilización, aunque en algunos casos se pierde algo de funcionalidad.

Existe una forma muy utilizada para acceder a fuentes de archivos de carácter público por medio de FTP, es el acceso FTP anónimo, mediante el cual se pueden copiar ficheros de los hosts (Computadora anfitrión en una red que permite el acceso a muchos usuarios a la vez) que lo permitan, actuando estos host como enormes almacenes de información y de todo tipo de ficheros para uso público. Generalmente el acceso anónimo tendrá algunas limitaciones en los permisos, siendo normal en estos casos que no se permita realizar acciones tales como añadir

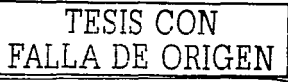

ficheros o modificar los existentes. Para tener acceso anónimo a un servidor de FTP hav que identificarse con la palabra "anonymous" como el nombre de usuario, tras lo cual se pedirá el password o clave correspondiente. Normalmente se aceptará cualquier cadena de caracteres como clave de usuario. pero lo usual es que aqui se Indique la dirección de correo electrónico propia, o bien la palabra "quest". Utilizar la dirección de correo electrónico como clave de acceso es una regla de cortesía que permite a los operadores y administradores hacerse una idea de los usuarios que están interesados en el servicio, aunque en algunos lugares puede que se solicite esta información rechazando el uso de la palabra "quest".

El FTP proporciona dos modos de transferencia de ficheros: ASCII y binario. El modo de transferencia ASCII se utiliza cuando se quiere transmitir archivos de texto, va que cada sistema puede utilizar un formato distinto para la representación de texto. En este caso se realiza una conversión en el formato del fichero original, de manera que el fichero recibido pueda utilizarse normalmente. El modo de transferencia binario se debe utilizar en cualquier otro caso, es decir, cuando el fichero que vamos a recibir contiene datos que no son texto. Aquí no se debe realizar ninguna conversión porque quedarían inservibles los datos del fichero.

La sintaxis de FTP es: ftp://Nombre de máquina.

Una vez que el cliente se conecta al servidor es necesario disponer de un nombre de usuario y una palabra clave (password) para acceder a los recursos accesibles en el servidor FTP. El FTP anónimo es un FTP especial que a diferencia del FTP normal o identificado permite que todo el mundo pueda acceder al servidor sin necesidad de que el administrador de la máquina tenga que abrir una cuenta para cada usuario que desee acceder. En realidad se abre una cuenta pública, cuyo login es anonymous y que no requiere password o bien el password puede ser cualquier dirección de correo electrónica válida. En este tipo de servidores FTP generalmente no se pueden crear ni borrar directorios ni ficheros y si se permite la transferencia de ficheros al servidor suele estar limitada en cuanto al espacio y el tiempo que pueden estar dichos ficheros en el servidor.

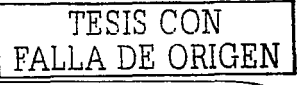

1.2.3.4. Conexión Remota (TELNET). El protocolo diseñado para proporcionar el 20 servicio de conexión remota (remote login) recibe el nombre de TELNET. el cual forma parte del conjunto de protocolos TCP/IP y depende del protocolo TCP para el nivel de transporte. El protocolo TELNET es un emulador de terminal que permite acceder a los recursos y elecutar los programas de una computadora o terminal remota en la red. de la misma forma que si se tratara de un terminal real directamente conectado al sistema remoto. Una vez establecida la conexión el usuario podrá iniciar la sesión con su clave de acceso. De la misma manera que ocurre con el protocolo FTP, existen servidores que permiten un acceso libre cuando se especifica "anonymous" como nombre de usuario.

Es posible ejecutar una aplicación cliente TELNET desde cualquier sistema operativo, pero hay que tener en cuenta que los servidores suelen ser sistemas VMS o UNIX por lo que, a diferencia del protocolo FTP para transferencia de ficheros donde se utilizan ciertos comandos propios de esta aplicación, los comandos y sintaxis que se utilice en TELNET deben ser los del sistema operativo del servidor. El sistema local que utiliza el usuario se convierte en una terminal "no inteligente" donde todos los caracteres pulsados y las acciones que se realicen se envían al host remoto, el cual devuelve el resultado de su trabajo. Para facilitar un poco la tarea a los usuarios, en algunos casos se encuentran desarrollados menús con las distintas opciones que se ofrecen.

Los programas clientes de TELNET deben ser capaces de emular los terminales en modo texto más utilizados para asegurarse la compatibilidad con otros sistemas, aunque también existen programas con ambiente grafico, lo que incluye una emulación del teclado. El terminal más extendido es el VT-100, el cual proporciona compatibilidad con la mayoría de los sistemas, aunque puede ser aconsejable que el programa cliente soporte emulación de otro tipo de terminales.

La sintaxis de telnet es:

Telnet nombre del host remoto

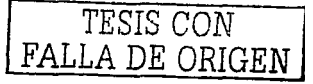

FALLA DE ORIGEN

**1.2.3.5. Grupos· de Noticias o foros de debate (Newsgroups).** Es otro de los servicios de Internet y es de gran utilidad para la comunidad científica mediante el cual usuarios interesados en un tema en particular, pueden intercambiar opiniones e información independientemente de la distancia que los separe. Los mensajes enviados a las News pueden ser leidos por cualquier usuario, de manera que la respuesta ante alguna pregunta puede venir de cualquier parte del mundo. Las News son muy útiles para los usuarios que buscan información sobre temas muy concretos. En el ámbito educativo, . las News posibilitan el intercambio de experiencias educativas entre profesionales de distintos entornos.

El proceso de envío y recepción de mensales es loual que el correo electrónico. Vipermanecen un tiempo limitado en los mismos, siendo borrados al transcurrir el tiempo que el propietario del servidor estipule. Dentro de los servidores de News los hay de acceso libre para los usuarios de Internet, y otros con caracter. privado en los que para acceder y participar es necesario un nombre y una contraseña. Estos grupos están organizados en jerarquias basadas en palabras clave relativas al tema tratado. de manera que incluso la primera palabra del nombre del grupo da una aproximación al contenido temático de algún grupo. Algunos ejemplos son los siguientes:

- $\angle$  Biz (Grupos de negocios y marketing)
- $\checkmark$  Comp. (Grupos dedicados a la informática)
- $\checkmark$  News (Grupos dedicados a las noticias)
- $\checkmark$  Rec (Grupos dedicados al ocio y los deportes)
- $\checkmark$  Sci (Grupos dedicados a temas científicos)
- $\checkmark$  Soc (Grupos dedicados a temas sociales)
- $\checkmark$  Gov (Organismo perteneciente a la Administración)
- $\checkmark$  Mil (Organismo militar)
- $\checkmark$  Com (Compañías comerciales)

./ Edu (Universidad u organismo dedicado a la **enseñanza** o investigación)

the company of the company of the company of the company of the company of the company of the company of the company of the company of the company of the company of the company of the company of the company of the company

- ./ Net (Redes integradas en Internet)
- ./ Org (Organizaciones no comerciales)
- ./ lnt (Organización de carácter internacional)

Esto es simplemente una convención pero nada nos impide tener un servidor llamado de Cl;lalquier otra manera. Sin embargo, esta nomenclatura está ampliamente difundida y se cumple prácticamente en el cien por cien de los casos. En gerieral estos grupos están moderados por una persona que gestiona y controla las participaciones, cuidando que los mensajes estén dentro de la linea temática del grupo.

**1.2.3.6. IRC (Internet Relay Chat), Chats.** Es otra posibilidad que ofrece Internet en la cual dos o más personas tienen la posibilidad de comunicarse a través de la red, cuya diferencia con las news radica en que aqul Ja comunicación se produce en tiempo real.

La base de los chats es el sistema IRC (Internet Relay Chal), es un sistema cliente/servidor en el que los clientes son los usuarios de la Red que acceden a un servidor que esta permanentemente conectado a Internet, y desde el que se gestiona este servicio. Un usuario "charla" con otro a través de un texto escrito que va apareciendo en la pantalla de la computadora de su interlocutor de forma inmediata.

El receptor del mensaje envía a su vez la respuesta, que llega al primero también inmediatamente. Los mensajes enviados pueden aparecer en varias computadoras receptoras a la vez, pudiéndose ampliar el grupo cuanto se quiera, recibiendo todos los participantes la misma información simultáneamente. Actualmente ya es posible "hablar" por este medio, al igual que en un teléfono y no solamente a través de mensajes de texto, sino que se realiza una transmisión de

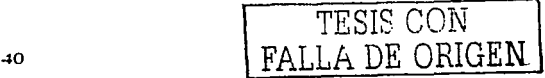

voz en tiempo real. Dentro de los chats existen secciones temáticas, es decir, lugares donde se habla de temas concretos, lo que permite al usuario unirse al chat que crea más conveniente para sus intereses.

Para hacer uso del servicio IRC es necesario utilizar algún programa de chat que permita la comunicación, bien mediante interfaces de texto en los que hay verdaderas comunidades virtuales de profesionales.

**1.3.7. Videoconferencia.** Si se incorporan voz e imagen en tiempo real al chat, tendremos la videoconferencia, que permite mantener conversaciones cara a cara sin importar la distancia que separe a los interlocutores, y es posible que los participantes pudieran intercambiar todo tipo de información, archivos, imágenes, sonidos e incluso compartir aplicaciones informáticas. En la videoconferencia la comunicación puede ser:

- $\checkmark$  Escrita (chat), en la que como va se describió anteriormente los interlocutores se comunican a través de los mensajes en tiempo real y aparece en la pantalla de sus respectivos monitores.
- $\checkmark$  Hablada, donde los participantes escuchan en tiempo real la voz de su interlocutor .
- ./ Visual, mediante la transmisión de imágenes de video entre los participantes, de forma que las personas que intervienen en la comunicación se pueden observar .
- $\checkmark$  Una combinación de todas las anteriores.

Actualmente existen en el mercado numerosos sistemas de videoconferencia para usuarios muy fáciles de utilizar que permiten la emisión y recepción de sonido y video. compatible con el intercambio de textos, aplicaciones, transferencia de archivos, etc. Algunos de estos son Net Meeting, Connectix Video Pone, Creativa Video Sound Blaster WebCam, etc.

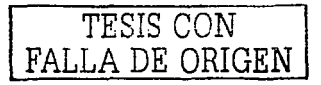

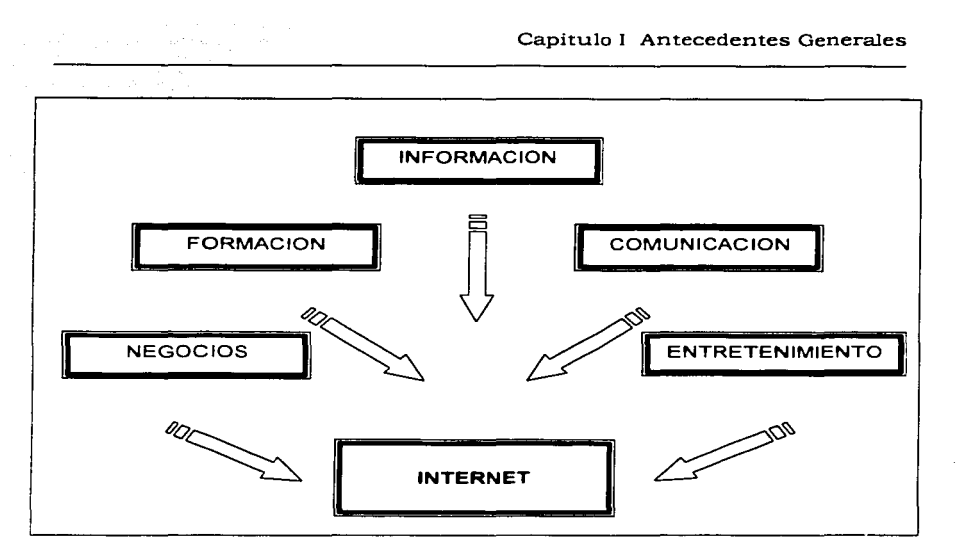

1.2.4. Ventajas de los Servicios de Internet. Internet es una fuente documental de primera magnitud. ya que permite al usuario acceder a la gran cantidad de información de todo tipo que existe en la misma. Es como una gran enciclopedia Universal, siempre actualizada, a la que se puede acudir para buscar información sobre cualquier tema en cualquier momento. Las búsquedas se realizan a través de servidores que conectan. por ejemplo, con centros de investigación como la NASA, donde es posible ver las ultimas fotografías de la tierra enviadas por cualquier satélite, o con el Laboratorio Europeo de Física de Partículas de Suiza (CERN) *y*  **asistir a una simulación de la formación del Universo.** 

Otra de las ventajas de la Red muy valoradas por los estudiantes. sobre todo en los niveles superiores, es la posibilidad de buscar bibliografía sobre cualquier tema mediante la consulta de catálogos de bibliotecas nacionales e internacionales,

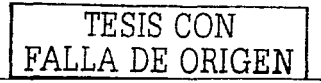

así como acceder, a Revistas científicas, además de que la información disponible en la red se puede "baiar" (imprimir, archivar, quardar, etc.) para su posterior utilización.

Algunas ventalas destacadas del correo electrónico son las siguientes:

- ✓ Posibilidad de enviar un mismo mensaje a numerosas personas a la vez, así como reenviar mensajes, es decir, enviar un mensaje cuvo contenido es otro mensale, al cual eventualmente se le pueden anadir cambios o comentarios.
- Es posible enviar y recibir los mensales, así como cualquier tipo de documento: texto, sonido, imágenes, video, etc.
- ✔ Al recibir un documento en formato de archivo éste puede ser modificado directamente (Mientras que esta misma información no es posible de manipular si llega a través del fax).
- ✔ Al recibir mensajes, se puede realizar una serie de operaciones con ellos como almacenarios. crganizarios de forma lerárquica en carpetas, visualizario, quardarlos e imprimirios.
- ✔ Rapidez, economía, confiabilidad y confidencialidad.
- ✓ Uno de los aspectos de la red Internet que aporta grandes ventajas y se perfila con mayor futuro es su aportación a la formación, pero no solo como fuente de información, sino como entorno de aprendizale, como se esta demostrando cada día, al aumentar el numero de cursos que se encuentran en el ciberespacio, denominados on-line, y que pueden seguirse por todo el mundo a través de la red.

Los chats por su parte son una herramienta efectiva y económica para permitir la comunicación entre grupos de trabajo educativos de distintos ámbitos. especialmente en la formación a distancia y en el aprendizaje de las lenguas.

Excepto el contacto físico, la videoconferencia permite una comunicación total entre los participantes. Además Internet es un magnifico medio de comunicación para los centros de formación al momento de contactar con sus

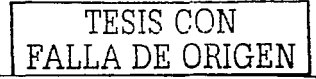

TESIS CON

FALLA DE ORIGE

propios alumnos. A la vez dichos centros pueden darse a conocer al mundo utilizando la Red como Recurso de marketino. De hecho va hay muchos centros educativos que tienen su propia página Web con información sobre sus actividades. provecto educativo, instalaciones, calendario, servicios, etc.

Internet no solo es una fuente de información excepcional, sino que permite ser integrada en los procesos de formación a través de las "Aulas virtuales", es decir un espacio inmaterial (ciberespacio) que permite la interacción a distancia entre alumnos y profesores, por medio de sus computadoras comunicados a través de una red. La interacción puede ir desde el intercambio de textos escritos (a través de correo electrónico), hasta la comunicación verbal (mediante la videoconferencia).

En la formación a distancia convencional la información se intercambia por medio de material escrito entre el tutor y los alumnos, quedando el contacto entre ellos reducido a unas escasas tutorias v/o eventualmente a través de llamadas telefónicas. El impacto de Internet sobre la formación a distancia esta suponiendo uno de los mayores cambios que el mundo de la docencia haya experimentado. A través de la Red. la formación a distancia alcanza una nueva dimensión al incorporar como estrateglas de enseñanza las posibilidades que ésta ofrece. Como muestra de estas estrategias se pueden mencionar las siguientes:

- ✓ Contestaciones de preguntas de los alumnos en tiempo real (on line o bien posteriormente mediante correo electrónico).
- Dar consejos y adoptar un papel de quía mucho más próximo al alumno que el que permite la formación a distancia convencional.
- ✓ Avudar a los alumnos a resolver problemas referentes a la materia, sin que deba transcurrir demasiado tiempo hasta que el alumno tenga una respuesta a su inquietud.
- ✓ Servir de medio de comunicación para el trabajo extraescolar y los exámenes.
- Discusión de provectos y trabajo con el tutor y entre alumnos
- $\checkmark$  Unir a los alumnos de acuerdo con sus intereses y necesidades
- $\checkmark$  Incentivar el trabajo en equipo y establecer grupos de auto-ayuda.

Hoy en día todavía no es posible imaginar todas las posibles aplicaciones que pueden aparecer con internet 2. Pero éstas son algunas de las cosas en las que se están trabajando hoy en día, y que nos pueden dar una idea de por dónde ya el futuro:

- $\checkmark$  Telemedicina. incluvendo exploraciones  $\mathbf{v}$ diagnósticos remotos v telemonitorización (maneio a distancia por ejemplo de equipos quirúrgicos).
- Ambientes de "Inmersión" (Teleinmersión), en los que se utilizan nuevas formas de colaboración: se mantienen reuniones virtuales, en tres dimensiones, entre varios participantes.
- Librerías digitales con audio y vídeo de alta fidelidad, e imágenes digitalizadas de gran tamaño y resolución que aparecen inmediatamente en la pantalla del ordenador, así como nuevas formas de visualizar datos
- Ambientes de colaboración, donde se usan conjuntamente laboratorios virtuales. con manejo remoto de instrumentos, sesiones de grabación y reproducción automáticas. conversaciones en tiempo real con video, audio, texto y realidad virtual, etc.
- ✓ Creaciones Artisticas con alta fidelidad, video y audio con miles de canales y multiples participantes con interactividad para realizar conciertos e improvisaciones musicales y de balle, así como sincronización de video, audio y anotaciones.
- Aplicaciones con uso intensivo de datos y recursos informáticos, como las que se pueden usar para cálculos complejos necesarios en astronomía, para medir movimientos migratorios de población, en procesos meteorológicos asociados al cambio climático, etc.

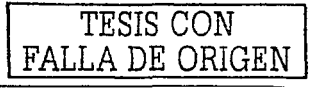

## 1.3. **Conclusiones**

Desde que el hombre comenzó a descubrir la forma de emplear herramientas de apoyo en el desarrollo de sus actividades, utilizando dispositivos .electrónicos como calculadoras, la telefonia digital, los satélites, las computadoras desde sus inicios hasta las mas sofisticadas ha buscado facilitar su trabajo y hacerlo más preciso, siempre en busca del perfeccionamiento de cada innovación, dándose cambios significativos en el ultimo siglo. Sin embargo tales cambios se han presentado cada vez con mayor rapidez. Lo que ha significado un gran adelante en la tecnología hasta lograr que las Redes de Computadoras tales como las LAN. MAN y WAN y de la propia internet·solucionen problemas de comunicación, lo cual es una de las grandes necesidades de la humanidad evolucionando de tal forma que modifique su estilo de vida.

Las redes de computadoras fueron creadas para compartir eficientemente los recursos informáticos (hardware, software y datos) de los usuarios. Debido a que en la última década las computadoras y las redes de información han producido en nuestra sociedad un impacto de enormes consecuencias; se dice que hemos entrado a la era.de la información debido a que estas herramientas han multiplicado la productividad y la eficiencia del trabajo tanto para las empresas como para los usuarios individuales, además que han ido disminuyendo sus costos gradualmente para poder abarcar todo tipo de mercado.

En síntesis, este capitulo ha presentado una descripción de la evolución de las redes de computadoras y de Internet creados por el hombre a partir de sus necesidades y en busca de su comodidad. reduciendo costos, desplazamientos. etc. mostrando sus ventajas y la necesidad de introducir este tipo de tecnología en todos los ámbitos y en particular en la educación, como lo es el caso de este proyecto en donde se pretende implementar una red apropiada con Internet para dar servicio a alumnos y fortalecer su formación académica.

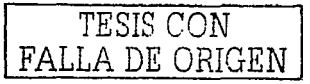

TESIS CON· A DE ORIGEN

# **Capitulo 11 Tecnologías Informáticas de Vanguardia**

En este capitulo se hace mención de los recursos tecnológicos con que algunas Instituciones de Gobierno a Nivel Medio Superior del Área Metropolitana están provistas para la formación de sus estudiantes, en contraste con los recursos utilizados por el plantel CONALEP Venustiano Carranza 1, Clave 015, con la finalidad de situar sus carencias *y* necesidades, como una justificación del proyecto en general.

217

## Capitulo II Tecnologías Informáticas de Vanguardia

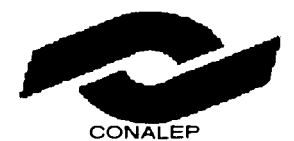

Colegio Nacional de Educación Profesional Técnica

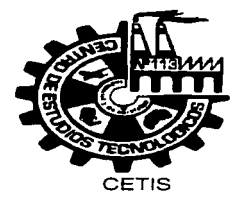

## Centro de Estudios Tecnológicos Industrial y de Servicios

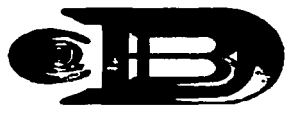

**COBACH** 

Colegio de Bachilleres

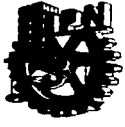

CECYT

Centro de Estudios Científicos y Tecnológicos

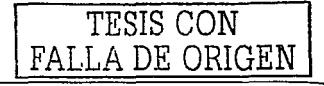

# II.1. Laboratorios de Informática en Instituciones de Gobierno de Nivel Medio Superior con carreras Técnicas

Los laboratorios de Informática están integrados por diversos tipos de instalaciones, mobiliario, equipo de computo con características diferentes, algunos están conectados en red sin contar con el servicio de Internet y algunos otros va cuentan con este servicio, las políticas y reglamentos de cada institución dependerán totalmente de los directivos de los mismos, pero algo que debemos considerar es que todas las instituciones tienen como principal obietivo el de promover y proporcionar los medios necesarios para el desarrollo académico de sus alumnos, proporcionando a su alcance las herramientas adecuadas para el desarrollo de practicas indispensables para transitar hacia el desarrollo en el que toda la sociedad logremos gozar de este gran beneficio y tener acceso libre al conocimiento que nos proporciona la información.

A manera de elemplificación, a lo largo de este capitulo se describe el interes de algunas instituciones de nivel medio superior de gobierno en el área metropolitana que se han preocupado por propiciar la iniciativa, la creatividad y la calidad de los estudiantes mediante el contacto físico directo con nuevas tecnologías a través de laboratorios con equipo de computo actualizado conectado en red y con el servicio de Internet, para brindar el mejor apoyo para la formación de sus estudiantes.

II.1.1. Centro de Estudios Científicos y Tecnológicos (CECyT y CET). En 1932 surgió la idea de integrar y estructurar un sistema de enseñanza técnica, proyecto en el cual participaron destacadamente el licenciado Narciso Bassols y los ingenieros Luis Enrique Erro y Carlos Vallejo Márquez. Sus conceptos cristalizaron en 1936, gracias a la voluntad de Juan de Dios Bátiz, entonces senador de la República y del general Lázaro Cárdenas del Río, Presidente Constitucional de los Estados Unidos Mexicanos, quien se propuso llevar a cabo los postulados de la Revolución Mexicana en materia educativa; dando así nacimiento a una sólida casa

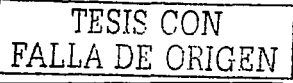

## Capitulo IJ Tecnologías Informáticas de Vanguardia

and a provider

de estudios: El Instituto Politécnico Nacional, el cual actualmente su oferta educativa esta conformada por Nivel Medio Superior, Superior y Postgrado, divididos en tres áreas principales, Ciencias Médico-Biológicas, Ciencias Sociales y Administrativas y Ingeniarla y Ciencias Flsico-Matemáticas.

Cada una de las carreras que el IPN ofrece en su Nivel Medio Superior hace énfasis en el uso y conocimiento de los lenguajes español e inglés, asi como en la responsabilidad del individuo hacia sus semejantes y su entorno, inculcando en el egresado conceptos para la preservación de los recursos naturales y la biodiversldad en el estudio y la aplicación de los avances tecnológicos. La filosofía institucional favorece el desarrollo de un enfoque psicopedagógico de construcción del conocimiento, parte medular del más reciente Modelo Educativo para el Nivel Medio Superior '"Pertinencia y Competitividad'", vigente desde septiembre de 1 994.

Tanto en los CECyT como en el CET, los alumnos realizan actividades que propician la vinculación entre la docencia y la investigación, y entre la teoria y la práctica mediante investigaciones aplicadas, además de la prestación del servicio externo al sector productivo o a la comunidad. A Nivel Medio superior el IPN cuenta con 10 planteles que a continuación se presentan:

CECyT 1 Gonzalo Vázquez Vela CECyT 2 Miguel Bernard Perales CECyT 3 Estanislao Ramirez Ruiz CECyT 4 Lázaro Cárdenas del Rio CECyT 7 Cuauhtémoc CECyT 8 Narciso Bassols Garcia CECyT 9 Juan de Dios Bátiz Paredes CECyT 10 Carlos Vallejo Márquez CECyT 11 Wilfrido Massieu Pérez Centro de Estudios Tecnológicos Walter Cross Buchanan

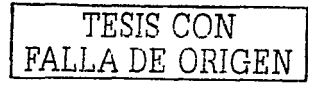

## Capitulo 11 Tecnologías Informáticas de Vanguardia

the company of a common displacement of an existence of the state of the content of the company and an existence of the

Cada uno de. estos planteles cuenta con 3 Laboratorios de Informática en promedio, y mínimo uno de ellos se encuentra en red y da el servicio de Internet, ya que esta institución se preocupa por proporcionar a sus alumnos Jos medios necesarios para desarrollar investigación y hacer uso de este medio como herramienta fundamental del desarrollo académico.

**11.1.2. Centro de Estudios Tecnológicos Industrial y de Servicios (Cetls).** Es una Institución Educativa del nivel medio superior con planteles en toda Ja republica mexicana en donde se puede cursar el Bachillerato tecnológico que depende directamente de Ja dirección general de educación tecnológica industrial y y donde el estudiante se prepara para ser Técnico en alguna de sus especialidades, recibiendo Titulo y cedula profesional al finalizar la carrera y los tramites de titulación, esta Institución tiene como objetivo formar técnicos con una preparación propedéutica que les permita continuar estudios a nivel superior en las siguientes cuatro áreas: Químico-Biológico: Económico-Administrativa: Físico-Matemático v  $H$ umanidades-Ciencias Sociales.  $\mathbb{E}[\mathbf{x} \in \mathbb{R}^n]$ 

La visión que tiene esta institución es "Formar Integralmente técnicos y bachilleres competitivos, que les permita incorporarse al sector productivo e instituciones de nivel superior, capaces de transformar su entorno"

En general cada plantel cuenta con distintos servicios dependiendo de las carreras que se impartan, debido que esta institución se esfuerza por obtener egresados capacitados específicamente en una especialidad, enfoca sus esfuerzos en la creación de nuevos talleres y laboratorios, sin embargo debido al presupuesto que recibe únicamente cuentan con un laboratorio de informática los planteles que no tienen la carrera de informática, y cada plantel que tiene la carrera de informática tiene como minimo tres y en promedio cada uno tiene 30 computadoras, aunque cabe hacer mención que se tienen proyectos sobre Ja creación y ampliación de Jos mismos para brindar las herramientas necesarias a sus estudiantes.

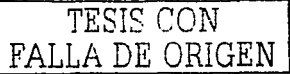

## Capitulo 11 Tecnologías lnformaticas de Vanguardia

**11.1.3. Colegio de Bachilleres.** Es una Institución Educativa del nivel medio superior en donde se puede cursar el Bachillerato, su principal objetivo es de crear en el alumno una conciencia crítica que le permita adoptar una actitud responsable ante la Familia, Amigos y la -Sociedad en General a través de su Desarrollo Integral. Actualmente existen 58 Planteles, distribuidos en toda la republica mexicana de los cuales tres disponen de la modalidad de sistema de Enseñanza Abierta ubicados en Morelia, Zamora y Uruapan.

Esta Institución divide el bachillerato en las siguientes cuatro áreas: Quimico-Biológlco, Económico-Administrativo, Fisico-Matemático y Humanidades-Ciencias Sociales; y al mismo tiempo los alumnos cursan una de las siguientes cuatro capacitaciones: Construcción, Informática, Contabilidad y Laboratorista Qulmico. Cada plantel cuenta con los siguientes servicios:

2 Laboratorios multidisciplinarios donde realizas practicas de Física, Quimica, Biología y Ciencias de la Salud.

1 Laboratorio de Informática.

1 Laboratorio de Matemáticas.

Departamento de Orientación Vocacional y Desarrollo Personal.

.<br>Nasari mwaka 1948 (hati

 $\epsilon$  '  $\omega$  is the set

Biblioteca que cuenta con gulas de consulta y circulo de estudio.

Laboratorio de Idiomas

En lo que respecta a los laboratorios de informática solo el 35 % de los planteles tiene el servicio de Internet, sin embargo actualmente en la mayoría de los que faltan se tienen proyectos sobre la creación de los mismos para brindar apoyo sus estudiantes, basados en las necesidades de la época actual.

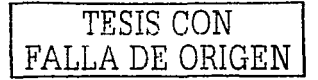

## **11.2. Laboratorios de Informática en otros planteles CONALEP en el D.F.**

El Conalep es la institución educativa de Nivel Medio Superior que integra el Sistema Nacional de Colegios de Educación Profesional Técnica, que contribuye al desarrollo nacional, que forma profesionales técnicos de excelencia, que se mantiene a la vanguardia con un Modelo Académico basado en normas de competencia, opera servicios de formación para el trabajo *y* ofrece asesorías profesionales a entidades *y* organismos de los sectores público, social *y* privado. Los Objetivos institucionales son los siguientes:

- $\checkmark$  El Conalep proporciona una formación profesional técnica que desarrolla  $competencias : laborales; : básicas :  $y$  : que :  $permiten : al : *e*gressado : un 'melor$$ desempeño profesional, asegurando su certificación laboral.
- Alle Realiza y difunde investigaciones en el ámbito de la educación tecnológica en el nivel medio superior. desarrolla instrumentos de evaluación educativa, apova la certificación docente e. implanta. una metodología educativa de vanguardia... es una institución de excelencia y pretende ser reconocida internacionalmente

En Jos últimos 20 años,• el Colegio•. Nacional de Educación Profesional Técnica (Conalep), ha formado. hombres *y* mujeres que han contribuido al desarrollo nacional. El Conalep es un organismo público integrado por más de 260 planteles *y* 8 centros de Asistencia *y* Servicios Tecnológicos, distribuidos por todo el Pais, donde se imparten 29 carreras de alcance Nacional *y* 10 de alcance Regional para Profesionales Técnicos con un enfoque integral.

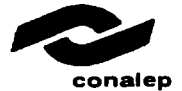

TESIS CON

Capitulo II Tecnologías Informáticas de Vanguardia

**11.2.1. Plantel Aragón.** (lng. Hebel Aznar, Jefe de Proyecto de Informática) DATOS GENERALES: Nombre Del Director: Lic. Rene Alfonso Gutiérrez Valdivia, Domicilio: Av. 599 Esq. Av. 604 U. H. San Juan de Aragón 3a sec., Teléfono: 5799-25·98, FAX: 5794-64-76. e-mail: lfmtaragon@conalep.edu.mx INFRAESTRUCTURA EXISTENTE

17 AULAS

6 TALLERES - Básico de Electricidad - Básico de Electrónica - Dibujo - Electricidad y Electrónica - Fundición y Tratamientos Térmicos - Máquinas y Herramienta (Corte de Viruta) 5 Laboratorios de Informática

31 ANEXOS: Auditorio Administración Biblioteca Cafeterla 2 Canchas Mixtas Caseta de Vigilancia Estacionamiento Sanitarios (11) Jardines (11) Sala de Maestros

Este plantel de Conalep cuenta en promedio con 2160 alumnos a los cuales da servicio mediante las siguientes carreras: Informática, Electrónica Industrial y Electricidad Industrial. Actualmente cuenta con 11 O equipos de computo destinados al area académica, distribuidos en 5 laboratorios de informática, cabe mencionar que una de las principales prioridades de este plantel son los laboratorios de informática debido a que el 50 % de los alumnos que ingresan pertenecen a la carrera de informática.

En promedio cada uno de sus cinco laboratorios tiene 22 computadoras personales, de los cuales tres están en Red y el servicio de Internet es redireccionado al laboratorio que lo requiera, aunque principalmente hay un laboratorio de informática definido como de Internet el cual cuenta con 20 computadoras de tecnología actualizada con este servicio y es utilizado principalmente para las siguientes asignaturas de tronco común: Computación, Aplicación bajo ambiente grafico, Metodología de la Investigación y Seminario de Investigación, ademas de que por tener la carrera de lnformatica también hacen

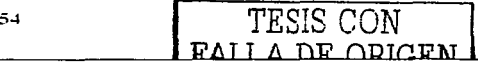

Capitulo II Tecnologias Informáticas de Vanguardia

uso de estos laboratorios las asignaturas que pertenecen a la especialidad como  $\mathsf{I} \circ$ son: Maneio de Sistemas de Información. Configuración de Redes. Administración de Redes. Programación y manejo de holas Web para Internet, etc.

II.2.2. Plantel México-Canadá. (Ing. Jesús de Santiago. Jefe de Provecto de Informática) DATOS GENERALES: Nombre Del Director: Joaquín Urquidi Pérez. Domicilio: Calle Macario Gaxiola s/n. San Pedro Xalpa Azcapotzalco. Teléfono: 5359-3430, Fax: 5359-3650. e-mail: ifmtmexico-canada@conalep.edu.mx INFRAESTRUCTURA EXISTENTE

**16 AUI AS** 

51 ABORATOBIOS - Idiomas - Informática (3) - Multidisciplinario 3 TALLERES - Básico de Electricidad - Mantenimiento de Microcomputadoras - Mecanografía

26 ANEXOS. Administración Auditorio Biblioteca Cafetería Cancha de Básquetbol Cancha de Voleibol Caseta de Vigilancia Estacionamiento (2) Sanitarios (8) Jardines (7)

Plaza Civica Sala de Maestros

Este plantel de Conalep cuenta en promedio con 1760 alumnos a los cuales da servicio mediante las siguientes carreras: Contabilidad Financiera y Fiscal, Asistente Directivo y Mantenimiento de Equipo de Computo y Control Digital Actualmente cuenta con 90 equipos de computo destinados al área académica, distribuidos en 3 laboratorios de informática donde 2 laboratorios tienen 35 computadoras personales otro esta en Red y tiene el servicio de Internet el cual cuenta con 20 computadoras de tecnología actualizada con este servicio y es utilizado principalmente para las siguientes asignaturas de tronco común: Computación, Aplicación bajo ambiente grafico, Metodología de la Investigación y Seminario de Investigación.

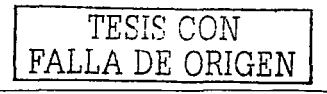

Capitulo II Tecnologías Informáticas de Vanguardia

**11.2.3. Plantel iztacalco.** (Lic. Angélica Dolores San German, Jefe de Provecto de Informática) DATOS GENERALES: Nombre Del Director: C;P;'Sofia'Leonor.Cástro Méndez. Domicilio: Calz. Ignacio Zaragoza No. 1060. Pantitlan Agricola Oriental... Teléfono: 5763-7001, Fax: 5758-9404, e-mail: ifmtragon@conalep.edu.mx

## INFRAESTRUCTURA EXISTENTE

2 AULAS

LABORATORIOS:

- Física - Idiomas - Informática (3) - Oulmica Biologla TOTAL: 4
- 6 TALLERES
- Básico de Electricidad
- Confección(4)
- Dibujo
- Electromecánica
- Integral de Soldadura
- Mecanografía

21 ANEXOS: Administración Auditorio **Biblioteca** Cafetería Cancha de Básquetbol

Cancha de Voleibol (2) Estacionamiento Jardines (5) Plaza Cívica Sala de Maestros Sanitarios (6)

Este plantel de Conalep cuenta en promedio con 2640 alumnos a los cuales da servicio mediante las siguientes carreras: Asistente Directivo, Electromecánico *y* Industria del Vestido. Actualmente cuenta con 75 equipos de computo destinados al área académica, distribuidos en 3 laboratorios de informática donde 2 laboratorios tienen 40 computadoras personales otro esta en Red y tiene el servicio de Internet el cual cuenta con 15 computadoras de tecnología actualizada con este servicio *y* es utilizado principalmente para las siguientes asignaturas de tronco común: Computación, Aplicación bajo ambiente grafico. Metodología de la Investigación *y* Seminario de Investigación.

Capitulo 11 Tecnologías Informáticas de Vanguardia

**11.2.4. Plantel Atzcapatzalca.** (Lic. Gustavo Zepeda, Jefe de Proyecto de Informática) DATOS GENERALES: Nombre Del Director: MVZ Juliana García Maquivar, Domicilio: Cerrada Cecati, Calz. Azcapotzalco La Villa No. 13. Santa Catarina. Telefono /fax: 5352-25-66, e-maif: lfmtaztcapotzalco@conalep.edu.mx

INFRAESTRUCTURA EXISTENTE.

20 AULAS

12 LABORATORIOS:

- Idiomas
- Informática en Red (10)
- Multidisciplinario

## 9 TALLERES

- Básico de Electricidad - Capacitación Administrativa - Combustión Interna - Dibujo - Fabricación de Muebles de Madera - Máquinas y Herramienta - Mecánica Automotriz - Mecanografia - Soldadura Automotriz Administración Auditorio **Biblioteca** Cafeteria Cancha Mixta de Básquetbol y de Voleibol Caseta de Vigilancia Plaza Civica Sala de Maestros Sanitarios (9)

9 ANEXOS:

Este plantel de Conalep es el único tanto en el Distrito Federal como a nivel nacional que cuenta con un anexo llamado "Unidad de Capacitación en Informática", donde precisamente como su nombre lo indica es un lugar dedicado a proporcionar cursos de capacitación en el área de informática que presta sus servicios no solo a los alumnos de Conalep, sino que también presta sus servicios al sector productivo, razón por la cual esta considerado como el plantel mejor equipado en esta área. Este plantel cuenta en promedio con 2560 alumnos por semestre a los cuales da servicio mediante las siguientes carreras: Administración, Automotriz e Informática y proporcionado en promedio 15 diferentes cursos de Informática a empresas.

FALLA DE ORIGEN

## Cap{tulo Il Tecnologías Informáticas de Vanguardia

Actualmente cuenta ·con 340' equipos de computo destinados al área académica, distribuidos en 10 laboratorios de informática, cabe mencionar que una de las principales prioridades de este plantel son los laboratorios de informática debido a los cursos de capacitación en esta área. De los diez laboratorios de informática que posee, siete cuentan con 40 computadoras personales y los otros tres tienen 20 computadoras personales en red y con el servicio de Internet y son utilizados principalmente para las siguientes asignaturas de tronco común: Computación, Aplicación bajo ambiente grafico, Metodología de la Investigación y Seminario de Investigación, además de que por contener dentro la unidad de capacitación en el área de informática también se ocupan de cursos de capacitación y de actualización en el área.

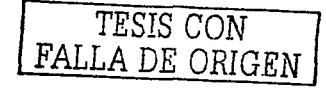

#### **11.3. Plantel Venustiano Carranza l.**

DATOS GENERALES: Nombre Del Director: Lic. Recio Sofla Márquez García, Domicilio: Prol. Yunque No. 33. Artes Gráficas, Teléfono: 5740-8043, Fax: 5741- 3214, e-mail: ifmtvcarranza1@conalep.edu.mx

INFRAESTRUCTURA EXISTENTE

## AULAS 20

- 4 LABORATORIOS:
- Electrónica Analógica y Digital
- Idiomas
- Informática (2)
- Multidisciplinario

## 4 TALLERES

- Básico de Electrónica
- Dibujo
- Electricidad y Electrónica
- Mecanografía

20 ANEXOS Administración Auditorio Biblioteca Catete ria Cancha Mixta de Básquetbol y de.Voleibol Caseta de Vigilancia Jardines (4) Plaza Clvica Sanitarios (9)

A continuación se definirán algunos de los aspectos importantes de este plantel, como lo son: las carreras que en el se imparten, el mapa curricular de cada una de ellas y las asignaturas que se consideran del área de informática por requerir dentro de su plan de estudios y de sus practicas el uso del laboratorio de Informática en red con servicio de Internet, con el cual aun no cuenta, el análisis de los aspectos antes mencionados nos conduce a la elaboración de una propuesta como proyecto de tesis en el que se pretende complementar el proceso de aprendizaje de las carreras que en este plantel se imparten con la creación de este laboratorio.

**11.3.1. Carreras que se imparten dentro del Plantel-** El plantel Venustiano Carranza I, que es donde se realiza la propuesta de la implementación de este proyecto cuenta actualmente con 4 carreras que se mencionan a continuación, asi como una perspectiva de los objetivos de cada una de ellas, los cuales

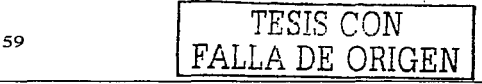

proporcionarán los conocimientos que los alumnos deben tener al finalizar su carrera de profesional técnico:

- ./ Asistente Directivo
- ./ Contabilidad Financiera y Fiscal
- ./ Mantenimiento de Equipo de Computo y Control Digital
- $\checkmark$  Electricidad Industrial

## **'PROFESIONAL TÉCNICO ASISTENTE DIRECTIVO**

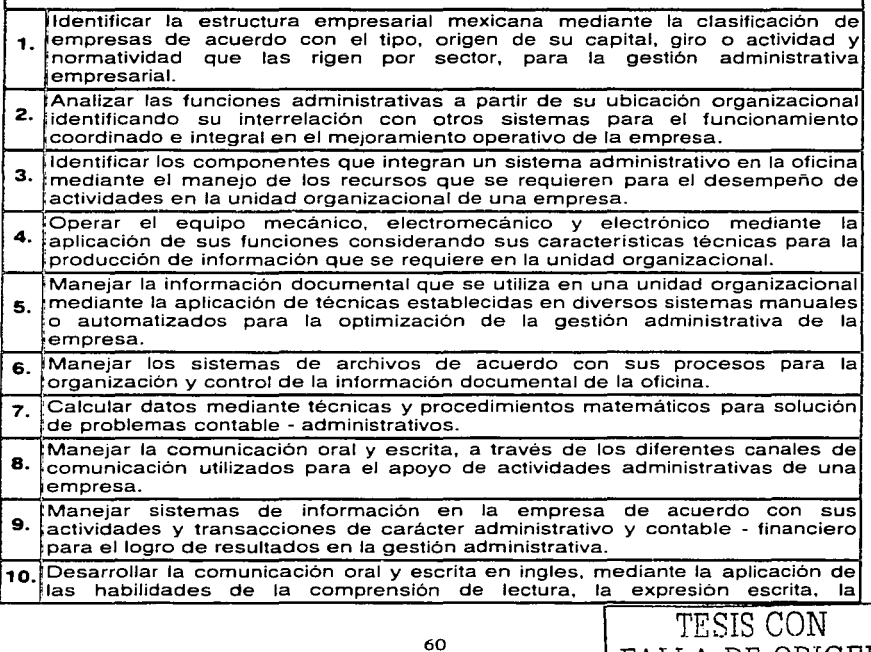

FALLA DE ORIGEN

Capitulo II Tecnologías Informáticas de Vanguardia

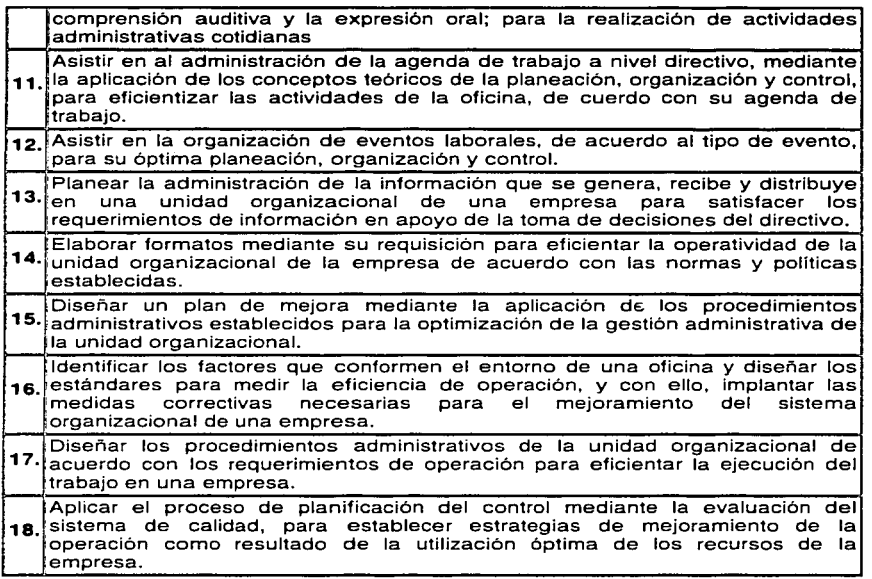

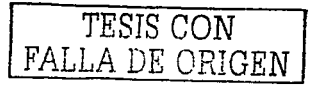
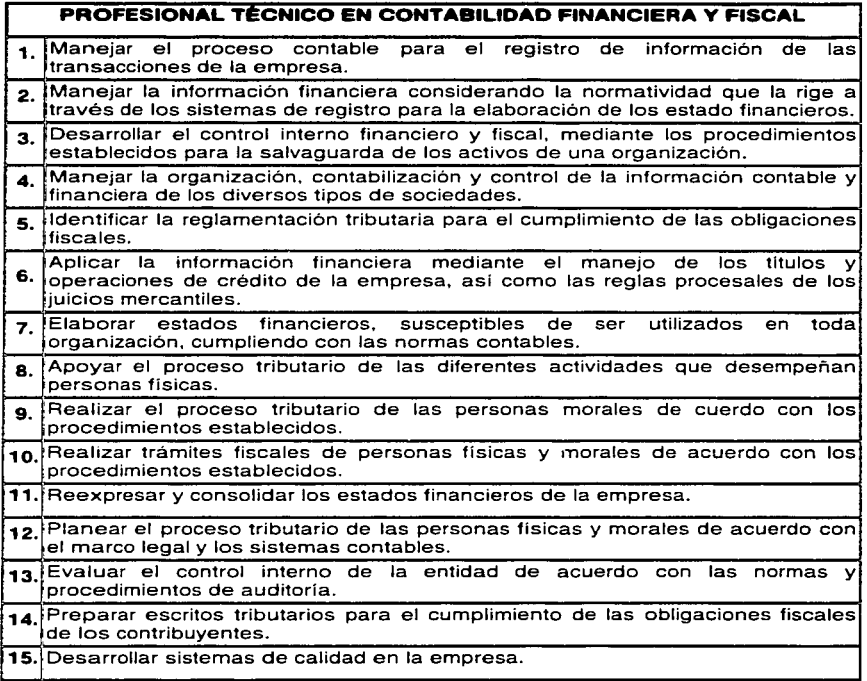

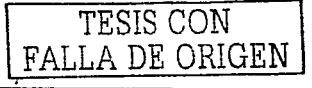

# **PROFESIONAL TÉCNICO EN MANTENIMIENTO DE EQUIPO DE COMPUTO Y CONTROL DIGITAL**

- Instalar el equipo de cómputo y sistemas de control digital de acuerdo a las **1.** especificaciones establecidas por las condiciones de trabajo y del fabricante, observando las normas de higiene y seguridad
- Ejecutar el mantenimiento preventivo y **correctivo** del equipo de cómputo y **2.** sistemas de control digital, aplicando las **especificaciones** del fabricante, observando las normas de higiene y seguridad
- **3.** Supervisar la instalación y mantenimiento del equipo de cómputo y sistemas de control digital de acuerdo a los procesos indicados y observando las normas de higiene y seguridad.

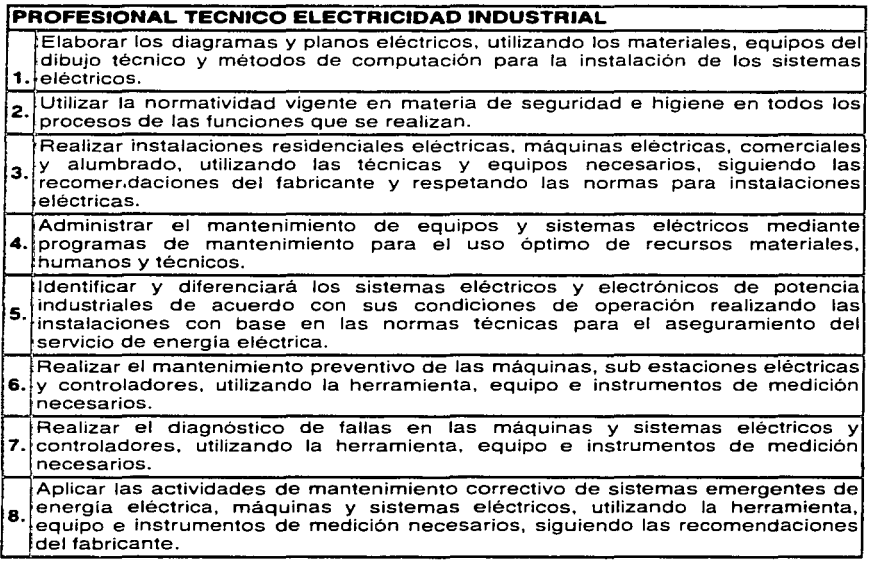

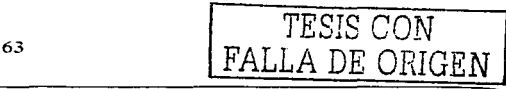

# Capitulo II Tecnologías Informáticas de Vanguardia

II.3.2. Mapa Curricular de las carreras del Plantel. Es importante conocer más ampliamente el contenido de los programas de estudios de las carreras que se imparten en el plantel por lo que a continuación se presentan los mapas curriculares de las cuatro carreras que se imparten en el plantel Venustiano Carranza I, aqui se encuentra un desglose de cada uno de los seis semestres donde en cada una de las asignaturas se hace referencia al numero de horas que se imparte por semana. así como un resumen de horas.

#### Mapa Curricular de la Carrera de Profesional Técnico Asistente Directivo CLAVE-ASDI6227

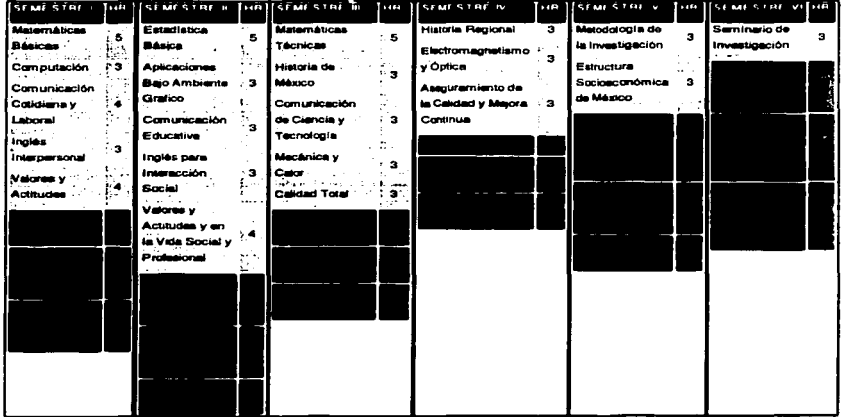

#### **RESUMEN DE HORAS**

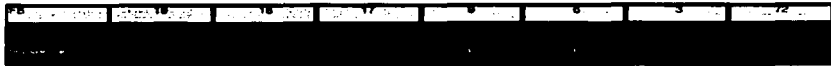

TESIS CON

LA DE ORIGEN

and a substitution of the companion of the companion of the companion of the companion of the companion of the

a construction and companies

Mapa Curricular de la Carrera de Profesional Técnico en Contabilidad

Financiera y Fiscal

## CLAVE: CONT6237

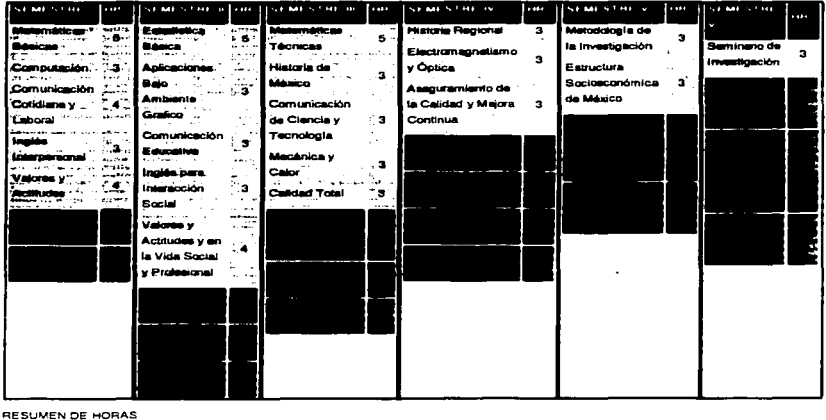

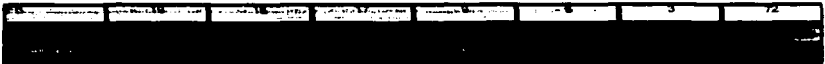

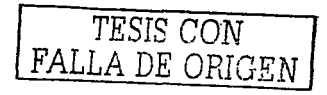

Capitulo II Tecnologias Informáticas de Vanguardia

Mapa Curricular de la Carrera de Profesional Técnico en Mantenimiento de

Equipo de Cómputo y Control Digital

# CLAVE: MACO2047

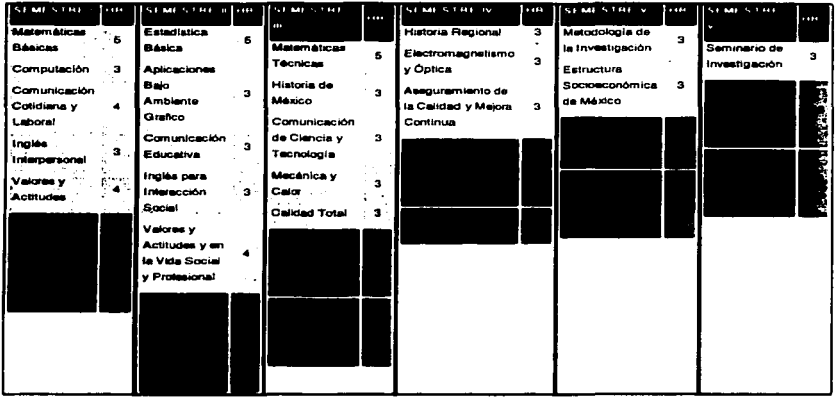

### RESUMEN DE HORAS

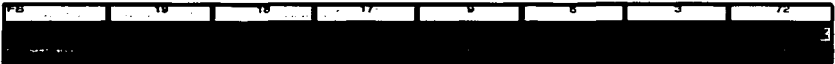

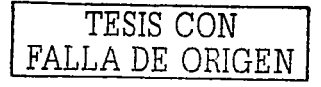

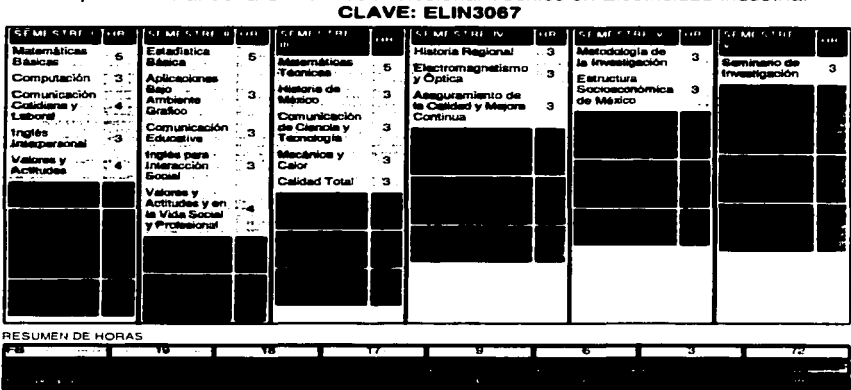

Mapa Curricular de la Carrera de Profesional Técnico en Electricidad Industrial

Todas las carreras que se imparten en Conalep tienen la opción de cursar el bachillerato al mismo tiempo que estudian la carrera técnica correspondiente, para ello es necesario complementar sus estudios con 6 materias mencionadas a continuación, las cuales aunadas con algunas materias de Formación Básica integran el certificado de bachillerato con validez oficial a través de la Secretaria de Educación Publica (SEP).

#### Asignaturas opcionales de ProCEIES

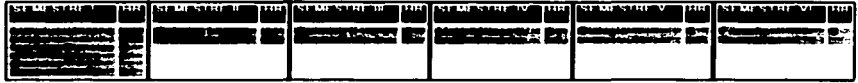

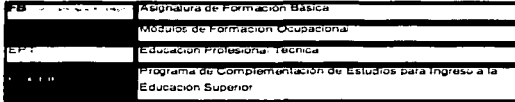

**11.3.3. Asignaturas del Área de Informática.** De acuerdo con el Nuevo Modelo Académico del Conalep, los conocimientos, habilidades y actitudes necesarios para la formación del Profesional Técnico aparecen en el curriculum mixto organizado en dos bloques: Formación Básica y Formación Ocupacional antes descritos.

La Formación Básica tiene como objetivo proporcionar al Profesional Técnico una formación científica y socio humanistica acorde con los objetivos del nivel de educación medio superior. Se compone de 21 asignaturas. Adicionalmente Incluye las 6 asignaturas del Programa de Complementación de Estudios para el Ingreso a la Educación Superior (ProCEIES), el cual es cursado en forma optativa por los alumnos como anteriormente se menciono, permitiéndoles continuar con sus estudios a nivel "licenciatura. Se organiza en asignaturas que se agrupan, con base en sus objetos de estudio, en tres áreas:

**Lenguajes** *y* **Comunicación.** Comprende las asignaturas que se basan en el uso de un código para representar la realidad y propicia el desarrollo de las habilidades que permitirán al estudiante expresar y comprender mensajes de diversos tipos, para lograr una comunicación eficaz con los demás, en los ámbitos cotidiano, académico y laboral. En ella se ubican las asignaturas relacionadas con Matemáticas, Comunicación, Inglés, Computación y Metodologia.

**Ciencias Naturales.** Consiste en el estudio de los fenómenos naturales, el análisis de sus leyes y principios y su relación con el avance de la ciencia y tecnología. Aporta los fundamentos para la adquisición de una cultura científica. Aqui se incluyen las asignaturas de Física, Química y Biología.

**Histórico Social.** Es el campo disciplinario que aporta una reflexión sobre el devenir del hombre en sociedad. mediante el análisis de las características de la organización económica, social y política, ya sea en cierto contexto histórico o en los distintos períodos de su evolución. Asimismo, fortalece el desarrollo de valores y actitudes y la adquisición de una cultura de calidad, que promuevan el desarrollo

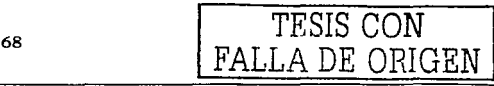

# Capitulo II Tecnologías Informáticas de Vanguardia

integral de los alumnos en los ámbitos Individual, social y· productivo. El área comprende las asignaturas de Historia, Estructura · Socloeconómica, Valores y Actitudes, Calidad, Ciencias Sociales y Filosofía.

Las asignaturas que requieren el uso de Laboratorios de Informática, se mencionan a continuación, así como el objetivo de cada una de ella:

- ./ Computación
- $\checkmark$  Aplicaciones baio ambiente grafico
- ./ Metodología de la Investigación
- $\checkmark$  Seminario de Investigación

**Asignatura: Computación CLAVE** 8100 002 O **Carrera:** Todas **Formación Básica Area de Formación** Lenguajes y Comunicación **Prerrequisitos** Ninguno

**Semestre 1 Duración Total 54 Teoría 18 Práctica 36** 

La informática y la computación se han incorporado como una herramienta de trabajo en todas las áreas del conocimiento, por lo que es indispensable integrar a la formación básica de los Profesionales Técnicos la asignatura de computación, para desarrollar en el alumno una cultura informática o computacional. que permita el manejo y uso de una computadora como herramienta de trabajo en su formación y desempeño profesional; de ahl que esta asignatura esté ubicada en el Área de Lenguajes y Comunicación.

Este programa consta de tres unidades que comprenden los orígenes de la computación y las computadoras, su evolución histórica y sus principios conceptuales de funcionamiento. Asimismo incluye la operación de un equipo personal. desde la perspectiva del sistema operativo.

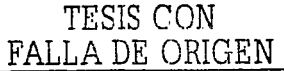

**Propósito General:** Manejar el sistema operativo de una computadora personal identificando su funcionamiento y utilizándola como una herramienta de trabajo.

**Unidad 1.** Antecedentes y evolución de la computadora

**Objetivo:** Identificar la importancia y evolución tecnológica de las computadoras, mediante su historia, para ubicar su uso actual.

**Unidad 2.** El sistema de cómputo

**Objetivo:** Diferenciar el hardware y el software mediante sus caracterfsticas, identificando las tendencias futuras de las computadoras digitales.

**Unidad 3.** La computadora personal y el sistema operativo

**Objetivo:** Manejar la computadora personal mediante el sistema operativo, para la administración de información.

#### **Bibliografia**

- Levine, Guillermo; y otros *Computación*, México, McGraw-Hill, 1997.

- Levine, Guillermo. Elementos de computación. México, McGraw-Hill, 1993.

- Paniagua, Zwaziner. MS-DOS 6.22. México, McGraw-Hill, 1993.

- Hordeski, Michael. Reparación de computadoras personales. México, McGraw-Hill. 1996.

**Asignatura: Aplicaciones Bajo Ambiente Gráfico CLAVE** 8200 007 O **Carrera: Todas Formación Básica Área de Formación** Lenguajes y Comunicación **Prerrequlsltos** Ninguno **Semestre 2 Duración Total 54 Teoria 18 Práctica 36** 

El acelerado desarrollo tecnológico ha convertido a la computadora en una herramienta indispensable del ámbito laboral; por lo cual hoy en dia, cualquier profesión requiere de los conocimientos y habilidades básicas que le permitan hacer

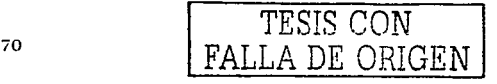

# Capitulo II Tecnologias Informáticas de Vanguardia

uso de una computadora personal para elaborar textos, tablas y gráficas mediante programas que trabajan bajo una interfaz gráfica.

De ahi que se hava considerado pertinente incluir la asignatura de Aplicaciones Bajo Ambiente Gráfico, dentro de la formación de los futuros profesionales técnicos, ya que a través de ella los alumnos desarrollarán habilidades para maneiar un procesador de textos y una hoja de cálculo; dichas habilidades constituyen el fundamento para que, posteriormente, el estudiante pueda manelar el equipo de cómputo relacionado con su ocupación (carrera). Este programa de estudios está dividido en tres unidades, que comprenden el manejo de la interfaz gráfica y el procesador de textos, así como la hoja electrónica de cálculo.

Propósito General: Manejar el procesador de palabras y la hoja electrónica de cálculo mediante el ambiente de interfaz gráfica, para la elaboración de documentos.

#### Unidad 1. Interfaz gráfica

Objetivo: Manejar la configuración de ventanas del ambiente gráfico, identificando sus características de operación para la administración de información.

#### Unidad 2. Procesador de palabras

Objetivo: Elaborar documentos mediante el procesador de palabras para crear trabajos relacionados con la carrera.

#### Unidad 3. Hoja electrónica de cálculo

Objetivo: Elaborar tablas y gráficas mediante la hoja electrónica de cálculo para la solución de problemas matemáticos relacionados con la carrera.

#### **Bibliografía**

- Fournier, María de Lourdes, Aplicaciones bajo ambiente gráfico, México, Limusa, 1998.

- Interfaz gráfica, Última edición.

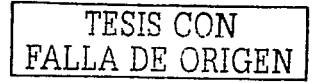

#### Capitulo 11 Tecnologías Informáticas de Vanguardia

- Procesador de palabras, Última edición.
- Hoja electrónica de cálculo, Última edición.
- Interfaz gráfica. Manual del usuario
- Procesador de palabras. Manual de usuario
- Hoja electrónica de cálculo. Manual de usuario

#### **Asignatura: Metodología de la Investigación CLAVE** 8500 017 O

**Carrera:** Todas

# **Formación Básica**

**Area de Formación** Lenguajes y Comunicación

**Prerrequisltos** Ninguno

## **Semestre 5 Duración Total 54 Teoria 36 Práctica** 18

La asignatura se ubica en el área de lenguajes y comunicación, pues su propósito consiste en formar a los alumnos en la comprensión de Jos principios del conocimiento cientifico; asi mismo pretende que los alumnos contextualicen Ja relación entre ciencia básica, aplicada y técnica, de tal modo que puedan relacionar los procedimientos técnicos con el avance del conocimiento cientifico existentes con el campo ocupacional de su respectiva carrera. Finalmente, la asignatura debe cumplir una función de integración de Jos conocimientos y habilidades adquiridas por el estudiante a lo largo de su formación, a fin de aplicarlo en el proceso de titulación.

El programa está compuesto por seis unidades. En la primera unidad se identifican las características de los distintos tipos de saberes, su producción y principios básicos. En Ja segunda unidad se estudia el método cientifico, su diferencia con metodologia y técnicas, su desarrollo y operaciones mentales y funcionalidad. En la tercera unidad se precisa el lenguaje de la ciencia, la manera de expresarlo, el significado y utilidad de las teorias. principios. leyes. hechos, clasificación y modelos. En Ja cuarta unidad se estudian los componentes fundamentales del método científico: el sistema conceptual, las hipótesis, variables, la observación científica, la comprobación y la medición, en esta unidad se utilizaran

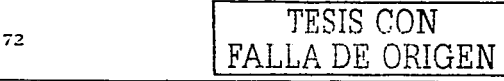

## Capitulo II Tecnologías Informáticas de Vanguardia

los medios informaticos (Internet) como herramienta dentro de las investigaciones. La quinta unidad presenta la relación entre ciencia e investigación científica. definición, niveles y fases. En la sexta unidad y última se realiza una reflexión sobre la importancia social de la ciencia y la distinción entre ciencia básica, aplicada y tecnología.

#### Propósito General

Identificar la caracterización del conocimiento científico, distinguiéndolo de otros tipos de conocimiento, su clasificación y producción a fin de comprender y valorar su utilidad práctica en el contexto social y académico en la formación del profesional técnico.

Unidad 1. El conocimiento y la ciencia: tipos de saberes y saber científico.

Objetivo: Reflexionar sobre los distintos tipos de saberes, identificando los principios básicos del conocimiento científico y producción para el conocimiento de la realidad en forma obietiva, racional y sistemática.

Unidad 2. El método científico, metodología y técnicas: características principales. Objetivo: Distinguir la diferencia entre método, metodología y técnicas de acuerdo con sus principales componentes y requerimientos para la comprensión de su desarrollo y funcionalidad en la investigación del conocimiento científico.

Unidad 3. El lenguale de la ciencia: la manera de expresar el conocimiento científico.

Objetivo: Identificar el lenguaje que caracteriza a la ciencia, sus diferencias, ordenación y el uso que de él se da en las teorías, reglas, principios, supuestos, postulados, leyes y modelos para la comprensión de los distintos tipos de fenómenos.

Unidad 4. Los componentes fundamentales del método científico

Objetivo: Analizar la importancia que tiene el método científico en el desarrollo de la ciencia, identificando sus componentes, a fin de aplicarlos en la construcción de

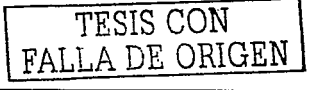

# Capitulo II Tecnologías Informáticas de Vanguardia

marcos conceptuales, hipótesis y variables así como en las técnicas de observación, medición y comprobación cientlficas.

**Unidad 5.** La ciencia y la investigación científica.

**Objetivo:** Describir el proceso de producción de conocimientos y de las principales fases de la investigación cientlfica, a fin de identificar las posibles soluciones a los problemas de carácter científico.

**Unidad 6.** La Importancia social de la ciencia: ciencia básica, aplicada y técnica **Obietivo: El alumno distinguirá la diferencia entre ciencia pura; ciencia aplicada y** técnica y explicará la interrelación: ciencia, sociedad e' individuo para el desarrollo integral de una nación.

#### **Bibliografía**

- Sepúlveda Ortíz, Rouguett Patricio; Mora Ledezma, Martín. Metodología de la investigación. México, Conalep/ Limusa, 1999.

- Andar- egg, Ezequiel. Introducción a las técnicas de investigación social. Buenos Aires, Humanitas. 1974.

- Arias, Alicia (comp.) Lecturas para el curso de metodologfa de la investigación. México, Trillas, 1976.

- Blalock, H. M. Construcción de teorías en ciencias sociales: de las formulaciones verbales a /as matemáticas. México, Trillas, 1980.

- Bunge, Mario. Ciencia *y* desarrollo. Buenos Aires, Siglo XX. 1980.

- Bunge, Mario. La investigación científica. Barcelona, Ariel, 1983.

- Dietrich, Hans. Guía de investigación científica. México, Universidad Autónoma Metropolitana, 1980.

- Good, Wifliam y Hatt Paul. Métodos de investigación social, México, Trillas, 1977.

- Gutiérrez, Raúl y Sanchez José. Metodología del trabajo intelectual. México, Trillas, 1980.

#### **Asignatura: Seminario de Investigación CLAVE** 8600 019 O

**Carrera:** Todas

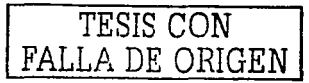

#### Formación Rásica

Área de Formación Lenguaies y Comunicación **Prerrequisitos Ninguno** Semestre 6 Duración Total 54 Teoría 36 Práctica 18

Este curso ofrece al alumno una aproximación a la cultura científica va que procura hacerle comprender el origen, propósitos, definiciones y limitaciones de la investigación científica, con el fin de que perciba que todo conocimiento científico es resultado de la aplicación de los métodos de la ciencia y su marco personal, ético, económico y social. De joual forma se pretende que pueda relacionar los contenidos de esta asignatura con los de la asignatura Metodología de la investigación, a fin de que pueda elaborar en computadora, de manera práctica y operativa, su informe recepcional.

El programa está compuesto por cuatro unidades. En la primera unidad se presentan algunos contenidos de las corrientes metodológicas actuales, así como una aproximación a la manera de enfrentar y estructurar el obleto de la investigación. En la segunda unidad se estudia a la investigación como un procedimiento reflexivo, sistemático y crítico, que permite la elaboración de una guía, proyecto o esbozo de las operaciones para realizarlo: desde cómo concebir una idea, formular problemas concretos y establecer un marco teórico, hasta cómo elaborar las deducciones hipotéticas. En la tercera unidad se estudian las principales estrategias para organizar el diseño de una investigación empírica y la elaboración y aplicación de determinadas técnicas de recolección, tabulación, codificación e interpretación de resultados. En la unidad número cuatro se hace referencia al ordenamiento, características y manera de presentar las conclusiones obtenidas en la investigación, de forma sistemática, para facilitar su análisis y comunicación.

#### Propósito General

Utilizar las técnicas de recopilación, procesamiento y análisis de la información, para la formulación, explicación y resolución de problemas relacionados con la formación

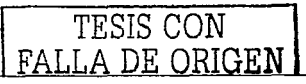

académica y ocupacional, de acuerdo con los fundamentos de la investigación cientifica.

**Unidad 1.** Objetivos y elementos en el proceso de investigación.

**Objetivo:** Concebir a la investigación científica como un proceso reflexivo, sistemático y critico, para lo cual es necesario planificarlo, organizarlo, tanto en sus aspectos teóricos como prácticos, de acuerdo con algunas de las tendencias metodológicas actuales y sus propuestas de método.

**Unidad 2.** Concepción de una idea, formulación del problema, y elaboración del marco teórico y las hipótesis.

**Objetivo:** Formular problemas, mediante la· producción de ideas susceptibles de investigación, a fin de estructurar un marco teórico y deducir las hipótesis correspondientes.

**Unidad** 3. Diseño de investigación empirlca y análisis de los datos

**Objetivo:** Elaborar y aplicar las técnicas de recolección de datos y la clasificación de la información para su análisis, mediante la metodologia del diseño de la investigación empirica.

**Unidad 4.** Redacción del trabajo final: presentación y resultados.

**Objetivo:** Ordenar el trabajo de investigación, a fin de presentarlo de manera sistemática para que facilite su comunicación y análisis, de acuerdo con los requisitos que debe contener la redacción y presentación del trabajo, informe o escrito final.

#### **Bibliografia**

- Ander- Egg, Ezequiel. Introducción a las técnicas de investigación social. Buenos Aires, Humanitas, 1974.

- Arias, Alicia. Lecturas para el curso de metodología de la investigación. México, Trillas, 1976.

- Baena, Paz. Redacción práctica. México, Editores Mexicanos Unidos, 1984.

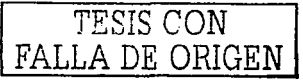

Capitulo 11 Tecnologías Informáticas de Vanguardia

- Blalock, H. M. Construcción de teorlas en ciencias sociales: de las formulaciones verbales a las matemáticas. México, Trillas, 1 980.

- Bosch, García. La técnica de investigación documental. México, Trillas, 1985.

- Bunge, Mario. La investigación cientffica. Barcelona, Ariel, 1983.

- Cazares, Hernández. Técnicas actuales de investigación documental. México, Trillas, 1 980.

- Cea D' Ancona, M. Metodologla cuantitativa. Madrid, Sintesis, 1 998.

- Dietrich, Hans. Gula de investigación cientlfica. México, Universidad Autónoma Metropolitana, 1980.

- Duverger, Maurice, Métodos de las ciencias sociales. Barcelona, Ariel, 1972.

- Eco, Umberto. Cómo se hace una tesis. México, Gedisa, 1 982.

- Garza, Mercado. Manual de técnicas de investigación. México, El Colegio de México, 1 976.

77

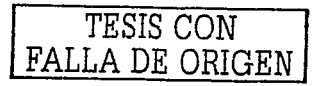

Capitulo 11 Tecnologías Informáticas de Vanguardia

#### **11.4. Conclusiones**

Actualmente el país está provisto de la transferencia de tecnología que se deriva de los países en desarrollo, lo cual hace indispensable la transformación de los Profesionales Técnicos y en general de todos los estudiantes en verdaderos agentes de cambio puesto que, deben estar realmente capacitados para poder atender y resolver situaciones reales generadas de ésta.

En donde el responsable directo de este gran suceso vanguardista sin duda alguna es, el meticuloso y perseverante proceder de los Profesionales Técnicos de Conalep, de quienes depende la capacidad para transformar un panorama ideal para el desarrollo de sistemas y, para el mejoramiento de los ya existentes, con el fin de satisfacer·necesidades actuales.

Pero sólo a razón. de práctica sobre equipo, en tecnología avanzada de vanguardia, se desarrolla la experiencia, el conocimiento y el dominio de ella. De forma tal que no únicamente se adquiere conocimiento, sino que además, se obtiene capacitación logrando con ello la excelencia profesional.

Razón por Ja cual las instituciones comprometidas con el futuro de México, en especial las instituciones gubernamentales luchan porque la formación de generaciones de Profesionales Técnicos mejor capacitados sea lo más completa posible, puesto que de ellas a su vez depende el progreso de nuestro pais.

Por tal motivo es esencial que el Conalep Plantel Venustiano Carranza I cuente con un ·Laboratorio de lnformatica en red con servicio de Internet con tecnologia de vanguardia, para formar e impulsar la creatividad innovadora. En sintesis y como una deducción del presente capitulo es pertinente resaltar que lo que hoy en día México requiere, es Profesionales Técnicos de vanguardia comprometidos con el progreso del país.

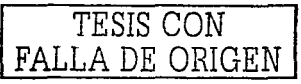

# **Capitulo 111 Diseño y Conformación del Proyecto**

Describir y dar a conocer las caracteristicas y conformación del Diseño que en este proyecto de Tesis se plantea como propuesta, desde el tipo de equipo que lo integra. los espacios ocupacionales y dimensiones requeridos. hasta la distribución de todo el conjunto en general.

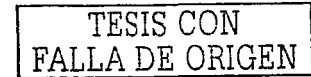

ESTA TESIS NO SALE **DE LA BIBLIOTECA** 

Capitulo III Diseño y Conformación del Provecto

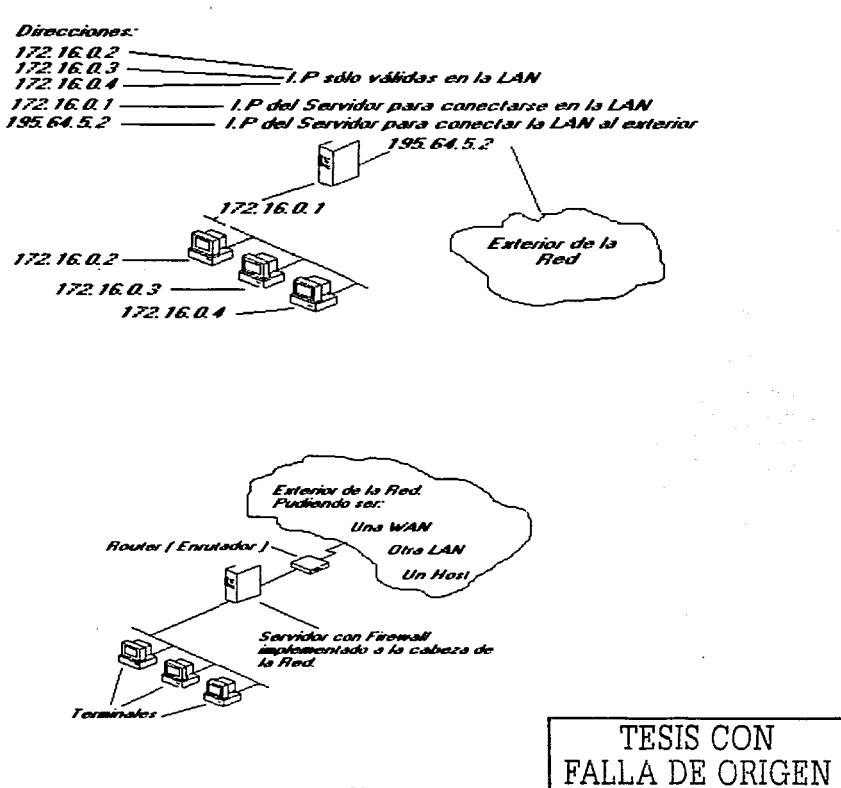

Capitulo 111 Diseño y Conformación del Proyecto

## **111.1. Descripción del Proyecto**

El proyecto consiste en el diseño y la conformación de un Laboratorio de Informática en Red con Servicio de Internet planeado en beneficio de los alumnos de las cuatro carreras del Colegio Nacional de Educación Profesional Técnica Plantel Venustiano Carranza 1, para permitirles ingresar al campo laboral, cientifico y Tecnológico con una formación de Profesional Técnico más confiable y competitiva, que se vera reflejado en un mejor desempeño profesional, asegurando su certificación laboral.

El equipo de que consta para su implementación ha sido seleccionado bajo la asesoria de diversos ingenieros proveedores de este tipo de equipo, conocedores y en contacto ·directo con la tecnologla que es demandada actualmente, Lo que garantiza una implementación de vanguardia.

En cuanto .a las dimensiones de éste, se han determinado en base a las dimensiones reales del aula destinada para este proyecto como posible alternativa para ser adaptado fácilmente en cuanto se obtenga la autorización y el presupuesto correspondiente, el cual esta en tramite. Su finalidad es, la de proporcionar un elemento básico que les permita el manejo y uso de computadoras conectadas en red, así como todos los servicios de Internet para desarrollar los conocimientos, habilidades y aptitudes necesarios para la formación del Profesional Técnico, al incorporar la informática como una herramienta indispensable de trabajo desarrollando en los alumnos una cultura informática o computacional.

Y sabiendo que, Las redes de computadoras están siendo utilizadas actualmente como una de las herramientas mas importantes para multiplicar la productividad y la eficiencia del trabajo tanto para las empresas como para los usuarios individuales, considero importante utilizarlo en la formación de profesionales técnicos que en un futuro se incorporaran a la industria.

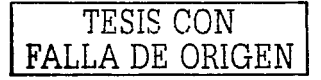

# Capitulo III Disefio y Conformación del Proyecto

En seguida se describen uno a uno todos los aspectos que constituyen el diseño de este proyecto. A lo largo del capitulo se dan a conocer cada uno de los elementos de que consta el laboratorio, identificando tanto su ubicación como su espacio ocupacional, mediante planos descriptivos.

Por medio de tablas para control de existencias se especifican el tipo, la cantidad y las caracteristicas de equipo y mobiliario requeridos en la implementación. Mientras que en planos se pueden apreciar tanto la integración como la distribución de éstos, de manera individual y también general.

#### **111.2. Elementos Principales**

Se ha mencionado la necesidad de adquirir un Laboratorio de Informática conectado en Red y con los servicios que Internet proporciona en el Plantel Venustiano Carranza 1, los enormes beneficios que este otorga y la importancia que representa su aplicación; un Laboratorio que cuente con las características antes mencionadas permitirá tanto a la comunidad estudiantil, como a los docentes estar a la vanguardia tecnológica.

Es importante mencionar que cada equipo de computo y de comunicaciones seleccionado, deberá ser actualizado conforme a las tecnologías reciente, y deberá contar con la protección necesaria en lo que se refiere a las características de las instalaciones eléctricas, por lo que la tierra física que se le proporcione posee un papel muy importante, debido a que el fin principal de la creación de este proyecto es el de dar un servicio eficiente y de calidad, ser de igual importancia la imagen del mismo, por lo que el mobiliario seleccionado para este proyecto también deberá proporcionar comodidad y ser el adecuado en base al diseño.

La implantación del mismo requiere la integración de cada uno de los elementos que a continuación se describen de manera individual.

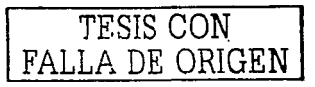

#### Capitulo JU Diseño y Conformación del Proyecto

 $^{\circ}$ 

**111.2.1. Equipo de Cómputo para terminales.** El Equipo de cómputo seleccionado deberá contar con Tarietas de red que es el elemento fundamental en la composición de la parte física de una red de área local. Cada adaptador de red es una interfase de hardware entre la plataforma o sistema operativo V el medio de transmisión físico por el que se transporta la información de un lugar a otro.

.<br>El adaptador puede venir incorporado o no con la plataforma hardware del sistema. En gran parte de las computadoras personales hay que añadir una tarjeta separada independiente del sistema, para realizar la función de adaptador de red. Esta tarjeta se inserta en el bus de comunicaciones de la computadora personal convenientemente Instalada *y* configurada. En otros sistemas, el hardware propio del equipo ya incorpora el adaptador de red. No obstante, un equipo puede tener una o más tarjetas de red para permitir distintas configuraciones o poder atacar con el mismo equipo distintas redes, para el caso especifico de este proyecto, únicamente deberá contar con una tarjeta de red.

A continuación se describe como se realizará la conexión del adaptador, una tarjeta de red es un dispositivo electrónico que consta de las siguientes partes:

- Interfase de conexión al bus de la computadora.
- Interfase de conexión al medio de transmisión.
- Componentes electrónicos internos, propios de la tarjeta.  $\bullet$
- $\bullet$ Elementos de configuración de la tarjeta: puentes, conmutadores, etc.

La conexión de la tarjeta de red al hardware del sistema sobre el que se soporta el host de comunicaciones se realiza a través de la interfase de conexión. Cada computadora transfiere internamente la información entre los distintos componentes (CPU, procesador, memoria, periféricos) en paralelo a través del bus interno. Los distintos componentes, especialmente los periféricos *y* las tarjetas, se unen a este bus a través de una serie de conectores, llamados slots de conexión, que siguen unas especificaciones concretas.

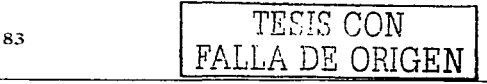

#### Capitulo III. Diseño y Conformación del Provecto

Por tanto, un slot es el conector físico en donde se inserta la tarieta, por ejemplo, el adaptador de red. Es imprescindible que la especificación del slot de conexión coincida con la especificación de la interfase de la tarieta. La velocidad de transmisión del slot, es decir, del bus interno de la computadora, y el número de bits que es capaz de transmitir en paralelo, serán los primeros factores que influirán decisivamente en el rendimiento de la tarieta en su conexión con el procesador central

La tecnología más consolidada para PC compatibles es ISA, aunque debido a su bajo rendimiento ha sido sustituida por la tecnología PCI, que está implantada en la mayor parte de las plataformas modernas. Las tarietas ISA son apropiadas si las necesidades de transmisión no son muy elevadas, por elemplo, para computadoras que se conecten a través de una Ethernet a 10 Mbps sin demasiadas exigencias de flujo de información. En el caso de que sean necesarias velocidades de transmisión más altas, es recomendable la tecnología PCI. El resto de las tecnologías va no son muy utilizadas, por lo que no se hará referencia a ellas.

En el mercado existen muchos tipos de tarietas de red, cada una de las cuales necesita su controlador de software para comunicarse con el sistema operativo del host. Hay firmas comerciales poseedoras de sus propios sistemas operativos de red que tienen muy optimizados estos controladores. Esto hace que muchas tarjetas de red de otros fabricantes construyan sus tarjetas de acuerdo con los estándares de estos fabricantes mayoritarios, de modo que las tarietas se agrupan por el tipo de controlador que soportan. Por ejemplo, las tarjetas NE2000 de la casa Novell constituyen un estándar de facto seguido por otros muchos fabricantes que utilizan su mismo software. En general, es conveniente adquirir la tarieta de red asegurándose de que existirán los controladores apropiados para esa tarieta y para el sistema operativo del host en el que se vaya a instalar. Además, hay que asegurarse de que se tendrá un soporte técnico para solucionar los posibles problemas de configuración o de actualización de los controladores con el paso del tiempo, tanto de los sistemas operativos de red como de las mismas redes.

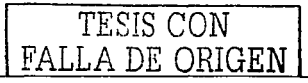

Los componentes electrónicos incorporados en la tarjeta de red se encargan de gestionar la transferencia de datos entre el bus de la computadora y el medio de transmisión, asl como del proceso de los mismos.

La salida hacia el cable de red requiere una interfase de conectores especiales para red, como por ejemplo: BNC, RJ-45, RJ-58. etc, dependiendo de la tecnologla de la red y del cable que se deba utilizar. Normalmente, la tarjeta de red debe procesar la información que le llega procedente del bus de la computadora para producir una señalización adecuada al medio de transmisión, por ejemplo, una modulación, un empaquetamiento de datos, un análisis de errores, etc.

La configuración de la Tarjeta de Red debe de ponerse de acuerdo con el sistema operativo del host y su hardware, en el modo en el que se producirá la comunicación entre computadora y tarjeta. Esta configuración se rige por una serie de parámetros que deben ser determinados en la tarjeta en función del hardware y del software del sistema, de modo que no colisionen con los parámetros de otros periféricos o tarjetas. Los principales son:

- **IRQ,** interrupción. Es el número de una linea de interrupción con el que se avisan sistema y tarjeta de que se producirá un evento de comunicación entre ellos. Por ejemplo, cuando la tarjeta recibe una trama de datos, ésta es procesada y analizada por la tarjeta, activando su linea IRQ, que le identifica unívocamente, para avisar al procesador central que tiene datos preparados para el sistema. Valores típicos para el IRQ son 3, 5, 7, 9 y 11.
- **Dirección de E/S.** Es una dirección de memoria en la que escriben y leen el  $\bullet$  .  $\bullet$ procesador central del sistema y la tarjeta, de modo que les sirve de bloque de memoria para el intercambio mutuo de datos. Tamaños típicos de este bloque de memoria (o buffer) son 16 y 32 Kb. Este sistema de intercambio de datos entre el host y la tarjeta es bastante rápido, por lo que es muy utilizado en la actualidad, pero necesita procesadores más eficientes. La dirección de E/S se suele expresar en hexadecimal, por ejemplo, DC000H.

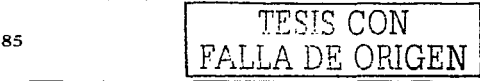

### Capitulo Ill Diseño y Conformación del Proyecto

- **DMA, acceso directo a memoria. Cuando un periférico o tarieta necesita**  $\sim$ transmitir datos a Ja memoria central, un controlador hardware apropiado llamado controlador DMA pone de acuerdo a Ja memoria *y* a Ja tarjeta sobre los parámetros en que se producirá el envío de datos, sin necesidad de que intervenga la CPU en el proceso de transferencia. Cuando un adaptador de red transmite datos al sistema por esta técnica (DMA), debe definir qué canal de DMA va a utilizar, *y* que no vaya a ser utilizado por otra tarjeta. Este sistema de transferencia se utiliza poco en las tarjetas modernas.
- **Dirección de puerto de E/S.** El puerto de Entrada/Salida es un conjunto de  $\bullet$ bytes de memoria en los que procesador central *y* periféricos intercambian datos de Entrada/Salida *y* del estado en el que se efectúan las operaciones.
- **Tipo de transceptor.** Algunas tarjetas de red incorporan varias salidas con diversos conectores, de modo que se puede escoger entre ellos en función de las necesidades. Algunas de estas salidas necesitan transceptor externo *y*  hay que indicárselo a la tarjeta cuando se configura.

Tradicionalmente, estos parámetros se configuraban en la tarjeta a través de puentes (jumpers) *y* conmutadores (switches). Actualmente está muy extendido el modo de configuración por software, que no requiere la manipulación interna de hardware: Jos parámetros son guardados por el programa configurador que se suministra con la tarjeta en una memoria no volátil que reside en la propia tarjeta. Algunas tarjetas de red incorporan un zócalo para inserción de un chip que contiene una memoria ROM (de sólo lectura) con un programa de petición del sistema operativo del host a través de la red. De este modo, el host puede cargar su sistema operativo remotamente.

En Ja última generación de tarjetas, la configuración se realiza de manera automática: elección del tipo de conector. parámetros de comunicación con el sistema, etc., aunque requiere hardware especializado en el host. Esta tecnología de auto configuración de llama Plug&Play (enchufar *y* funcionar).

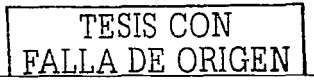

# Capitulo Ill Diseño y Conformación del Proyecto

Las características de las tarjetas de Red son importantes ya que no todos los adaptadores de red sirven para todas las redes. Existen tarjetas apropiadas para cada tecnologla. de red: Ethernet, Token Ring, FDDI. etc. Además, algunas tarjetas que sirven para el mismo tipo de red tienen parámetros de acuerdo con ciertas especificaciones. Por ejemplo, una tarjeta Ethernet puede estar configurada para transmitir a 10 Mbps o a 100 Mbps, dependiendo del tipo de red Ethernet a la que se vaya a conectar. También se puede elegir el tipo de conexión: 10Base2, 10Base5, 1 OBaseT, 1 OOBaseT, etc. Algunos adaptadores de red no se conectan directamente al bus de comunicaciones interno del ordenador, sino que lo hacen a través de otros puertos de comunicación serie o paralelo. Requieren controladores especiales para su correcto funcionamiento y su rendimiento no es tan alto como en las tarjetas conectadas al bus.

**111.2.2. Equipo de Comunicaciones.** En lo que se refiere al Equipo de Comunicaciones que será necesario, este se seleccionará en base a las necesidades del proyecto, para lo cual primera entonces será necesario mencionar los mas importantes para que partir de un análisis nos permita hacer la mejor **selección.** 

**111.2.2.1. Modem.** Este término proviene del Ingles Modulator-Demodulator, que en español significa Modulador-demodulador. Es un periférico que permite conectar dos computadoras a través de la red telefónica conmutada.

La función básica de los módems es aceptar datos de una computadora o estación transmisora y convertir las señales digitales en señales analógicas que se puedan transmitir través de lineas telefónicas de transmisión de voz. En el punto de recepción, el MODEM decodifica esas señales y las convierte en señales analógicas que la computadora o estación receptora pueden entender.

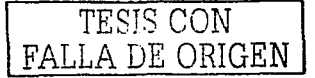

### Capitulo III Diseño y Conformación del Proyecto

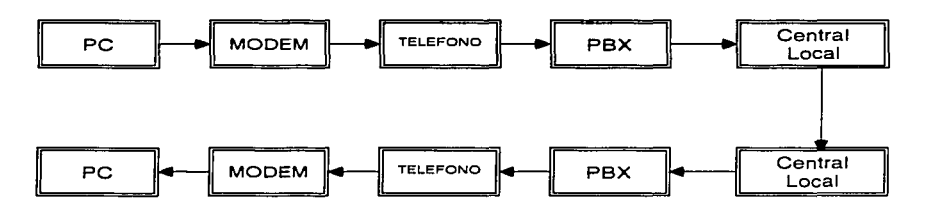

Entre mas funciones tenga el Modem, mas inteligente será. El precio es directamente proporcional a la velocidad de transmisión y al número de funciones de que disponga. La velocidad de transmisión es el número máximo de bits a que puede transmitir o recibir datos. Los módems de baja velocidad transmiten a 300 o 600 bits por segundo (bps). Los de velocidad media transmiten a velocidades comprendidas entre 1200 y 9600 bits por segundo, y los de alta velocidad transmiten a más de 9600 bits por segundo, pero necesitan líneas dedicadas. A continuación se muestra una tabla de velocidades y de los estándares empleados con cada una de ellas.

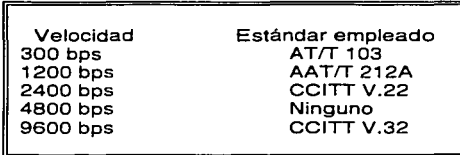

**Características de los módems.** La mayoría de los módems poseen un cierto nivel de inteligencia. Algunos de los de más reciente tecnología se componen de un microprocesador y de una memoria. Las características generales de los módems son las siguientes:

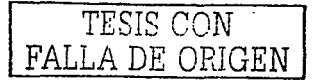

# Capitulo 111 Diseño y Conformación del Proyecto

- $\checkmark$  Memoria: Para almacenar números de teléfono que el MODEM puede marcar automáticamente cuando el usuario lo solicita .
- ./ Marcado automático de números: Esta función permite al usuario marcar un número de teléfono por medio del teclado de la computadora, en ves de usar el dial del teléfono .
- ./ Respuesta Automática: Proporciona a la computadora la posibilidad de responder a una llamada sin que intervenga para nada el usuario .
- $\checkmark$  Llamada automática: Permite al usuario dejar mensajes para que se envíen a una hora y fecha determinadas, a un lugar específico.
- ./ Devolución de llamada: Cuando el modem contesta una llamada, comprueba la identidad del emisor en una lista de autorizaciones previamente establecida. SI el emisor esta autorizado, el modem llama al usuario al número de teléfono indicado en la lista .
- $\checkmark$  Repetición automática de un numero: Vuelve a marcar el numero al que se ha llamado la ultima vez, sin que sea necesario que el usuario vuelva a marcarlo .
- $\checkmark$  Autologon: Introduce automáticamente la clave de acceso y otras señales necesarias para identificar a un usuario con una computadora de manera remota .
- $\checkmark$  Autocomprobación: Estos son programas de diagnósticos para localizar problemas en el MODEM.

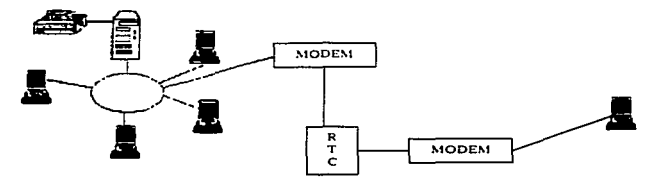

**111.2.2.2. Router.** Los Routers (Encaminadores) se sitúan entre dos redes haciendo que sean una sola red lógica accesible por cualquiera de los nodos y a la vez que encaminan los paquetes entre una red y otra buscando la ruta más corta rápida u óptima para que la información llegue a su destino procurando que los recorridos sean más "rápidos" o más precisos, realizan o pueden realizar un filtrado de paquetes (Por eso también le podriamos llamar Firewall, porque están haciendo ese trabajo). comprobando las IP y los puertos (Cada paquete lleva una franja de información en la cuál se incluyen las IP de salida y destino y el puerto).

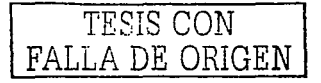

El Router no es solo un elemento físico para conectar una LAN a una Internet (WAN), sino que es una muy buena opción a la hora de ampliar una LAN. Los Routers traen de fábrica ciertas I.P que se filtrarían automaticamente, aparte de las que nosotros le podremos asignar más adelante con las que no nos interesarla tener contacto por peligrosidad u otros. Hay Routers de· tecnologfa más actualizada que soportan el uso de NAT (Encapsulación de la IP interna en cada paquete enviado).

Los encaminadores son dispositivos software o hardware que se pueden configurar para encaminar paquetes entre sus distintos puertos utilizando la dirección lógica correspondiente a la Internet (subred), interconecta redes de área local operando en el nivel 3 de OSI, por tanto, su funcionalidad está fuertemente condicionada por el protocolo de red. Esto hace que su rendimiento sea menor, ya que emplea tiempo de proceso en analizar los paquetes del nivel de red que le llegan, sin embargo, permiten una organización muy flexible de la interconexión de las redes.

Los ruteadores encuentran su principal utilidad en redes complejas en las que hay múltiples vias de comunicación entre los usuarios de la red. Este trabaja en la capa de red y es responsable del direccionamiento lógico y de ruteo.

Algunas de sus funciones son:

- *,,r* Ruteo de paquetes.
- *,,r* Filtración de paquetes.
- *,,r* Reúne estadisticas de tráfico.
- *,,r* Aviso de no entrega de paquetes.
- **∕** Algunas de sus caracteristicas son:
- *,,r* Elige la mejor trayectoria a seguir.
- *,,r* Realiza tablas de ruteo

FALLA DE ORIGEN

Capitulo III: Diseño y Conformación del Provecto

Hay dos tipos fundamentales de encaminadores, dependiendo si la red a la que deben servir esté orientada a la conexión o no. Además, hay que tener en cuenta el protocolo de red que debe encaminar. Un router que encamine TCP/IP no sirve para encaminar ningún otro protocolo. Los encaminadores comerciales suelen tener capacidad para encaminar los protocolos más utilizados, todos ellos en el nivel 3: IP, IPX, AppleTalk, DECnet, XNS, etc.

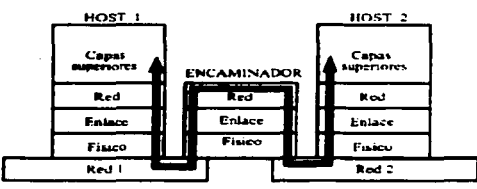

Esquema de la operación de un encaminador.

Algoritmos de encaminamiento: Los encaminadores confeccionan una tabla de encaminamiento en la que registran qué nodos y redes son alcanzables por cada uno de sus puertos de salida; es decir, la tabla describe la topología de la red. Una primera clasificación de los algoritmos utilizados por los encaminadores para realizar su función sería la siguiente:

- Algoritmos de encaminamiento estático: Requieren que la tabla de encaminamiento sea programada por el administrador de red. Carece de inteligencia para aprender la topología de la red por sí mismo.. Por tanto no serán contempladas modificaciones dinámicas de la red por los encaminadores que siguen estos algoritmos.
- Algoritmos de encaminamiento adaptivo: Son capaces de aprender por si mismos la topología de la red. Por ello, son mucho más flexibles que los anteriores, aunque su rendimiento es menor.

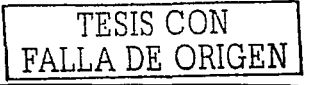

#### Capitulo III Diseño y Conformación del Proyecto

A continuación se mencionan los algoritmos y técnicas de encaminamiento adaptivo, puesto que son los que pueden dar problemas de configuración:

- $\overline{a}$ **Algoritmo de camino más corto.** Este algoritmo calcula y registra en la tabla de encaminamiento un valor para cada conexión entre el router y cualquier nodo que pueda ser alcanzado por él. Este valor se calcula como el resultado de aplicar una métrica; por ejemplo, el número de saltos de la red para que un paquete alcance su destino, un valor que identifique el ancho de banda de la linea utilizada, el costo económico en la transmisión de cada paquete, la distancia geográfica, etc. El encaminador dirigirá los paquetes de acuerdo con los resultados de esta métrica para cada camino posible, eligiendo los valores óptimos.
- **Encaminamiento de camino múltiple.** Algunos encamlnadores son capaces de  $\ddot{\phantom{a}}$ gestionar varias rutas con la misma conexión. De este modo, son capaces de sumar el ancho de banda de cada una de las rutas (normalmente, asociadas a lineas de transmisión), como si se tratara de un único enlace.
- $\bullet$ **Encaminamiento por gestión centralizada.** En este caso, cada nodo de red informa periódicamente a un encaminador central, tanto sobre la topología que observan como sobre los parámetros fundamentales de red: tráfico, congestión, etc. Con este algoritmo, el encaminador central conoce perfectamente cómo es la red. Sin embargo, presenta un problema que se hace más agudo en grandes redes: El tráfico en los enlaces próximos al encaminador central se satura con facilidad con la información de gestión de la propia red.
- **Encaminamiento aislado.** Renuncia a la gestión centralizada en beneficio de  $\bullet$ una flexibilidad total en cuanto a la topología y al tráfico generado en la red.
- **Algoritmo de "patata caliente" o** *hot potato.* Cuando un router recibe un ٠ paquete, lo reexpide cuanto antes por la linea que tenga menor carga, confiando en que sea apropiada. Es un algoritmo muy ineficaz para la transmisión. sin

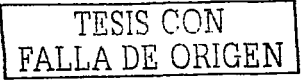

# Capitulo III Diseño y Conformación del Proyecto

embargo, el router puede utilizarlo como técnica de aprendizaje cuando sus tablas todavla están vaclas.

- $\ddot{\phantom{a}}$ **Algoritmo de retroaprendizaje o backwardlearning.** Este algoritmo tiene como objetivo el aprendizaje de la topología de Ja red observando Jos paquetes que van llegando al router. Este algoritmo suele ser muy utilizado por los puentes para la construcción de sus tablas de direcciones MAC. Los routers realizan las mismas tablas, pero con direcciones de capa 3.
- **Algoritmo de inundación.** Cuando un router no conoce el camino de acceso al  $\bullet$ nodo especificado en el paquete que le llega, reexpide el paquete por todos los caminos posibles, de este modo se asegura que el paquete llegará a su destino. Esto genera un intenso tráfico de red, que además se multiplicará en cada salto de red. Para evitar una congestión exponencial de la red, los encaminadores eliminan los paquetes que hayan sobrepasado un número de saltos en la red.
- **Técnica de encaminamiento jerárquico.** Cuando las redes son muy grandes,  $\bullet$ es difícil que un sólo router contenga toda Ja información de encaminamiento de la red. Además, Jos cambios que se producen en Ja red son constantes, con Jo que nunca se tendrla una información fiel del estado de ésta en cada momento. Para ello, se realiza un encaminamiento jerárquico, en el que cada router pertenece a un nivel de jerarquía, reexpidiendo los paquetes a los encaminadores de una jerarquía inmediatamente superior o inferior. El proceso se repite hasta llegar al nivel de los hosts.

Comercialmente, los routers siguen varios algoritmos de encaminamiento, dependiendo del estado en el que se encuentren en relación con su red. Por ejemplo, es común que un router utilice el algoritmo de inundación al ponerlo online en la red. Una vez que ha aprendido algo de la topología de la red, conmuta este algoritmo por otro más eficaz.

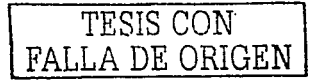

Las caracteristicas fundamentales de los encaminadores se pueden resumir del modo que sigue:

- $\checkmark$  Interpretan las direcciones lógicas de la capa 3, en lugar de las direcciones MAC o capa de enlace, como hacen los puentes o los conmutadores.
- $\checkmark$  son capaces de cambiar el formato de la trama. va que operan en un nivel superior a la misma. Poseen un elevado nivel de inteligencia y pueden manejar distintos protocolos previamente establecidos.
- $\checkmark$  Proporcionan seguridad a la red, puesto que se pueden configurar para restringir  $\log$  accesos a ésta.

Reducen las congestiones de la red aislando de tráfico las distintas subredes que interconectan. Por ejemplo, un router TCP/IP puede filtrar los paquetes que le **llegan utilizando las máscaras IP.** 

**111.2.2.3. Switch.** El switch es un conmutador que tiene funciones de: nivel 2 de OSI *y* que, por tanto, se parece a un bridge en cuanto a su funcionamiento. Sin embargo, tiene algunas caracteristicas que lo distinguen:

- $\checkmark$  El switch es siempre local
- $\checkmark$  Conecta segmentos de red en lugar de redes, aunque en estos niveles inferiores no es fácil diferenciar un caso de otro.
- $\checkmark$  La velocidad de operación del switch es mayor que la del puente, que introduce mayores tiempos de retardo .
- $\checkmark$  En un switch se puede repartir el ancho de banda de la red de una manera apropiada en cada segmento de red o en cada nodo, de modo transparente a los usuarios. Esto proporciona facilidades para la construcción de redes virtuales .
- $\checkmark$  Gran parte de los modelos comerciales de conmutadores son apilables, y por tanto, fácilmente escalables, por lo que les da una flexibilidad semejante a los repetidores, pero con la funcionalidad de los puentes en cuanto a la gestión del tráfico de la red se refiere.
- $\checkmark$  Algunos conmutadores de muy alto rendimiento se conectan en forma modular a

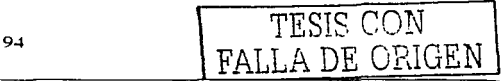

Capitulo 111 Diseño y Conformación del Proyecto

un bus de muy alta velocidad (backplane) por el que producen su conmutación.

Aunque el aspecto externo de un hub o concentrador puede coincidir con el de un switch, y efectivamente ambos distribuyen señal entre segmentos de red, hay diferencias sustanciales entre ellos. La más significativa es que, mientras que en el hub el ancho de banda de la máquina es compartido por todos los puentes mediante una multiplexación en el tiempo (sólo una estación puede transmitir de un puerto a otro en cada instante), en el switch el anchó de banda está por encima del ancho de<br>banda de cada uno de los puertos; De hecho, en los conmutadores de muy alto rendimiento, el ancho de banda del *backplane* es, al menos, la suma de los anchos de banda de cada uno de los puertos, con lo que se garantiza que la conmutación será de alta velocidad y que unos segmentos de red no lnteñerirán en otros.

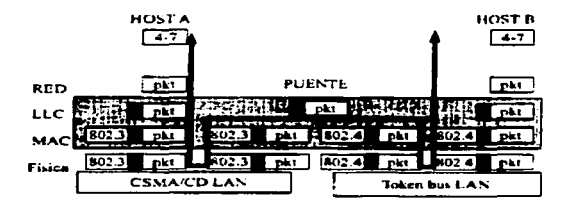

Algunos conmutadores no sólo interconectan segmentos de red del mismo nodo, sino que son capaces de realizar la integración de distintos tipos de redes. En este sentido, existen conmutadores modulares con un bus interno de gran ancho de banda (del orden de Gbps) que integran Ethernet, Token Ring, FDDI, ATM, etc, permitiéndose incluso pequeños cambios de protocolos. siempre que se operen en el nivel 2. Modo en que un puente puede pasar paquetes entre dos redes.

En la figura anterior se observa el esquema de una conversión de protocolos entre una red Ethernet y una red Token bus en la zona gris del tráfico (nivel 2)

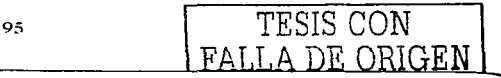

### Capitulo III Diseño y Conformación del Proyecto

-:- ... : \_\_~\_/i" "·: -; -·~ .· \_:.

mediante una sustitución de las cabeceras de nivel\_ de enlace que acompañan al paquete {pkt) procedente de capas superiores. · Los~ conmutadores pueden ser gestionados por los protocolos típicos de gestión de red: SNMP, RMON, etc. Evidentemente, si se hace depender gran parte de la eficacia de la red de unos conmutadores; interesará que la vigilancia de. esta 'máqulnaria sea muy estrecha, como ocurrla en el caso de los servidores de red.

Hay distintas tecnologias de implementación de los conmutadores en función del modo en que producen la conmutación de tramas. Las más comunes son:

- **Tecnología** *on the fly o cut trhough***.** No espera para comenzar a reexpedir la trama a que llegue en su totalidad. Basta con que llegue el campo de dirección de destino para que sea retransmitida inmediatamente. Por tanto, el retardo que produce es muy pequeño.
- **Tecnología store and forward.** Retiene la trama completa en un buffer antes de reexpedirla, de este modo, es capaz de anallzar· 1a··lnformación de error de la trama, con el fin de detectarlos. Esto supone un mayor retardo en la retransmisión, pero se gana en capacidad de control, proporcionando la solución más completa y más adaptable a tecnologias emergentes.
	- **Tecnología** *fast routing bridge*. Es la tecnología de puente tradicional, no es un verdadero switch. Su principal inconveniente es que, al tener que analizar los protocolos de red, genera retardos muy significativos, cien veces mayores que en otras tecnologias.

**111.2.2.4. Gateway o Puertas.** Los dispositivos de comunicaciones antes mencionados tienen un impacto minimo sobre los protocolos de niveles superiores, lo que es deseable cuando las computadoras que se comunican tienen idénticos protocolos de nivel transporte, sesión, presentación y aplicación. Sin embargo, en la realidad existe una gran diversidad de redes de área local y familias de protocolos diferentes.

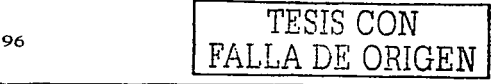

#### Capitulo 111 Diseño y Conformación del Proyecto

Para conectar dos redes que utilicen familias de protocolos distintas o soportar estas en la misma red física, se necesita una traducción completa de los protocolos, para la cual los dispositivos antes mencionados resultan inadecuados. El gateway o pasarela realiza la traducción completa entre familias de protocolos, proporcionando conectividad extremo a extremo entre redes de distinta naturaleza, a continuación se presenta una definición más concreta.

Es un sistema informático que transfiere datos entre dos aplicaciones o redes diferentes entre si. El gateway adapta el formato de los datos de un aplicación a otra o de una red a. otra. Es un traductor de la información ya que hace cambios de protocolos. Es una conexión entre dos diferentes tipos de redes (como LAN y WAN) las cuales usan distintos protocolos o para hacer que una aplicación entienda los datos generados por otra aplicación distinta. Un Gateway puede ser hecho de un nodo de hardware, software o ambos. La conexión debe incluir conexiones entre mandar y recibir protocolos de red o entre protocolos de red del Gateway y protocolos de. una red de trabajo Internet u otra red intermediaria. Algunos autores los denominan también como pasarela.

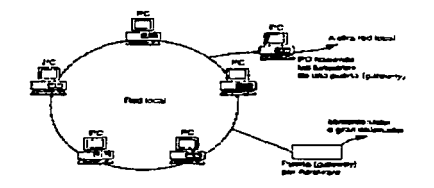

Entonces podemos decir que un gateway o puerta es un dispositivo que interconecta dos redes donde hay incompatibilidades, por ejemplo una puede tener un tamaño de paquete mayor que la otra. por lo que será necesario reducir su tamaño, a este proceso se le conoce como fragmentación. otra por su parte puede

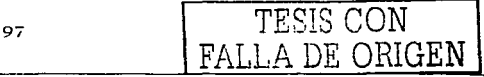
# Capitulo III. Diseño y Conformación del Provecto

utilizar un método muy complejo de detección y recuperación de errores, mientras que la otra puede no disponer de método alguno; Todas las redes disponen de su propio protocolo de control de acceso de los usuarios y este puede ser distinto de ambas, entonces lo que hace la puerta dicho de otra manera es servir de Intermediario entre las comunicaciones de ambas redes. y esta diseñado para reducir problemas de entendimiento entre las redes o los dispositivos. Las redes que enlaza una puerta pueden ser dos redes locales que empleen distintos protocolos o una red local y una red dedicada de larga distancia. A continuación se mencionan las actividades que realiza una puerta o gateway:

- Acepta mensales procedentes de cualquier dispositivo de red
- Da a los datos el formato necesario para que la otra red pueda aceptarlos
- ← Anade la información de control, dirección y de ruta.
- Lleva el mensaje hasta su destino.

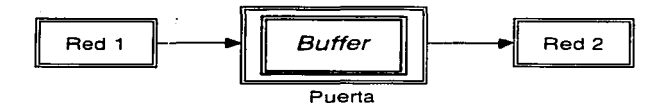

Además de las interfases de hardware y software, la puerta contiene una cantidad importante de memoria intermedia (buffer). Este buffer es necesario. puesto que cuando la puerta recibe la orden de transmitir un mensaje de una red a otra, tiene que esperar que se produzca una oportunidad para hacerlo y, mientras tanto, guarda el mensaje de este sitio. Además el buffer se utiliza para otras funciones, como regulación de velocidad y conversiones de protocolo. El buffer forma parte importante del proceso de conversión de protocolos, ya que en un proceso puede haber hasta cuatro procesos de conversión.

Se pueden distinguir dos tipos de puertas: Dedicadas y No dedicadas; las dedicadas son dispositivos de hardware especializado que se encargaran

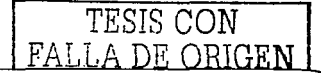

### Capitulo III Diseño y Conformación del Proyecto

únicamente de hacer un enlace, mientras que una puerta no dedicada puede ser una computadora que se dedique a otras tareas, además de servir de enlace.

III.2.2.5. Bridge o puente. A medida que aumentan el tamaño y complejidad de las redes, se hace mas necesario un medio que se encargue de la demanda de servicio. En general cuanto mayor es la red, mas diversas son las necesidades de los usuarios. y entonces empleza a ser conveniente dividir la red en varias redes secundarias o subredes. Para conectar estas subredes se emplea lo que se conoce como "puente". Un puente conecta dos subredes que se encuentran normalmente una junto la otra. Puesto que las subredes son parte de lo que antes era una sola red, las redes conectadas por medio de un puente usan los mismos protocolos.

Es un software y hardware que permite que se conecten dos redes locales entre si. Un puente interno es el que se instala en un servidor de la red y un puente externo es el que se hace sobre una estación de trabaio de la misma red. Generalmente. se usa un puente externo con una estación dedicada, para incrementar de esa forma el rendimiento de la interconexión. Los puentes también pueden ser locales o remotos, los puentes locales son los que conectan redes de un mismo edificio, usando tanto conexiones internas como externas. Los puentes remotos conectan redes distantes entre si. llevando a cabo la conexión a través de redes publicas, como red telefónica, RDSI o red de conmutación de paquetes,

Se encarga de hacer un mejor control del tráfico, es una conexión física entre dos redes similares, como por ejemplo dos Lan Ethernet. Un bridge hace de las dos redes una única red lógica, accesible por cualquiera de los nodos. El termino bridge es a veces intercambiable por Router, aunque hacen funciones distintas. Algunas de sus características son:

- √ Cuenta con la inteligencia necesaria para leer el contenido de los datos e identificar direcciones.
- ✓ Se ubica en la capa de enlace de datos.

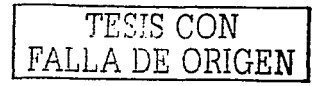

*,>.>.-·:·* 

FALLA DE ORIGEN

- No requiere programación alguna.
- Es transparente a la red Realiza alguna de las siguientes funciones: Interconectar segmentos por medios físicos distintos, alsia el trafico de segmentos diferentes, permite que se comuniquen dispositivos con el mismo protocolo.

Sus funciones básicas son las de autoaprendizaje, filtrado y reenvió. Puesto que el puente debe acceder a cada uno de los enlaces físicos de acuerdo a las reglas particulares de cada red, pudiendo no ser capaz de obtener inmediatamente el acceso, debe poder almacenar y reenviar las tramas. Esta situación le permite examinar los campos de dirección de las tramas. (filtrado) y reenviarlas basándose en el conocimiento de la red en.qué se:localiza el nodo destino: Si la dirección de origen no esta incluida en su tabla de destinos, la añade junto con un indicativo de la red local a la que pertenece. Mediante esta función de autoaprendizaje se pueden añadir estaciones en cualquiera de las redes sin necesidad de actualizar la tabla de destinos. La función principal de un puente es la de pasar mensajes de una subred a otra; igual que las' puertas, los puentes contienen dos interfases, uno para cada subred, una cierta cantidad de memoria intermedia *y* la lógica *y* control suficiente como para saber que mensajes son los que se han de transmitir a la otra red.

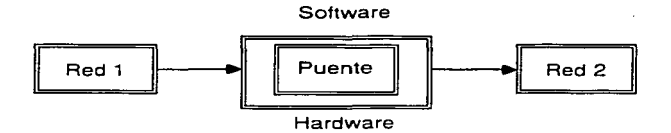

La diferencia principal entre un puente *y* una puerta es el tipo de redes que conectan. los puentes conectan redes iguales que una vez formaron parte de una sola red local más grande. mientras que las puertas conectan redes locales distintas *y* redes de larga distancia. Otra diferencia importante son los tipos de conexión; una puerta efectúa conversiones de protocolo. mientras que el puente no lo hace.

#### Capitulo JII ·Diseño y Conformación del Proyecto

La utilización de puentes para· unir redes es una· Idea mejor que la configuración de una red grande que' englobe a las dos. La razón esta en que las redes van perdiendo rendimiento al aumentar el trafico y se va perdiendo tiempo de respuesta, de este modo, al estar dividida la red se reducen el trafico y el tiempo de respuesta. Otra razón es el limite de expansión de la red grande, todas las redes cuentan con un número máximo de computadoras que pueden soportar; si se desea sobrepasar ese número, la única alternativa seria de crear otra red conectada por un puente.

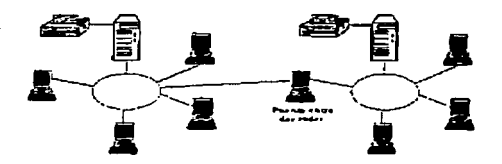

**111.2.2.6. Hub o Concentrador.** Son equipos que permiten compartir el uso de una linea entre varias computadoras. Todas las computadoras que estén conectadas al concentrador pueden usar la linea, pero no de forma simultanea, ni utilizando distintos protocolos ni distintas velocidades de transmisión. A continuación se presenta el esquema de la actuación de un concentrador:

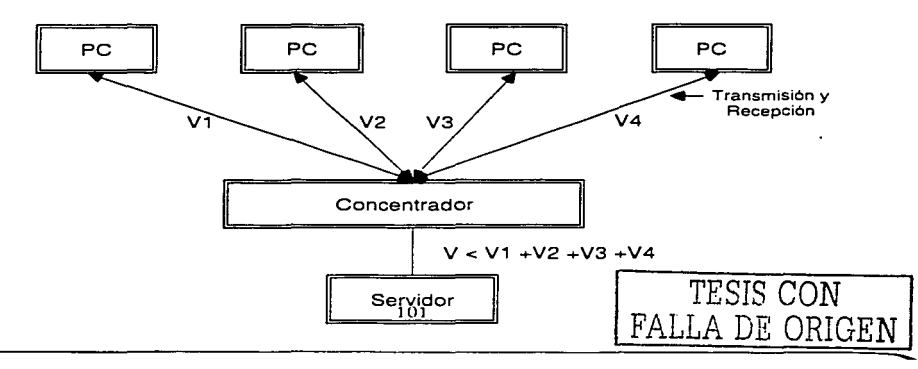

# Capitulo III: Diseño y Conformación del Provecto

La norma especifica una distancia máxima entre las computadoras y el hub de 250 metros, por lo tanto la distancia máxima entre dos nodos conectados al mismo hub es de 500m. No se especifica el número minimo ni máximo de estaciones que pueden conectarse un hub, quedando estos valores en función de la capacidad de puertos del mismo. Es posible conectar hasta cinco niveles de hubs en una configuración jerárquica en cascada, a continuación se muestra una configuración de tres niveles. El hub origen de la estructura se denomina hub cabecera (heder hub. HHUBs) y los demás hubs intermedios (intermediate hubs. IHUBs). Cada hub puede tener conectadas computadoras (nodos) u otros hubs. La distancia máxima entre hubs advacentes es de 250 metros, de los que se deduce que la expansión máxima de la red puede llegar a ser de 2500 metros. Este tipo de topología es muy utilizado en edificios en los que en cada planta se instala un hub que da servicio a todos los nodos de esa planta.

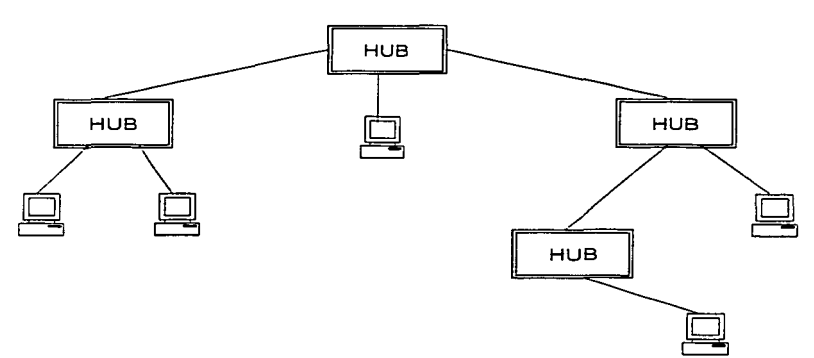

El hub cabecera realiza las funciones básicas del hub y además es capaz de recibir la señal de colisión enviada por los hubs intermedios, señal que retransmite a todas sus lineas de salida. En los hubs intermedios cualquier señal de entrada es transmitida al siguiente nivel superior. Si detecta una colisión o recibe una señal de

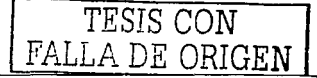

colisión ésta también es retransmitida hacia arriba. Cualquier señal de colisión que llega del nivel superior es retransmitida por sus salidas hacia los niveles inferiores, a continuación se muestra una representación\_ abstracta de los dos tipos de húbs.

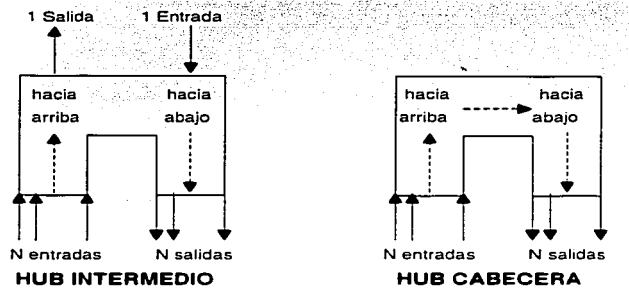

**111.2.3. Sistema de Tierra Física.** Los sistemas de puesta a tierra se utilizan para limitar las sobre tensiones debidas descargas atmosféricas, fenómenos transitorios en los circuitos, a contactos accidentales de mayor tensión, asl como limitar la diferencia de potencial a tierra del circuito durante su operación normal, una conexión sólida a tierra facilita también la operación de los dispositivos de protección contra sobre corriente, en casos de falla a tierra. De hecho, también los dispositivos de protección contra sobre tensiones, necesitan de una conexión a tierra para su correcta operación, en el caso muy particular de este proyecto los reguladores o UPS (Unidad ininterrumpida de Voltaje).

En los diseños de las redes de tierra se están teniendo mayores cuidados ya que el uso generalizado de los sistemas de computo y comunicaciones, en si equipos con componentes electrónicos no se pueden permitir elevaciones de potencial ya que este tipo de elementos se dañan con la menor elevación de potencial. alrededor de 300 volts. peor aun. en los sistemas de computo. con un impulso de sobre tensión se puede introducir un dato erróneo. lo cual puede ser mas perjudicial que si dañara el equipo.

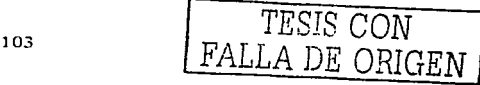

En sistemas de distribución se utilizan diferentes diseños, en forma general se tienen dos categorlas, "mediana tensión y baja tensión. Los diseños para mediana tensión se basan principalmente en evitar los potenciales peligrosos, mientras que los diseños de baja tensión, denominados como tierra fisica, se basan en el valor de resistencia a tierra. En este concepto de la resistencia a tierra en las normas actuales encontramos ciertas contradicciones, por ejemplo; el reglamento de instalaciones eléctricas en el capitulo 2 de baja tensión solicita 25 Ohms como maximo de resistencia a tierra y en el capitulo 6 de subestaciones pide 1 O a 1 ó lo mas bajo posible. Sin embargo a pesar de esto los fabricantes de computadoras exigen un Ohm máximo y los fabricantes de conmutadores 3 y 5 Ohms, es decir, no hay un criterio unificado sobre el diseño del sistema de tierras.

Un gran número de fallas en baja tensión, sobre todo donde existen sistemas de cómputo, se deben a una mala conexión de la tierra fisica, es común conectar invertidos el neutro y la tierra fisica, ya que ambos no llevan potencial en condiciones normales. El principal problema de los sistemas de tierra se debe a que estos, van enterrados y por lo tanto estan expuestos a la corrosión, a falsos contactos, no debe esperarse que funcione en forma adecuada por tiempo indefinido, es recomendable verificar el estado de la red, si bien esto no es posible ya que va enterrada, se pueden efectuar mediciones periódicas de resistencia cada año. durante la época de estiaje, es decir la época mas seca del año.

**111.2.4. Mobiliario.** En alcance al objetivo principal que tiene este proyecto, que es el de proporcionar un servicio a los usuarios, se debe considerar que el mobiliario es un elemento importante, su selección debera ser cuidadosa, y aunque actualmente existen una gran variedad de empresas dedicadas a la distribución de mobiliario para equipo de computo, se debera tomar en cuenta un aspecto importante que es el de la ergonomía.

104 | TESIS CON

FALLA DE ORIGEN

# Capitulo III Diseño y Conformación del Provecto

El termino ergonomía significa adaptar la herramienta a la mano que la utiliza y a la tarea para la que se emplea. Comprendiendo las necesidades de los usuarios se llega a conseguir mas rendimiento, en este caso específico se lograra el mejor rendimiento de los alumnos, estudios recientes han demostrado que la productividad aumenta si se meiora la ergonomía, puesto que un usuario que se encuentre en un entorno poco confortable es menos eficiente que otro que se sienta cómodo en el lugar de trabajo.

La ergonomía en cuanto al entorno depende de varios factores: luminosidad, ruido, ambiente, refleios, etc. Algunos lugares tienen demasiada luz para trabajar en una pantalla de video. El lugar destinado para este proyecto deberá disponer de un medio para reducir la luminosidad, como lo pueden ser las persianas o cortinas, las luces no deberán estar encima ni justo detras del usuario, y, si es posible, las luces fluorescentes deberán disponer de difusores que dirijan la luz uniformemente en todos los sentidos. Los refleios deberán evitarse, por elemplo no instalar las computadoras cerca de ventanas muvilluminadas. En lo que respecta al ruldo, es importante mencionar que un lugar donde hay mucho ruldo no es un lugar productivo, y si hay algún dispositivo que produzca ruido, deberá alslarse.

Parte del mobiliario que se adquirirá para este proyecto, son los asientos, la sillas han de adaptarse al usuario, no éste a las sillas, lo recomendable es que la altura sea ajustable, de forma que el usuario pueda tener los pies en el suelo, la inclinación y la altura del respaldo también deberán ser graduables de preferencia para que el usuario establezca la posición que mas cómoda le resulte, las mesas por su parte deberán tener la capacidad de albergar a dos alumnos pues estará una computadora en cada una de ellas y de preferencia tener en la parte posterior un orificio para los cables, los cuales deberán estar amarrados con cinchos de seguridad de plástico, para evitar el movimiento.

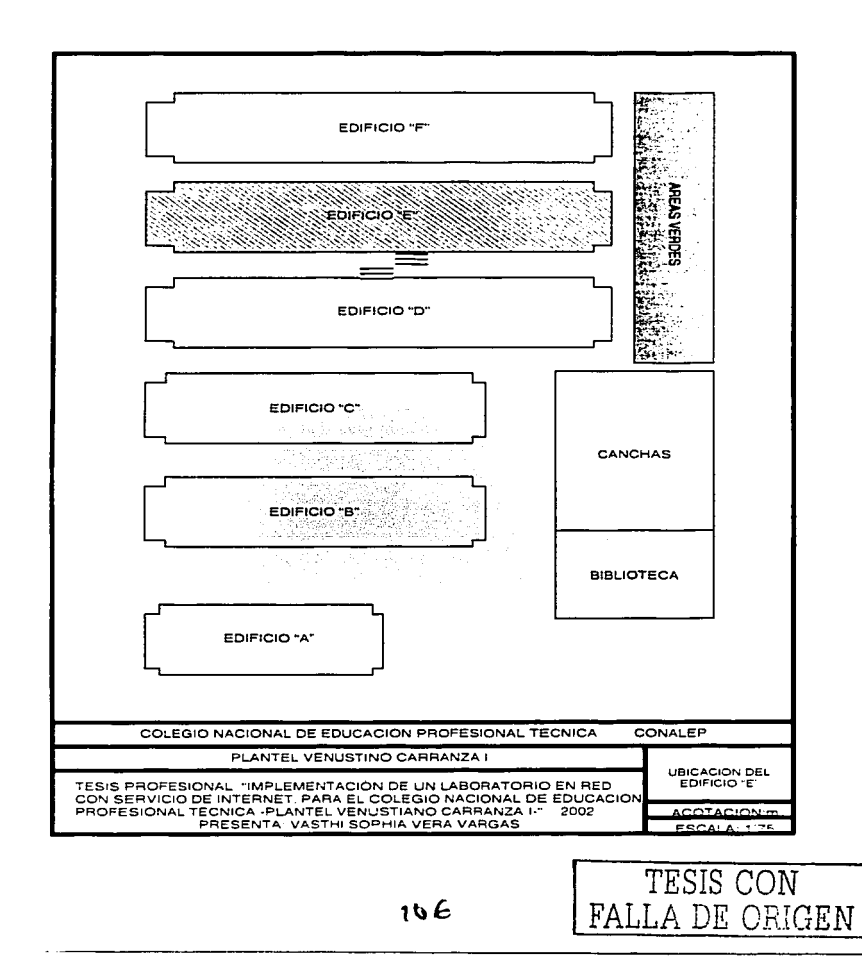

### III.3. Distribución y Designación de Espacios

La implementación del Laboratorio de Informática implica altos costos de inversión de capital, en este caso por el equipo que lo compone, sin embargo se tiene la ventaja de que no se requiere de una construcción de instalaciones, sino únicamente adaptaciones y remodelación de las mismas, requiere además de una instalación especial eléctrica. El equipo contenido aunque no requiere de medio ambiente controlado si es preciso que se aísie de humedad y polvo. Por lo que el presente provecto está diseñado en base a las dimensiones reales del espacio destinado para el mismo el cual tiene una extensión aproximada de 220 m<sup>2</sup> con condiciones normales de ventilación e lluminación tanto artificial como natural aceptables para un area de este tipo va que esta no requiere de un estricto control ambiental, todo lo anterior como una propuesta sujeta a consideración de los directivos. los cuales persiquen objetivos similares a los de la institución, en donde el Laboratorio de Informática se establecería como un importante eslabón de preparación y capacitación para la formación de sus propios recursos humanos.

Por su parte, el Colegio Nacional de Educación Profesional Técnica plantel Venustiano Carranza i, seria el responsable de la generación de recursos tanto materiales, como humanos requeridos para impulsar este provecto, de tal forma que al unificar esfuerzos de los dirigentes y del personal que lo integra se fortalezcan significativamente sus desempeños particulares en forma compartida.

En cuanto a la designación de espacios, se toman en cuenta el espacio destinado disponible en relación a la demanda de estudiantes de las 4 carreras que se imparten en este plantel, esto es:

El numero de estudiantes que conformaron el total de la matricula del Colegio Nacional de Educación Profesional Técnica Venustiano Carranza I al periodo 2-2000-2001 fue de 1400 alumnos, de los cuales, 800 correspondió a los alumnos de reingreso, mientras que 600 representa el total de alumnos que son inscritos

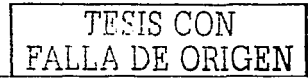

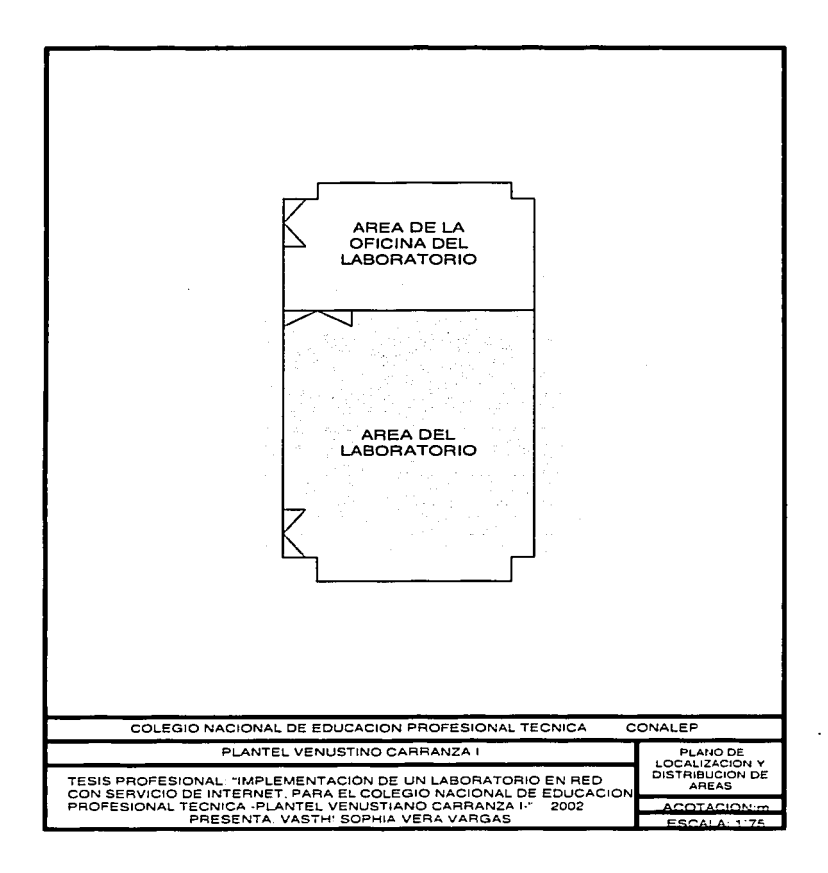

anualmente" (Información proporcionada por la Lic. Angélica Estrada Hernández, Jefe de Proyecto de Servicios Escolares del plantel Venustiano Carranza. I).

Así el número de estudiantes estimado que será integrado en el Laboratorio. de Informática es de 1400 alumnos en diversos horarios durante el día (Turno Matutino y TJrno Vespertino), y en grupos de entre 20 y 35 personas por cada sesión de laboratorio. Estimación tal que puede ser fácilmente adaptada en los horarios del Laboratorio de Informática.

A través del **Plano Dimensional De Areas** se muestran las dimensiones propuestas, tomando en cuenta la remodelación que se requiere, la cual consiste en quitar un muro, y agregar otro para subdividirlo y dejar un área de oficina para el personal que estará a cargo del mismo.

Y dado a las características que estas presentan, la distribución y la determinación de espacios considerados para la implementación del Laboratorio de Informática se señalan en el **Plano De Localización Y Distribución De Areas.** En el cual, para mejor identificación posterior individual de cada área, se toma como punto referencial de ubicación, las escaleras, de tal forma que el lado izquierdo corresponda a las áreas del Laboratorio de Informática y la oficina del Laboratorio de Informática, mientras que el lado derecho lo conforman las aulas restantes, las cuales no forman parte del proyecto, pero se describen para mostrar el plano de **Ubicación del Edificio "E"** dentro del Plantel.

También se presentan los planos correspondientes al **Area de Laboratorio** y a el **Área de la Oficina del Laboratorio** indicando la distribución tanto de Equipo como de Mobiliario los cuales se ha desarrollado derivados del análisis de las dimensiones reales del espacio disponible y tomando en cuenta las dimensiones del mobiliario y del equipo, siendo esta considerada la mejor opción para la distribución.

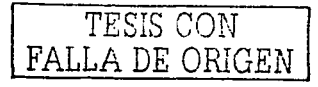

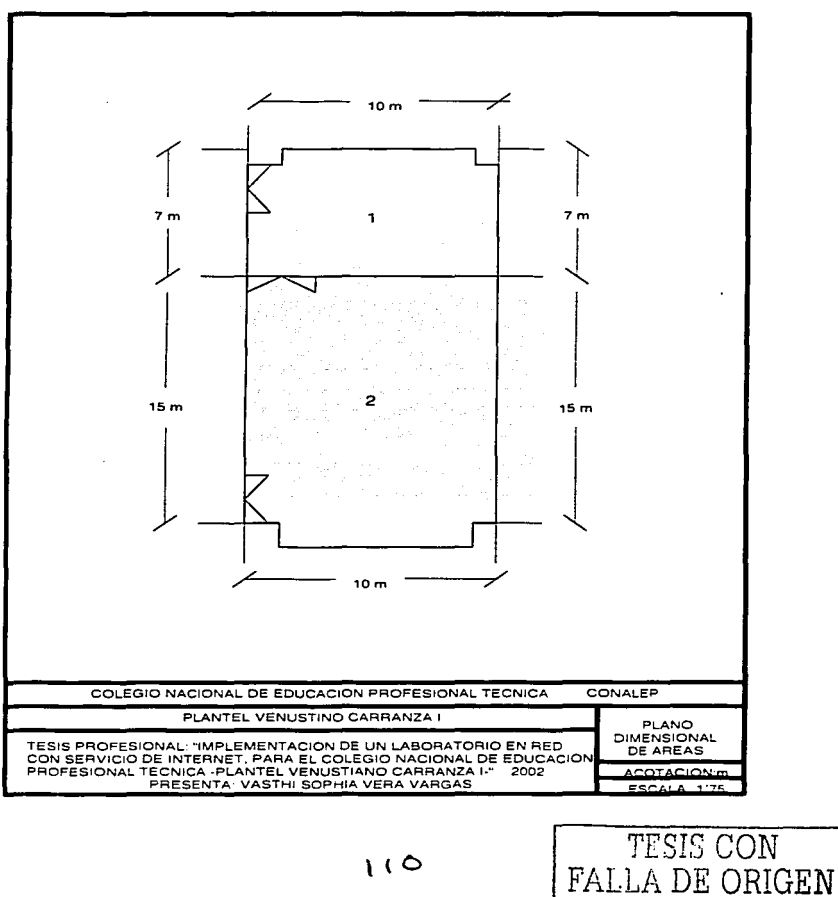

# Capitulo III Diseño y Conformación del Proyecto

**111.3.1. Instalación Eléctrica.** El Laboratorio de Informática requiere también la implantación de una instalación especial eléctrica. debido a que este espacio no cuenta con la misma porque su propósito inicial·fue el de ser aulas para clases normales, pero debido a las necesidades del proyecto donde hay que conectar 24 equipos de computo, además de periféricos, ambos conectados a reguladores, será necesario la instalación de la misma.

La instalación eléctrica se localiza con una distribución alrededor del área destinada para el Laboratorio de Informática, repartido uniformemente con 12 salidas de contactos dobles en una extensión de 38 m. Y dentro de la oficina 3 contactos dobles, que se utilizaran para un equipo de cómputo y el equipo de comunicaciones, distribuidos como se menciona en el Plano de **Ubicación de Instalación Eléctrica.** Aunque el material utilizado no requiere de medio ambiente controlado si es preciso que se aísle de humedad y polvo.

#### **111.3.2. Ubicación de la Tierra Fislca**

El sistema de tierra Fisica derivada a rack de comunicaciones en este proyecto requiere de un área de 4m<sup>2</sup>. Así como condiciones especiales, por lo que se ha destinado un jardín con el que se cuenta en el primer nivel a un lado del edificio "E", con la instalación adecuada para realizar esta bajada, el área es abierta, asi que en casos de mantenimiento no se tendrá ningún problema y no afecta de ninguna manera los espacios destinados para pasillos o patios. Alrededor de la misma se pondrá delimitadores de acceso, asl como un letrero con la indicación adecuada del mismo, contando con los siguientes elementos: Varilla Copar Well, Conector KS-20, Cable del No. 10 AWG, Tubo de PVC ó asbesto, Sales minerales.

El proponente favorecido con la adjudicación debe suministrar, instalar, chequear y poner a punto la tierra para este proyecto, garantizando una resistencia menor a 5 ohm. Asl mismo, debe realizar las mediciones necesarias entre neutro y **tierra,** *y* **recomendar a los funcionarios las acciones necesarias para mantener el** 

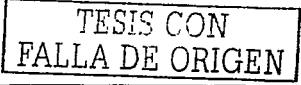

voltaje mínimo requerido que garantice una buena operación de los equipos a instalar dentro de este laboratorio de Informática.

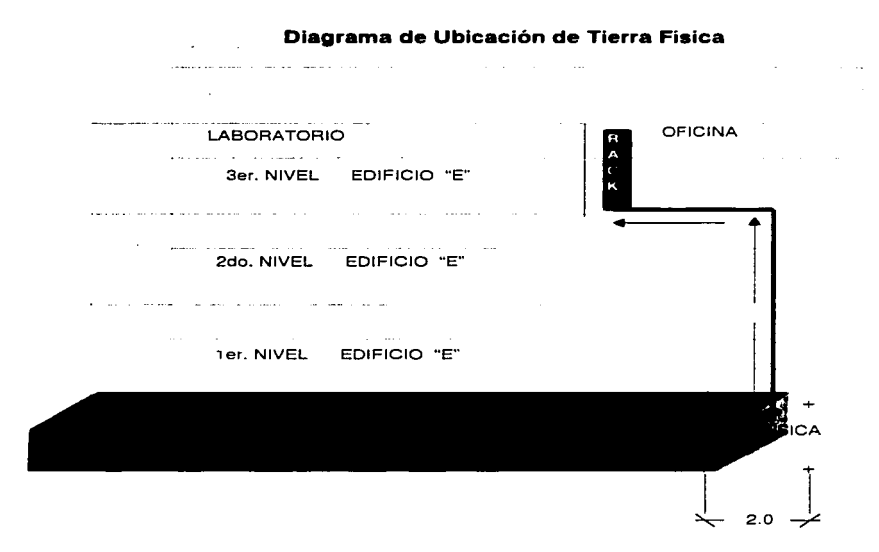

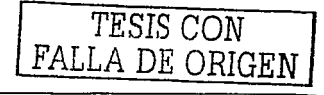

 $\sim 10^{-10}$  and  $\sim 10^{-10}$ 

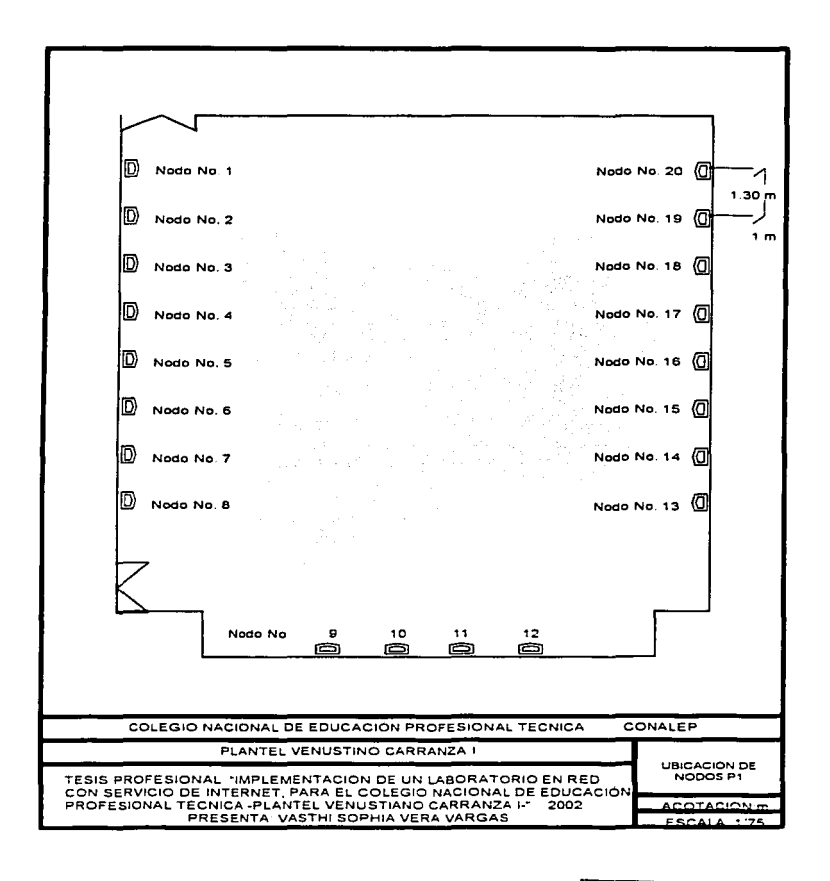

 $113$ 

TESIS CON FALLA DE ORIGEN

# **111.3.3. Cableado Estructurado**

Se localiza distribuido alrededor del área destinada para el Laboratorio de Informática, repartido uniformemente 'en una extensión de 38 m. Se instalaran 20 salidas para nodos terminales enumerados según el plano de **Ubicación de Nodos P1** para el área del Laboratorio de Informática, dejando el espacio suficiente requerido para el mobiliario, del cual posteriormente se hará mención *y* 4 nodos mas dentro de la oficina que serán utilizados por el personal destinado para el servicio en el Laboratorio de Informática para monitorear la red, lo cual se muestr en el plano de **Ubicación de Nodos P2.** 

**Cables de pares.** Constituyen el. modo más simple y económico de todos los medios de transmisión. Sin embargo. presentan una serie de inconvenientes. En todo conductor. La resistencia eléctrica aumenta al disminuir la sección del conductor, por lo que hay que llegar a un compromiso entre volumen y peso, y la resistencia eléctrica del cable. Esta última está afectada directamente por la longitud  $m$ áxima. Cuando se sobrepasan ciertas longitudes hay que recurrir al uso de repetidores para restablecer el nível eléctrico de la señal. . . . . . . . . . .

 $;$ 

Tanto la transmisión· como la recepción utilizan un par de conductores que, si no están apantallados, son muy sensibles a interferencias *y* diafonias producidas por la inducción electromagnética de unos conductores en otros (motivo por el que en ocasiones percibimos conversaciones telefónicas ajenas a nuestro teléfono). Un cable apantallado es aquel que está protegido de las interferencias eléctricas externas. normalmente a través de un conductor eléctrico externo al cable, por ejemplo una malla. Un modo de subsanar estas interferencias consiste en trenzar los pares de modo que las intensidades de transmisión *y* recepción anulen las perturbaciones electromagnéticas sobre otros conductores próximos. Esta es la razón por la que este tipo de cables se llaman de pares trenzados. Con este tipo de cables es posible alcanzar velocidades de transmisión comprendidas entre 2 Mbps y 100 Mbps en el caso de señales digitales. Es el cable más utilizado en telefonia y télex. Existen dos tipos fundamentalmente:

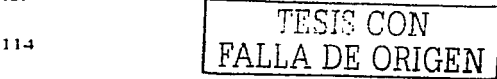

# Capitulo III Diseño y Conformación del Proyecto

- ./ **Cable UTP.** UTP. son las siglas de Unshielded Twisted Pair. Es un cable de pares trenzados y sin recubrimiento metálico externo, de modo que es sensible a las interferencias; sin embargo, al estar trenzado compensa las inducciones electromagnéticas producidas por las lineas del mismo cable. Es importante guardar la numeración de los pares, ya que de lo contrario el efecto del trenzado no será eficaz, disminuyendo sensiblemente, o incluso impidiendo, la capacidad de transmisión. Es un cabie barato, flexible y sencillo de instalar. La impedancia de un cable UTP es de 100 ohmios. En la figura que se muestra continuación se pueden observar los distintos pares de un cable UTP .
- ./ **Cable STP.** STP son las siglas de Shie/ded Twisted Pair. Este cable es semejante al UTP pero se le añade un recubrimiento metálico para evitar las interferencias externas. Por tanto, es un cable más protegido, pero menos flexible que el primero. el sistema de trenzado es idéntico al del cable UTP. La resistencia de un cable STP es de 150 ohmios.

Estos cables de pares tienen aplicación en muchos campos. El cable de cuatro pares está siendo utilizado como la forma de cableado general en muchas empresas, como conductores para la transmisión telefónica de voz, transporte de datos, etc. RDSI utiliza también este medio de transmisión.

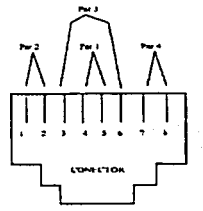

Estructura de cables para un cable UTP en una red Ethernet o para una conexión RDSI, dependiendo de la elección de los pares

FALLA DE ORIGEN

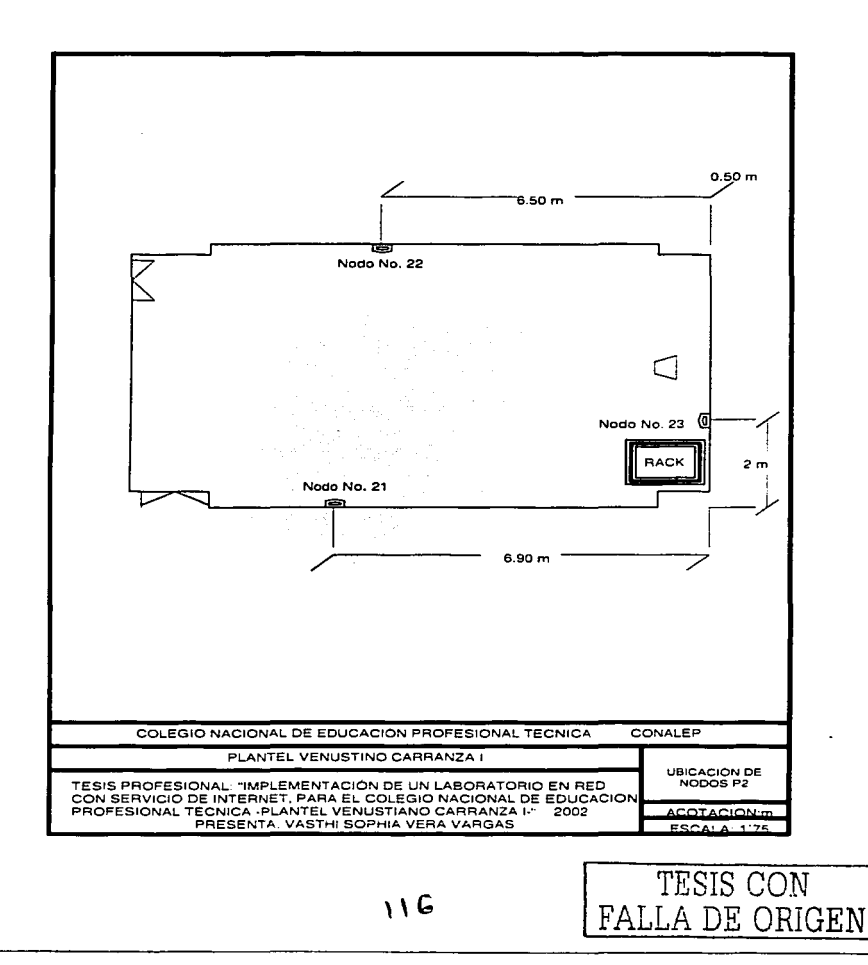

En los cables de pares hay que distinguir dos clasificaciones:

- ./ **La Categorías:** Cada categoría especifica unas características eléctricas para el cable: atenuación, capacidad de la linea e impedancia .
- ./ **Las Clases:** Cada clase especifica las distancias permitidas, el ancho de banda conseguido y las aplicaciones para las que es útil en función de estas características, a continuación se presenta una tabla.

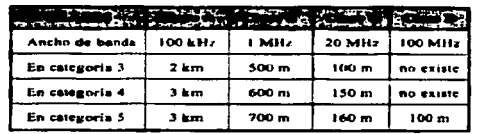

Características de longitudes posibles y anchos de banda para las clases y categorías de pares trenzados.

Dado que el UTP de categoría 5 es barato y fácil de instalar, se está incrementando su utilización en las instalaciones de Redes LAN con topología en estrella, mediante el uso de conmutadores y concentradores. Las aplicaciones típicas de la categoría 3 son transmisiones de datos hasta 10 Mbps (por ejemplo, la especificación 10 baseT); para la categoría 4, 16 Mbps, y para la categoría 5 (por ejemplo, la especificación 1 OOBaseT), 100 Mbps. En concreto, este cable UTP de categoría 5 viene especificado por las características de la siguiente tabla (especificaciones TSB-36) referidas a un cable estándar de 100 metros de longitud.

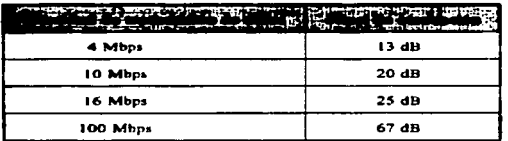

Nivel de atenuación permitido según la velocidad de transmisión para un cable UTP.

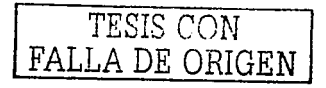

Es posible utilizar la lógica de las redes FDDI (Fiber Distributed Data Interface) utilizando como soporte cable UTP de categorla 5 en la clase D, ya que la velocidad de transmisión es de 100 Mbps como en FDDI. Por esta razón se le suele llamar TPDOI, Twisted Pair Distributed Data Interface.

El tipo de cable a utilizar en el cableado horizontal de cada nodo de este proyecto debe ser de 4 pares trenzados no-protegidos CUTP) categoría 5. El cable UTP debe ser con conductores de cobre sólido y los pares trenzados conforme a la recomendación EIAfrlA 568, TSB 36. El sistema debe soportar al menos las aplicaciones especificadas y las distancias de transmisión descritas en la recomendación EIAfrlA 580, asl como las características especificadas en la TSB36 y TSB40, para cables y componentes.

EL cable UTP, en su recorrido para cada servicio, deben ir expuestos y debidamente grapeado y rotulado hasta su salida a las tareas de circulacion o de oficinas. Para estas áreas, cada proponente debe cotizar la respectiva protección con canaletas que garanticen la estática del lugar. El cable UTP al menos debe soportar los siguientes estándares: EIA/TIA TSB-36 de acuerdo a 802.5 16Mbps y ANSI X3T9, 5 para UTP a 100 Mbps.

- $\checkmark$  Capacidad mutua a 1KHZ 14nf/1000ft 1 20%.
- $\checkmark$  Resistencia DC (ohm/1000ft) .28.6 1 10%.
- $\checkmark$  Impedancia característica de 1 a 25 Mhz 100 ohm 1 15%.

Todas las tomas de salida en la pares suministradas e instaladas deben ser modulares del tipo RJ-45, dobles y de categoría 3, para ser utilizadas en voz y datos.

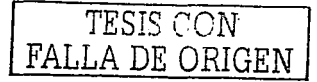

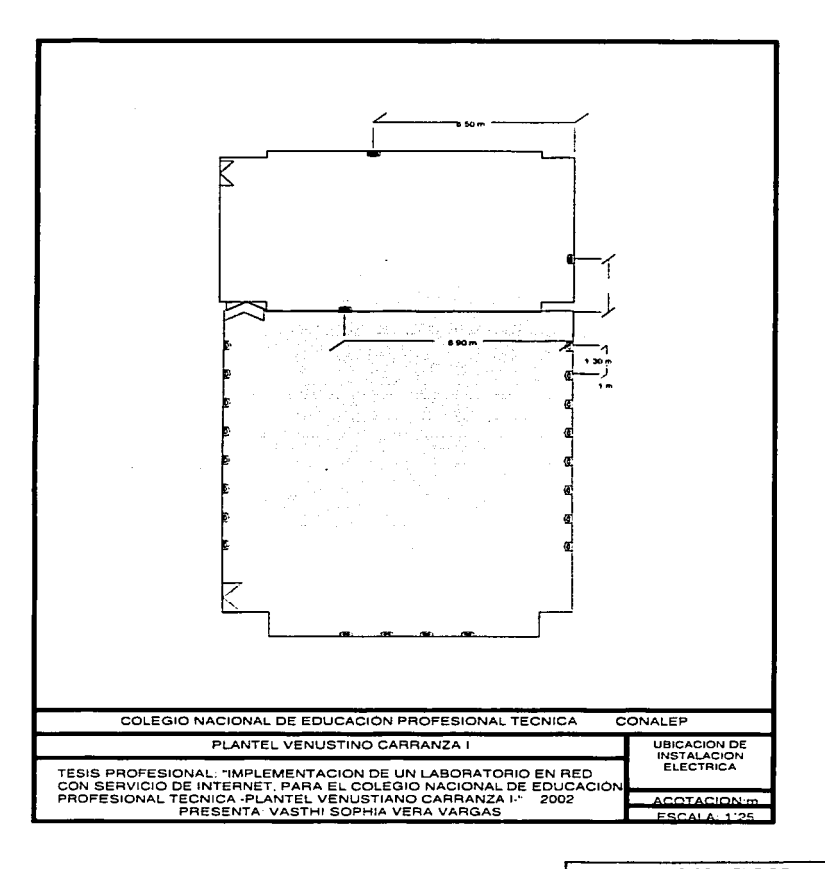

119

TESIS CON FALLA DE ORIGEN

#### Capitulo 111 Diseño y Conformación del Proyecto

**111.3.4. Ubicación del Mobiliario.** Se localiza distribuido abarcando todos los extremos del área destinada para el Laboratorio de Informática. donde cada mesa con dimensiones de 1.30 m x 1 m tiene la capacidad de utilizar  $2$  sillas las cuales estarán justo enfrente de cada mesa, debido a las dimensiones de anchó de las mesas, estas proporcionan el espacio adecuado para que los usuarios; en este caso alumnos y docentes puedan trabajar libremente y no desconecten· el ·equipo por error, de forma que los pies de las personas que estén sentados frente al equipo no tenga acceso inmediato a los contactos eléctricos, ni al regulador, pero también dando el espacio adecuado para que en caso de mantenimiento se pueda tener el acceso necesario. Lo anterior se muestra dentro de los Planos del **Area de Laboratorio** y el del **Area de la Oficina del Laboratorio.** 

**111.3.5. Ubicación del Equipo.** Se localiza distribuido sobre las mesas, se dispone de un equipo de cómputo por mesa enumerado de acuerdo al número del nodo que ocupará para su fácil localización, de esta forma dos usuarios tendrán acceso a un equipo. cuando los grupos estén saturados. Cada equipo de cómputo estará conectado al nodo que le corresponda y estará conectado a su respectiva unidad ininterrumpida de voltaje por protección del equipo. Lo anterior se muestra dentro de los Planos del **Area de Laboratorio** y el del **Area de la Oficina del Laboratorio.** 

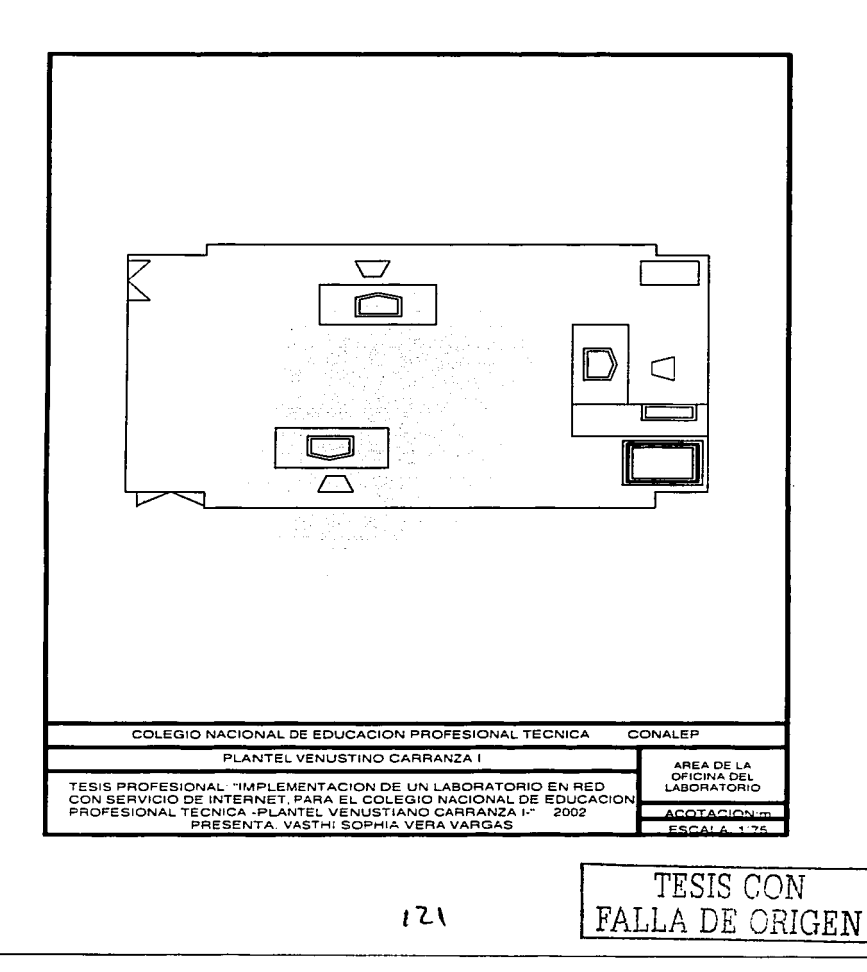

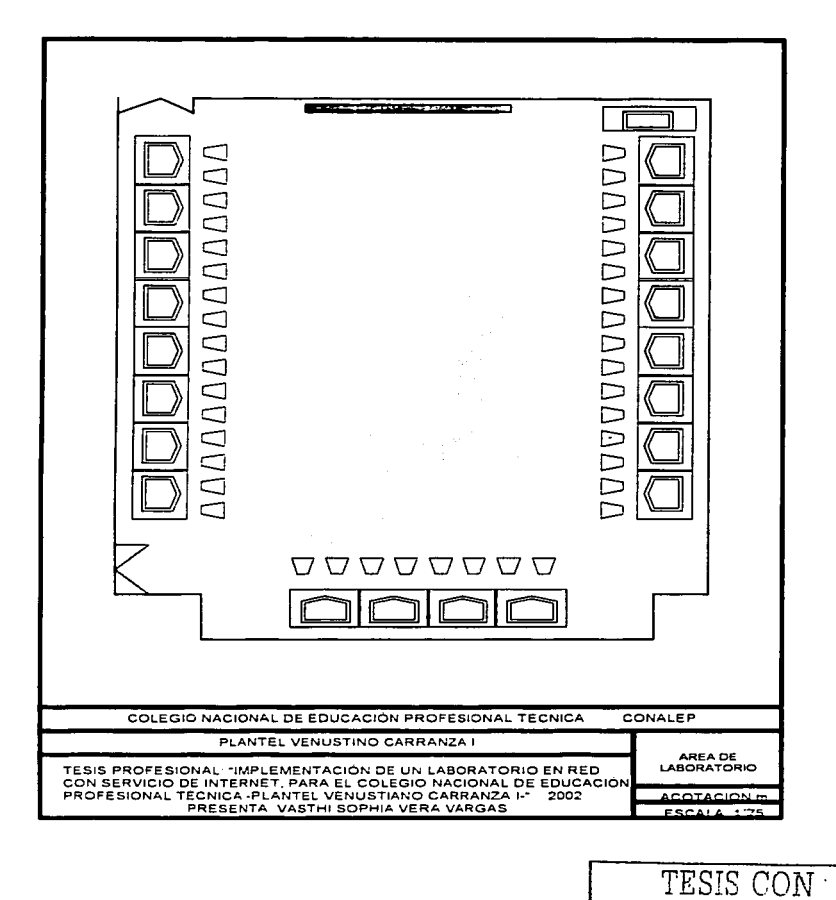

122

FALLA DE ORIGEN

#### **I.4. Conclusiones**

La calidad de una institución se ha de medir en relación al nivel de preparación percibido a través de sus egresados y por el alto grado de capacidad alcanzado para interpretar, discernir y solucionar problemas reales a los que se enfrenten en la transformación tecnológica del país. Razón por la cual, transmitir y además reforzar los conocimientos adquiridos, será la constante labor de esta institución en su afán de otorgar generaciones de Profesionales técnicos con alto nivel de preparación.

Solo través de un laboratorio de informática con servicio de internet: provisto con equipo de computo con tecnologia avanzada el cual es el lugar idóneo para realizar investigación y desarrollar infinidad de practicas. que contribuyen al fortalecimiento del conocimiento y de la iniciativa en el desarrollo de programas y provectos de investigación con caracter científico.

Por tal motivo y en apovo a esta institución en su compromiso de otorgar formación de Profesional Técnico el presente capitulo ha brindado la completa descripción del diseño que como propuesta se plantea para este proyecto de tesis en la apertura de un laboratorio de informática con servicio de Internet para el plantel Conalep Venustiano Carranza I. Con el cual se adquiere la introducción de nuevas tecnologías en los procesos de aprendizaje y enseñanza generando así el desarrollo de este tipo de tecnología en esta institución en beneficio de progreso del pais.

De tal forma, el Plantel Conalep Venustiano Carranza I al ser capaz de otorgar la formación de Profesionales Técnicos con alto nivel, tiene la posibilidad de proporcionar a la industria los recursos humanos responsables de capacitar y actualizar a su población laboral o bien, para otorgar algún tipo de asesoria referente redes o a las aplicaciones de Internet.

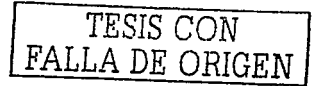

Capitulo III Diseño y Conformación del Proyecto

Con la cual se beneficia la Industria y, ésta a su vez colabora en la formación practico-laboral de los Profesionales Técnicos al abrirles sus puertas y depositar su confianza, creando así un vinculo que garantiza el progreso del país, luchando de una manera ya más compartida y no solo por intereses particulares que únicamente conducen al estancamiento y retraso del desarrollo de cualquier país.

TESIS CON A DE ORIGEN

# **Capitulo IV Cotizaciones y Especificaciones del Proyecto**

Analizar el tipo de productos, equipos. mobiliario, el servicio y la cotización que diversos proveedores ofrecen con la finalidad de seleccionar y proporcionar la mejor opción para esta propuesta.

#### **COMPAQ** hply compact eliminosi poder de la invención

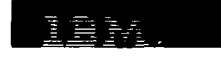

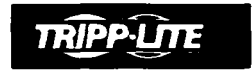

**EPSON** 

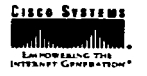

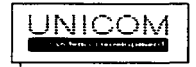

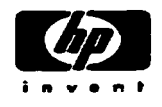

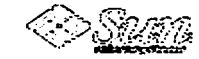

TESIS CON

FALLA DE ORIGEN

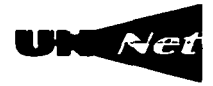

#### IV .1. **Gama de Proveedores**

La elección de proveedores no es una tarea sencilla, esto implica la consideración de diversos factores. Dentro de los cuales el factor económico, podrla pensarse que es el de mayor importancia, sin embargo, en este caso existen razones de mayor peso por considerar.

Por el tipo de servicio de alta calidad que el Laboratorio de Informática en red con servicio de Internet ofrece es fundamental contar con el apoyo necesario de la experiencia con : que cuentan los proveedores. Resultando estos de suma importancia por analizar. Lo cual fue posible determinar mediante sondeos, través de las Instituciones ·con Instalaciones de este tipo, y de entrevistas realizadas a cada posible proveedor. En las cuales se evaluaron:

- ./ Calidad del Servicio
- ./ Equipo de Vanguardia
- ./ Existencia de Refacciones
- $\checkmark$  Garantia
- ./ Soporte Técnico, etc.

Así pues en este capitulo se dan a conocer las características de equipo mobiliario, asl como su cotización y especificaciones. Y como conclusión una de las formas en las que se puede llevar a cabo la rentabilidad de alguna adquisición de este tipo, y de mayor utilidad para el sector productivo.

#### IV .2 **Características y Especificaciones.**

En el capitulo anterior se ilustro la distribución tanto del mobiliario como del equipo contenido en el área del laboratorio de Informática y de su oficina correspondiente, sin embargo, su descripción y caracterlsticas son especificadas por medio de éste, señalando el tipo y la cantidad indispensable de cada una de ellas.

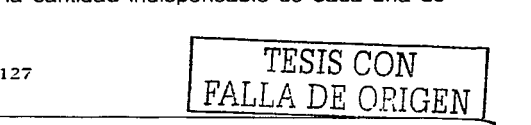

IV. 2.1 **Del Equipo de Cómputo y comunicaciones.** Conforme a tales características el proveedor para el equipo de computo que más se apego a los requerimientos del Laboratorio de Informática fue Compaq, empresa que además de contar con equipo vanguardista e ideal para un laboratorio de este tipo posee un servicio llamado CompagCare, el cual consiste en proporcionar satisfacción total hacia los clientes, teniendo una red de Centros Autorizados de Servicio CompaqCare con cobertura nacional para solucionar los problemas relacionados con el equipo de computo y con un servicio de apoyo en imprevistos provocados por una instalación Inadecuada del equipo o del Software ya que cuenta con el personal técnico capacitado para ello que respalda la adquisición y proveen el apoyo técnico indispensable posterior a la instalación, los servicios que proporciona consisten en lo siguiente:

- $\checkmark$  Instalación y configuración de equipo
- $\checkmark$  instalación y configuración de servidores en rack
- $\checkmark$  Instalación de periféricos
- ./ Servicio a Domicilio
- $\checkmark$  Tensión en horario extendido.
- ./ Mantenimiento preventivo
- $\checkmark$  Equipos de respaldo
- ./ Técnico residente en la localidad del cliente
- $\checkmark$  Respuesta en I localidad del cliente
- ./ Garantia Prefalla
- $\checkmark$  Sistema de administración de activos
- $\checkmark$  Soportes y monitoreo remoto de servidores
- $\checkmark$  Instalación de sistemas operativos de red
- $\checkmark$  Optimización de sistemas operativos de red

También cuenta con soporte en linea, asi que través de esta via puede comunicarse en línea el cliente con especialistas de soporte técnico a través de su pagina de Internet para obtener drivers, o resolver cualquier duda y hasta encontrar

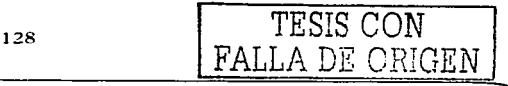

### Capitulo IV Cotización Y. Especificaciones del Proyecto

información sobre las caracterlsticas. del producto •. · Información sobre el servicio y comunicados de prensa, esto se encuentra en la pagina http:/www.compaq.com/la/service/laform1.html con una garantla limitada de un año de componentes y mano de obra, la cual puede extenderse a 3 años. Las caracterlsticas detalladas del equipo de computo seleccionado Modelo Compaq Presario lntel® son: Pentium® 4 de 1 .6 GHz con memoria de 256 MB SyncDRAM, expandible a 3 GB, tarjeta de gráficos NVIDIA Venta de 16 MB, con Disco Duro de 40.0 GB, Unidad de CD-ROM a 52 X, Puerto ethernet de 10/100 Mbps *y* monitor MV540 de 1 5" cargado con el software ideal para las practicas dentro del laboratorio *y* para la navegación en Internet.

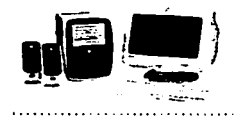

En lo que se refiere a la impresora el proveedor seleccionado fue @•Hewlett-Packard Company, debido a que proporciona equipo de alto rendimiento y confiabilidad, además de que son compatibles con una amplia variedad de software *y* tener rapidez de impresión de la primera pagina, velocidad de impresión continuo o capacidad de imprimir en una gran variedad de tamaños *y* tipos de materiales. El modelo seleccionado fue el Hp láser jet 1 220 el cual esta diseñado para usuarios profesionales en oficinas de cualquier tamaño, cuyas necesidades son de calidad láser, velocidad y flexibilidad en el manejo del papel y capacidad de copiado y escaneado en color, *y* además que su manejo sea fácil *y* sumamente confiable al trabajar en red. Las características de la impresora seleccionada marca HP láser jet modelo 1 220 son: impresión de 15 paginas por minuto (la primera pagina en menos de 1 O seg.), con calidad de impresión en negro de 1 ,200 x 1 .200 ppp, lenguajes de impresora Hp PCL6, Hp PCL5e, emulación Hp Postscript nivel 2, calidad de imagen del escaneado en color con profundidad de 24 bits, 600 ppp de resolución óptica,

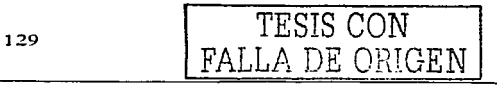

# Capitulo IV Cotización y Especificaciones del Proyecto

9,600 ppp de resolución mejorada, escaneando a la aplicación, a la web o al correo electrónico, su frecuencia de uso puede ser hasta de 10,000 paginas / mes, en lo que se refiere a manejo de papel la bandeja de entrada horizontal es de 250 hojas, bandeja ADF<sup>3</sup> .ln.dependiente (copiado *y* escaneado de 30 paginas), recorrido recto del papel, alimentación prioritaria de 10 hojas, su memoria es de SMB ampliables a 72 MB, Interfaz paralelo<sup>2</sup>homologado IEEE 1284, USB<sup>2</sup> , la cual puede trabajar en los siguientes Sistemas operativos Win 3.1x<sup>4,5</sup>/9x/Me/NT 4.0/2000,Mac OS 8.6 o superior, DOS<sup>6</sup>, Unix/Linux<sup>4.5</sup>,con Software OCR profesional, Software HP de administración de documentos.

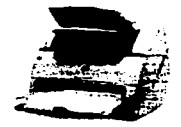

Como se planea que el servicio a alumnos incluya la impresión de sus tareas escolares, además se requerirá de una impresora de matriz de punto, ya que el costo por hoja de impresión es mucho mas económico, por lo que la impresora seleccionada para este propósito es: Marca Epson Modelo FX-2170 *y* tiene las siguientes características Generales Matricial de 9 agujas Dirección de impresión: Búsqueda lógica bidireccional Espaciado de línea: 1/6 o programable en incrementos de 1/216 de pulgada Ancho de carro: 80 columnas a 10 cpp / 136 columnas a 10 cpp, Dimensiones (Ancho x Largo x Alto) 639 x 402 x 257 mm ( Ancho. x Alto x Prof. ) *y* 13 Kg., Ancho de columna Carro Ancho, Calidad Draft Alta Velocidad 10 cpi: 500 cps Draft 12 cpi: 455 cps LQ 12 cpi: 114 cps, Fiabilidad / Tiempo de vida MBTF 10.000 horas encendidas CPOH), 25% ciclo de trabajo, Volumen de impresión : 7,5 millones de lineas. Duración del cabezal: 300 millones de caracteres aprox., Duración del cabezal: 300 millones de caracteres aprox., Interfase Serie tipo B 32 Kb, Interfase Paralela tipo B 32 Kb, Interfase IEEE-488 (32 Kb), LocalTalk tipo B, Coax Tipo B, Twinax Tipo B, Paralelo bidireccional tipo B, Ethernet tipo B, Velocidad de impresión Draft alta velocidad 500 cps (10 cpi) Draft: 455 cps (12 cpi), 380 cps (10 cpi) NLQ: 114 cps (12 cpi), 95 cps (10 cpi), Cartucho

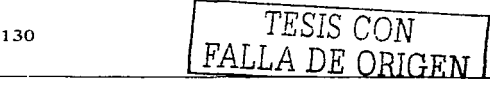

de cinta Cartucho de cinta negra, ref. S015086 Duración prevista en Draft 1 Ocpp, a 14 puntos/carácter: 12 'millones de caracteres.

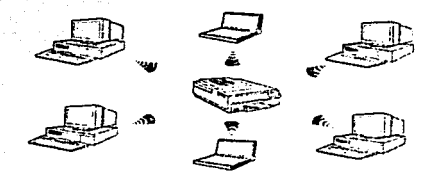

Las cantidades y características del equipo se aprecian en la siguiente tabla.

| Cant.                   | Descripción de Equipo                                         | <b>Marca</b>                       |                                              |        | Características   Costo x Unidad |
|-------------------------|---------------------------------------------------------------|------------------------------------|----------------------------------------------|--------|----------------------------------|
| $\overline{23}$         | Computadora Pentium IV                                        | Compaq                             | y Tarjeta de<br>Red conector<br><b>RJ-45</b> |        | Con CD-ROM, 13,499.00            |
| $\overline{\mathbf{1}}$ | Servidor Sun Ultra 5                                          | Sun                                | Con CD-ROM                                   |        | 15,000.00                        |
| Ŧ                       | Impresora de matriz de punto                                  | Epson                              | Mod. FX 2170                                 |        | 4,700.00                         |
| 1                       | Impresora láser jet                                           | HP.                                | Mod. 1220                                    |        | 6,400.00                         |
| ī                       | <b>HUB de 24 puertos ETHERNET</b><br>Y 100BASE-T/RJ-45 Switch | Cisco<br>Catalyst                  | 2900<br>XL.                                  | Series | 14,900.00                        |
| ৰ                       | Router Cisco 1700 Series                                      | Cisco                              | Mod.<br>Cisco1750                            |        | 8,500.00                         |
| - آ                     | Panel de 24 puertos<br>Patch<br>EIA/TIA 568-A UTP Cat 5       | <b>UNICOM</b><br>Tipo 110          | 19" Montable                                 |        | 1,590.00                         |
| न                       | Rack de altura completa de<br>aluminio                        | <b>BUD</b><br>Mod.<br>ARR-<br>1272 | $19" \times 7"$                              |        | 1,350.00                         |
|                         | 131                                                           |                                    |                                              |        | TESIS CON<br>FALLA DE ORIGE      |

**Tabla E.2.1** 

Capitulo IV Cotización y Especificaciones del Proyecto

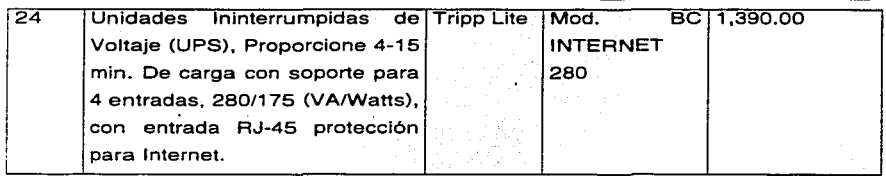

IV .2.2 **Del Mobiliario.** El mobiliario que formará. parte de este proyecto es de dos tipos de acuerdo al tipo de servicio qÚe cada una otorga, el del Laboratorio el cual será tipo salón de clases en donde se requiere pizarrón, sillas, mesas de trabajo, etc. y el de la oficina del laboratorio donde se encontrará al personal que. dará servicio en esta área, donde el mobiliario será de tipo oficina administrativa, es decir escritorio, sillón secretarial, archivero, etc. A este respecto hay varios proveedores y los precios son similares por lo que una de las caracterlsticas determinantes en la selección de los mismos será la comodidad y la imagen de los mismos. De las cuales, características y cantidades de especifican en la siguiente tabla.

| Cant.                   | Descripción del Mobiliario          | Dimensiones y               | Costo x Unidad |
|-------------------------|-------------------------------------|-----------------------------|----------------|
|                         |                                     | Características             |                |
| ख                       | Escritorios                         | $180 \times 0.80$ m         | 3,950.00       |
| -21                     | Mesas individuales para computadora | $2.1 \times 1.20 \text{ m}$ | 2.250.00       |
| $\overline{\mathbf{3}}$ | Sillón secretarial con ruedas       | C <sub>2514</sub>           | 2,100.00       |
| $\overline{40}$         | Sillas Apilables                    | M-2010                      | 539.00         |
| ৰ                       | Mesas para impresora                | $1.0 \times 0.80$ m         | 1,200.00       |
| ᠇                       | Archivero con 3 cajones             | Mod. 54612                  | 2,600,00       |
| ৰ                       | Pizarrón blanco                     | $2.5 \times 1.2 \text{ m}$  | 1.650.00       |

**Tabla M.2.2** 

*TESIS* CON FALLA DE ORIGEN **IV .2.3 Del Cableado Estructurado.** El proveedor selecclonado para realizar el cableado estructurado para este proyecto es IBM de México Comercializaclón y Servicios S.A. de C.V del cual se explicará una descripción: El cableado estructurado será en categoria 5, rematado en panel de parcheo; con administración por medio de cordones de parcheo categoría 5, el cual cumple con el estándar EIA/TIA 568 A y/o con la norma ISO/IEC 11801, con un sistema de tierra flsica derivada a rack de comunicaciones. Los cuales a su vez dispondrán de los servicios de la empresa lnster Cableado, S.A. de C.V. quien se encargará a su vez de proporcionar el material y equipo necesario para el cableado y canalización, servicio que desde luego contará con garantia tanto de mano de obra como de certificación.

# **NORMA ISO 1511801 - ESTANDAR EIA/TIA588**

#### <sup>1</sup>**NORMA ISO/IEC 11801.**

1

1 'La EIA/TIA ha definido el estándar EIA/TIA 568, compuesto de informes técnicos que definen los componentes que hay que utilizar:

[ TSB36A: cables con pares trenzados 1 OOW UTP y ftp

¡ TSB40A: conector RJ45, empalmes por contactos CAD

TSB 53: cables blindados 150W y conector hermafrodita

¡Los principales parámetros considerados son: Impedancia, Paradiafonía, Atenuación y ACR (ratio Señal/Ruido).

**Categoría 3:** Utilización hasta 16 MHz Ethernet 10 Mbps, Token Ring 4 Mbps, Localtalk, telefonía, etc.

Categoria 4: Utilización hasta 20 MHz. Ethernet 10 Mbps, Token Ring 4 y 16 Mbps, , Localtalk, telefonía.

**Categoría 5:** Utilización hasta 100 MHz. Ethernet 10 y 100 Mbps, Token Ring 4/16 : Mbps. ATM 155 Mbps.

> 1 !

TESIS CON FALLA DE ORIGEN
# NORMA ISO/IEC 11801

1

La ISO/IEC ha votado en julio 1994 la norma is11801 que define una instalación completa (componentes *y* conexiones) *y* valida la utilización de los cables de 1 OOW ó 120\V asi como los de 150W.

1 La ISO 11801 reitera las categorlas de la EIA/TIA pero con unos valores de 1 impedancia, de paradiafonia *y* de atenuación que son diferentes según el tipo de cables. La ISO 11801 define también las clases de aplicación.

# DIFERENCIAS ENTRE ISO 11801 y EIA/TIA 568

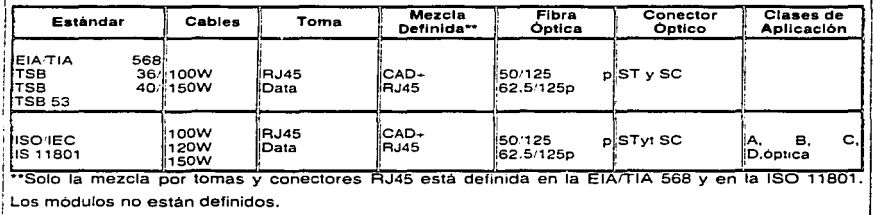

# Tabla C.2.3

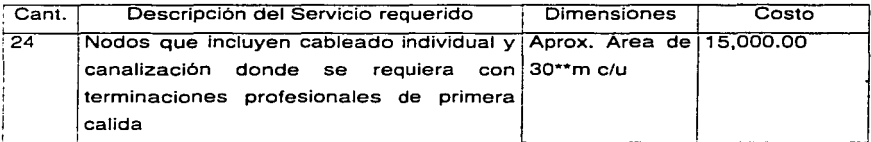

*TESIS* CON FALLA DE ORIGEN Capitulo IV Cotización y\_ Especificaciones del Proyecto

**IV.2.4 De la Remodelación.** Como se menciono anteriormente para la realización de este proyecto se tomaron las dimensiones reales de la ubicación propuesta para el Laboratorio, sin embargo para tal proyecto se requiere de algunas remodelaciones, asl como de algunos detalles de adaptación, para lo cual se consultaron diversos proveedores, realizando la selección en base al servicio y al costo que cada uno ofrece. A continuación en la tabla se muestra de manera general un resumen de las adaptaciones requeridas, así como de los costos de la implementación de cada uno de ellos.

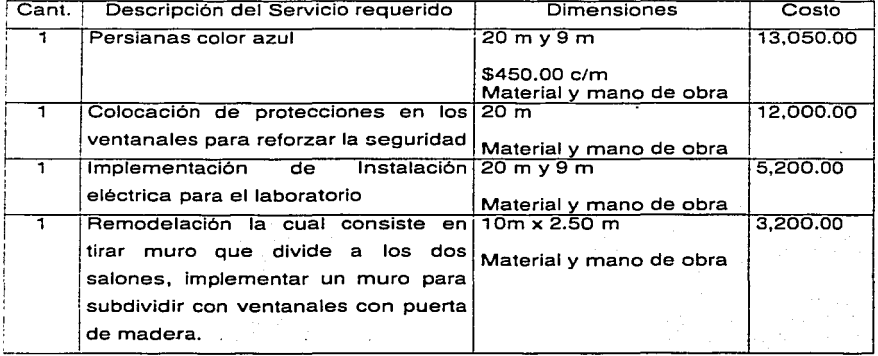

#### **Tabla R.2.4**

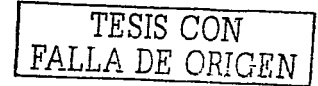

# IV.3 Cotización.

Prácticamente las especificaciones y las características de los equipos y servicios requeridos han sido descritos en el tema anterior, también se han hecho mención de algunos costos, sin embargo, el cálculo de costos tanto de equipo. como del mobiliario, se llevan a cabo a través de los datos tomados de las tablas E.2.1, M.2.2, C.2.3  $\vee$  R.2.4 para finalizar con los costos totales que el provecto arroia.

De la tabla E.2.1. Se obtiene el siguiente subtotal

23 x 13.499.00 = 310.477.00  $1 \times 15,000.00 = 15,000.00$  $1 \times 4.700.00 = 4.700.00$  $1 \times 6.400.00 = 6.400.00$  $1 \times 14.900.00 = 14.900.00$  $1 \times 8,500,00 = 8,500,00$  $1 \times 1,590.00 = 1,590.00$  $1 \times 1.350.00 = 1.350.00$  $24 \times 1.390.00 = 33.360.00$ Subtotal ె 396,477.00

De la tabla M.2.2. Se obtiene el siguiente subtotal

 $3 \times 3.950.00 = 11.850.00$  $21 \times 2250 = 47.250.00$  $3 \times 2,100.00 = 3,600.00$  $40 \times 539.00 = 21,560$  $3 \times 1.200.00 = 3.600.00$  $1 \times 2,600,00 = 2,600,00$  $1 \times 1,650.00 = 1,650.00$ Subtotal 92,110.00

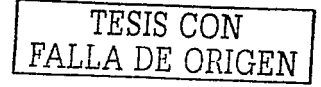

# Capitulo IV Cotización y Especificaciones del Proyecto

De la tabla C.2.3. Se obtiene el siguiente subtotal .1 X 15,000.00 Subtotal. 15,000.00

De la tabla R.2.4. Se obtiene el siguiente subtotal  $1 \times 13,050.00 = 13,050.00$ 1 X 12,000.00 = 12,000.00  $1 \times 3,200.00 = 3,200.00$ Subtotal 28,250.00

La suma tanto del equipo como del mobiliario es:

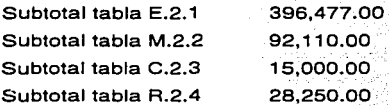

Por lo tanto el costo total del equipo y el mobiliario requerido para dicha implementación es de: \$531,837.00

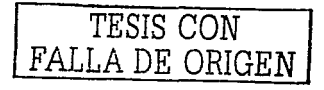

#### **I.5. Conclusion**

Siempre que se habla de una instalación o la implementación de algún provecto, es necesario contar con métodos que permitan determinar si la inversión justifica el rendimiento y alcanza el punto de equilibrio al final del periodo de recuperación de la inversión, a través de un análisis de costos.

Donde el costo unitario ( $C$ ) es la suma de todos los costos filos ( $C$ n, que son independientes de los indices de producción, y los costos variables (Cv), que depende del numero de unidades producidas (materias primas, mano de obra y costos de operación del equipo).

$$
C = C_f + C_v.
$$

 $C = P_A / Q_A$ 

Donde:

ΩΔ Es la cantidad producida al año

 $P_A$ Es el precio anualizado del sistema instalado y se ha de cargar por Cada año de vida útil al sistema y se expresa como:

 $P_{A=K}$ 

Donde:

TESIS CON LA DE ORIGE

K es el costo instalado y r es el factor de costo anual que se expresa como:

$$
t = 1 - \left[\left(\frac{V}{(1-i)^N}\right)\right] \left[\frac{i(1-i)^n}{(1+i)^{N-1}}\right]
$$

# Capitulo IV Cotización y Especificaciones del Proyecto

Ya que se espera que una porción V del costo del equipo se recupere después de H años.y como el capital pudo haberse invertido a·la·tasa interna de rendimiento mínima aceptable (V) a lo largo de la duración del proyecto.: <sup>~</sup>- - *:* " Mientras que el costo variable se expresa: w LH OH OH .·~w~L~¡+OH  $\mathsf{Cv}$ =  $\overline{\mathsf{O}_{\mathsf{H}}}$  Donde: es el número de usuarios operadores del sistema es el costo de la mano de obra por hora son los costos fijos por hora es la producción por hora que se relaciona con la cantidad anual Producida, esto es:

 $O_A = S \times 8D \times O_H$  con,

s Número de turnos de 8 horas por día

 $\mathbf D$ ⇒ Número de días hábiles al año

$$
C = \left(\frac{1}{Q_H}\right) \left[\left(\frac{K_I}{8SD}\right) + \left(W \times L_H\right) + O_H\right]
$$

139<sup>TESIS</sup> CON FALLA *DE ORIGEN* 

TESIS CON FALLA DE ORIGEN

# **Capitulo V Aplicaciones del Proyecto**

Proporcionar un patrón de actividades para el laboratorio de Informática en red con servicio de Internet como sugerencia para alcanzar el máximo aprovechamiento y óptima explotación de sus servicios, así mismo proporcionar un compendio que reúne las consideraciones preventivas del mantenimiento del equipo. su seguridad. y la normatividad que el personal a cargo deberá realizar para el mejor manejo y control del equipo.

 $139 - A$ 

# Capitulo IV Cotización y Especificaciones del Proyecto

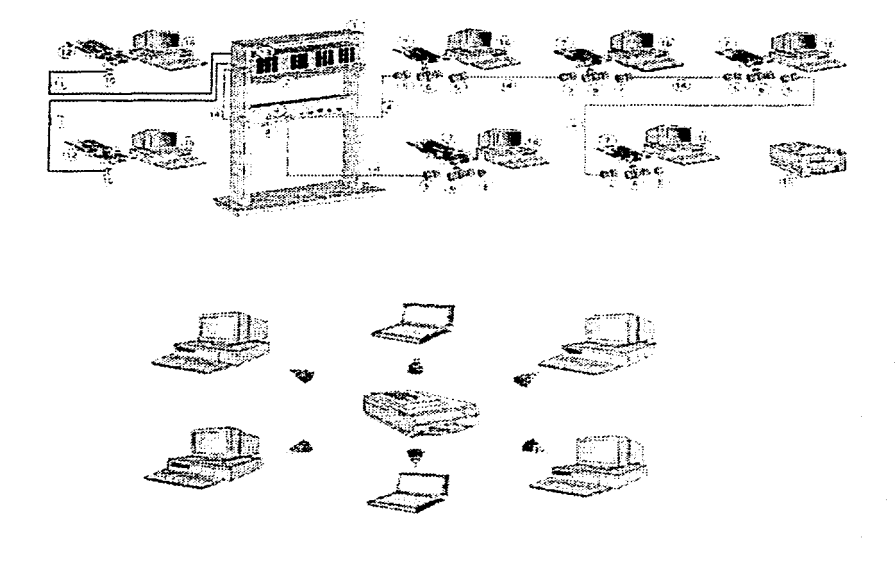

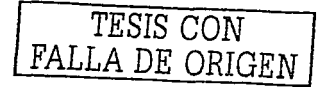

# **V.1. Servicios del L•bor•torio de lnfonn6tic• en red con servicio de Internet**

La implementación de este proyecto contribuirá grandes beneficios al plantel Venustiano Carranza 1, todas las ventajas que una red proporciona analizadas en capítulos anteriores, le permitirán no solo estar a la vanguardia en tecnología, sino que los alumnos serán los principales beneficiados, al tener el servicio de Internet para realizar trabajos escolares de investigación, trabajos de investigación para tesis, compartir información, transferir archivos internamente *y* con el exterior haciendo intercambio de opiniones, e ingresando al mundo de la información. Sin embargo, para que este proyecto se mantenga en buenas condiciones es necesario tener un minucioso control del equipo creando la normatividad correspondiente, proporcionando el mantenimiento adecuado, la seguridad necesaria *y* manteniendo constantemente actualizado con tecnología de punta tanto el software como el hardware.

Por estas razones, en este capitulo se exponen algunas sugerencias para que el laboratorio de informática con servicio de Internet se mantenga en optimas condiciones *y* sea aprovechado al máximo.

#### V.2. **Normatividad y Metodologla de Control de Acceso**

Con la finalidad de tener un control en el laboratorio propuesto, deberá implementarse también la normatividad correspondiente, la cual los encargados del laboratorio deberán de cumplir *y* hacerla cumplir con toda persona que haga uso de **este servicio,** *ya* **sea alumnos** *y* **docentes, siempre recordando que el cliente**  principal al que se le da servicio, en este caso es el alumno *y* como tal, el trato que deberá recibir requiere respeto *y* calidad, para ello a continuación se presenta el reglamento interno propuesto, así como algunos formatos para llevar el registro de las actividades dentro del laboratorio.

**V.2.1. Reglamento Interno del Laboratorio.** El reglamento que se presenta a continuación deberá ser obligatorio para todos los alumnos que desarrollen actividades dentro del laboratorio de informática.

- ;.. El alumno(a) tendrá tolerancia de 1 O min. para incorporarse a su clase dentro del laboratorio *y* deberá evitar la entrada *y* salida una vez iniciada la clase.
- ;.. Durante las sesiones de laboratorio no habrá recesos.
- :.- Los alumnos tendrán acceso al laboratorio únicamente si el profesor a cargo del grupo esta presente.
- :.- El alumno deberá entregar la credencial al inicio de la clase, la cual se quedara como resguardo del equipo en caso de daños.
- ,,.. Esta prohibido introducir *y* consumir alimentos y/o bebidas dentro del laboratorio.
- :.- Esta prohibido fumar dentro del laboratorio.
- ;... El alumno tiene la obligación de verificar que el equipo se encuentre en buenas condiciones de funcionamiento al inicio de la práctica, reportando cualquier irregularidad al profesor a cargo del grupo.
- ,.. **Durante la estancia en los laboratorios, una vez iniciada la practica el alumno**  deberá mantener: "Orden **\*Disciplina \*Limpieza**
- > El alumno deberá hacer entrega de material y/o equipo 10 min. antes del término de la práctica en forma ordenada para que el encargado, junto con el profesor verifique el correcto funcionamiento del equipo.
- :.,... **El alumno que sea sorprendido haciendo mal uso del equipo y mobiliario del**  laboratorio será sancionado.
- :- **Esta prohibido instalar juegos** *y* **cualquier otro tipo de programa que no este**  autorizado por la Jefatura de Proyecto de Informática.

El reglamento debe ser leído *y* explicado a los alumnos que harán uso del laboratorio en su primera sesión a inicio del semestre por lo que también deberán llenar un formato donde se den por enterados *y* se comprometan a cumplirlo. A **continuación se muestra el formato propuesto:** 

<u>FALLA DE ORIGEN</u>

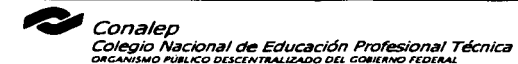

SECRETARÍA DE **EDUCACIÓN** PÚBLICA

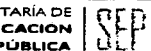

PLANTEL VENUSTIANO CARRANZA I CLAVE 015 **INFORMATICA** 

#### RELACION DE ALUMNOS ENTERADOS DEL REGLAMENTO

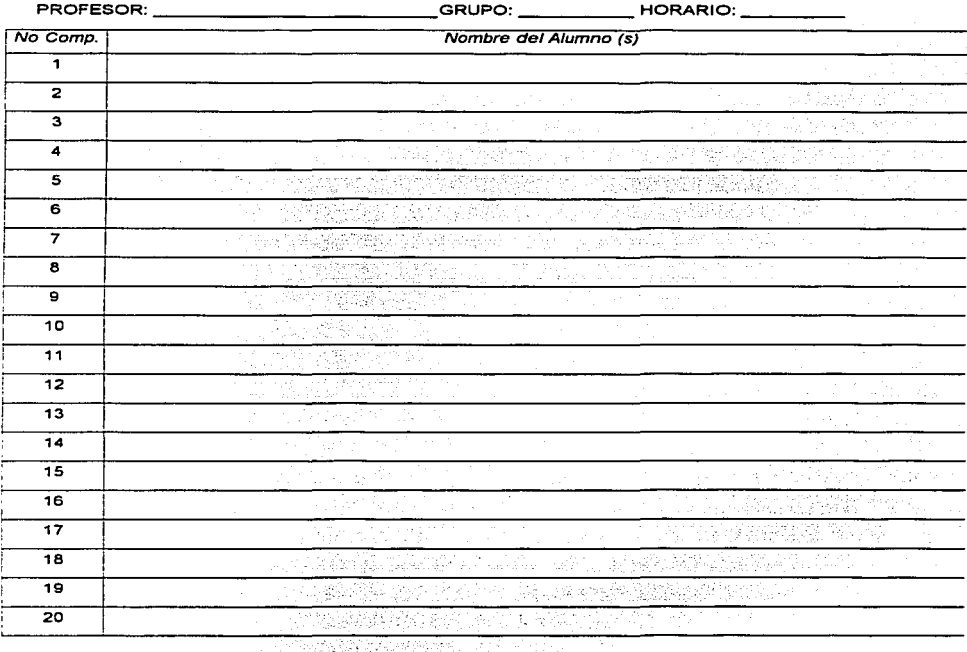

El reglamento fue leído y me comprometo a cumplirio

**1970年 1989年** 

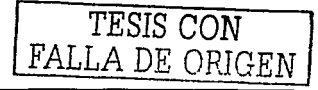

# Capitulo IV Cotización y Especificaciones del Proyecto

**SECRETARLA DE** 1 • **EDUCACION PÚBLICA** 

the pro-

El no cumplir con alguno de los puntos del reglamento antes mencionado hará acreedor al alumno de un reporte, lo cual es una medida para proteger el equipo y disciplinar al alumno, ya que parte de la labor de una institución educativa es precisamente educar *y* formar a los alumnos procurando hacerlos responsables de sus actos. A continuación se presenta el formato propuesto para dicha actividad, donde se deberá llenar claramente los siguientes datos: Motivo por el cual es levantado el reporte, nombre *y* grupo del alumno, nombre del docente responsable del grupo *y* el nombre del encargado del laboratorio de informática que levanta el reporte, cuando un alumno acumule 3 reporte durante el periodo semestral se le suspenderá la entrada al mismo.

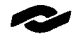

**O'** Conalep Colegio Nacional de Educación Profesional Técnica<br><sub>ORGANISMO PÚBLICO DESCENTRALIZADO DEL CONERNO FEDERAL</sub>

*PLANTEL VENUSTIANO CARRANZA* **J** *CLAVE* **O/** *S*  **INFORMA TICA** 

# **REPORTE ALUMNOS** *A40Tll'O:*

**Introducir Alimentos y/o bebidas a Laboratorios Ingerir Alimentos y/o bebidas a Laboratorios Fumar dentro de Laboratorios Falta de respeto al Personal autorizado de Apoyo Proferir palabras obscenas dentro de Laboratorios Hacer escándalo dentro de Laboratorios**  Hacer mal uso del equipo de Computo **Otros** 

Nombre del Alumno **Docente**  GRUPO: 144 Encargado TESIS CON FALLA DE ORIGEN **V.2.2. Requiaitoa p•r• •cceao y Formato• de control de acceao al L•boratorio para uao de lntemet.** Este Laboratorio proporcionara dos tipos de servicio para alumnos, el primero consiste en las clases de materias relacionadas con la informática, de las cuales se ha hecho referencia anteriormente *y* es donde asistirá un grupo con asesoría de un docente, el cual les guiara durante la practica, contarán con un horario fijo durante todo el semestre. Para esta modalidad deberá llenarse un formato para el control del equipo donde se especificará el número de equipo que cada alumno o alumnos utilizarán *y* otro formato donde el docente explicará brevemente el objetivo de la práctica realizada, así como las observaciones que realizo durante su clase sobre el desarrollo de la practica *y* las condiciones del equipo.

A continuación se muestran los formatos propuestos para estas actividades, cabe mencionar que este tipo de propuestas ayudan al control del equipo, lo cual es fundamental para mantenerlo en optimas condiciones.

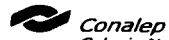

Colegio Nacional de Educación Profesional Técnica<br>Олбанізмо Рійцісо Осессительство ось совіснно геосель

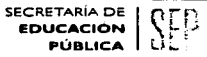

**PLANTEL VENUSTIANO CARRANZA I CLAVE 015** INFORMATICA

#### RELACION DE ALUMNOS POR COMPUTADORA

Estimado Docente: La ubicación de los alumnos que designe en este fonnato será supervisada por los encargados de laboratorio, en caso de que se realice algún cambio, favor de avisar; De esta manera podrá llevarse un mejor control. En caso de deterioro del equipo los alumnos designados se harén responsables junto con el profesor de reparar los danos.

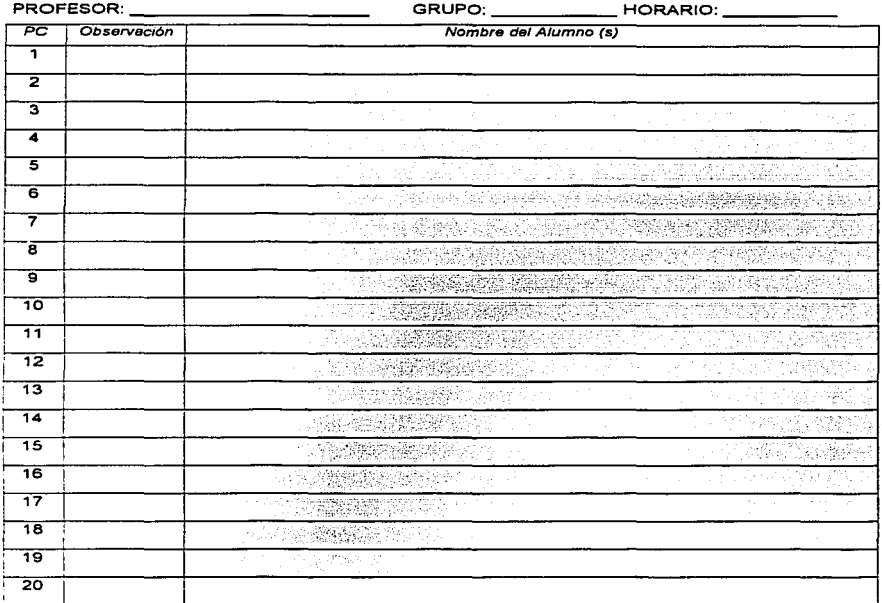

#### OBSERVACIONES DEL ENCARGADO

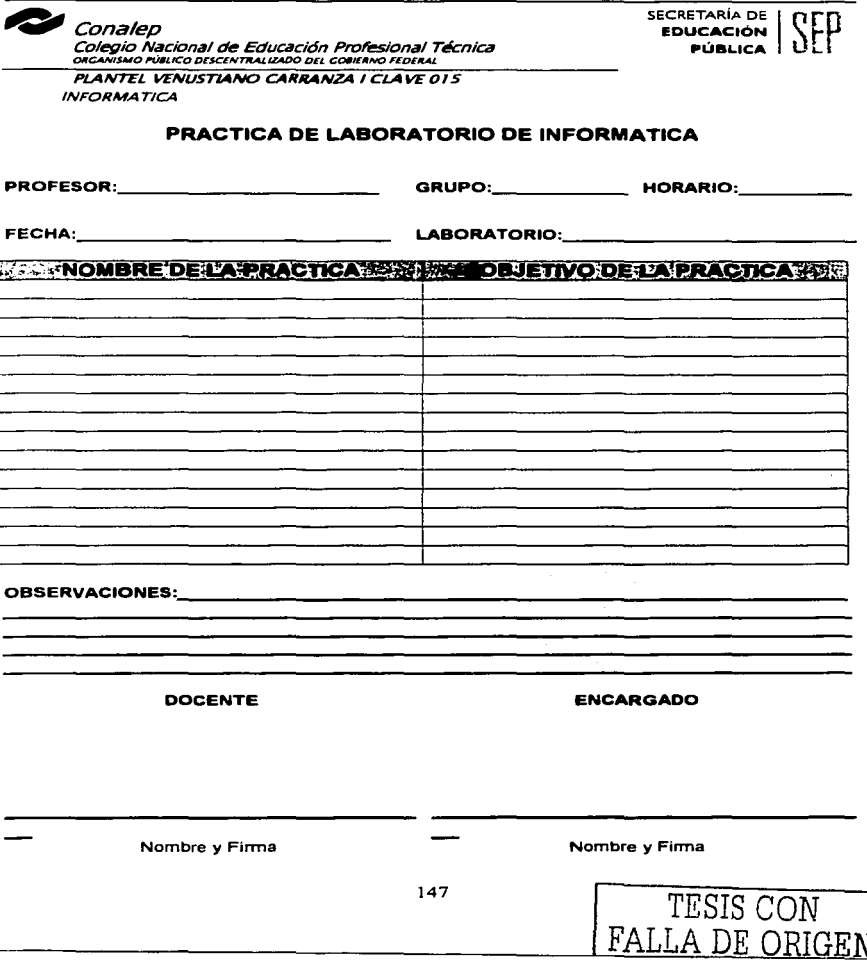

La segunda modalidad del servicio es para alumnos que requieren realizar actividades individuales como tareas escolares, impresión, captura de tesis e investigación en Internet, sin la supervisión de un docente, para estos casos se destinarán algunas horas durante la semana dentro del horario de laboratorio, para hacer uso de este servicio se requerirá de dos requisitos que son: 1) Portar credencial que lo acredite como alumno vigente del plantel y 2) Registrarse en la bitácora de uso del laboratorio, a continuación se muestra el formato propuesto para la bitácora antes mencionada, donde el alumno deberá registrar: Numero de computadora asignada para trabajar, nombre, fecha, hora de entrada y de salida del laboratorio y en el apartado para observaciones alguna anomalía detectada en el equipo o la actividad que va a realizar.

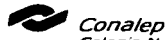

Colegio Nacional de Educación Profesional Técnica ORGANISMO PUBLICO DESCENTRALIZADO DEL COBIERNO FEDERAL

PLANTEL VENUSTIANO CARRANZA I CLAVE 015 **INFORMATICA** 

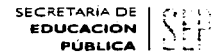

# **BITACORA DE USO LABORATORIO DE INFORMATICA**

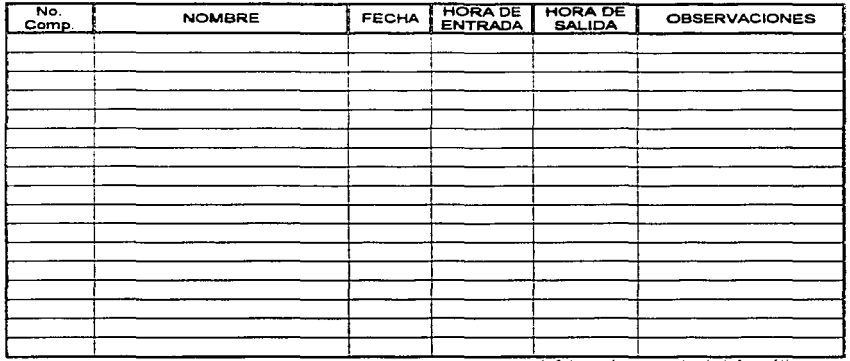

Jefatura de proyecto de informática

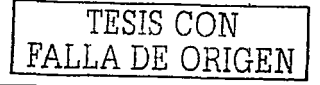

V.2.3. Préstamo de Software y Manuales. Parte del servicio que proporcionara este laboratorio consiste en proporcionar equipo multimedia con todas las ventajas que este aporta, por lo que el plantel deberá equiparse con algunos ejemplares de programas útiles que aporten conocimientos al estudiante y que puedan ser utilizados como herramienta en el desarrollo de sus actividades escolares. Los programas de software propuestos consisten básicamente en enciclopedias, cursos interactivos y prácticos, tutoriales, etc. El instalar demasiados programas en los equipos de computo disminuiría la capacidad de los mismos, por lo que se propone el préstamo de estos individualmente, o casos específicos que lo requieran (como grupos completos) la instalación de los mismos, para ello se propone el siguiente formato, el cual deberá llenarse con el cuidado y la responsabilidad que amerita. revisando cuidadosamente las condiciones en que se encuentran tanto a la entrega como la recepción de los mismos, anotando cualquier detalle en la sección de observaciones y dando seguimiento al préstamo hasta la recuperación total de los mismos: Siendo los requisitos para este préstamo, el dejar un credencial o identificación vigente como resquardo de los mismos.

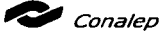

Colegio Nacional de Educación Profesional Técnica ORGANISMO PÚBLICO DESCENTRALIZADO DEL GOBIERNO FEDERAL

SECRETARÍA DE **EDUCACIÓN** موس ہ PURLICA I

PLANTEL VENUSTIANO CARRANZA I CLAVE 015 **INFORMATICA** 

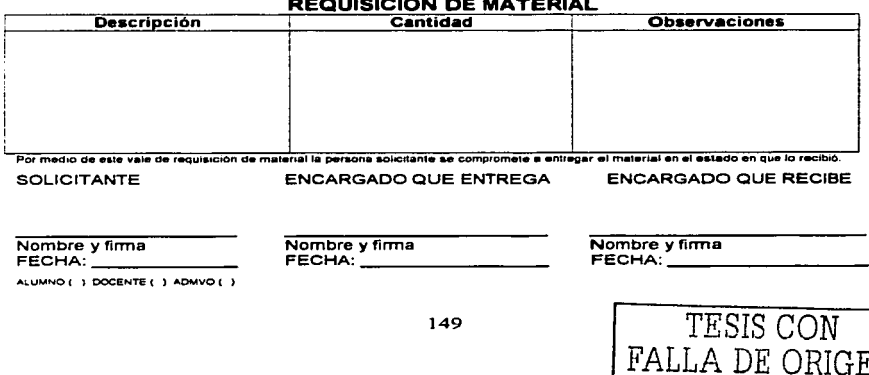

#### **V.3. Especificaciones de seguridad**

Es preciso tomar en consideración los procesos relacionados con la seguridad del equipo *y* lograr la seguridad en las condiciones de operación *y* que es un factor importante sobre todo cuando se esta hablando de un servicio de calidad, para lograr lo anterior es necesario un procedimiento que debe llevarse a cabo desde la planeación misma de la instalación.

Dicho procedimiento consta de las siguientes etapas; Determinación de los riesgos de seguridad de los componentes físicos del equipo *y* determinación de programas para proteger el software *y* la información contenida en dichos equipos a través del mantenimiento preventivo *y* correctivo, así como el tomar las precauciones necesarias. Además que el control preciso y oportuno mencionado anteriormente será necesario para mantener el equipo en optimas condiciones de **servicio** 

**V.3.1. Seguridad Fisica del Equipo de cómputo.** Este aspecto es considerado uno de los más importantes para mantener el equipo er: optimas condiciones de operación *y* prever posibles daños, lo primero que se debe tener en cuenta es que los equipos seleccionados cuentan con un seguro electrónico el cual es activado a través del SETUP en las configuraciones del sistema el cual debe estar protegido con contraseña para su cambio, por lo que solo el personal autorizado tendrá acceso a abrir los equipos físicamente para alguna reparación, además que deberá configurarse para que en caso de que un equipo sea abierto aparezca un mensaje dando un aviso *y* tomar las precauciones necesarias, otra forma de proteger el equipo *y* evitar situaciones de riesgo referente al equipo es colocar etiquetas especiales en puntos clave para mantener el equipo cerrado *y* detectar de esta forma cuando un sello ha sido violado para abrir el equipo, lo cual como se menciono anteriormente deberá ser con previa autorización y con la justificación correspondiente.

**V.3.2. Precauciones Generales.** Las siguientes sugerencias deben tomarse en cuenta para promover la seguridad del personal en general.

- $\checkmark$ . Entrene a todos los individuos asociados con un curso de capacitación aprobado. por las empresas proveedoras de equipo.
- $\checkmark$  . Identifique claramente el área de trabajo, con señales, líneas en el piso .
- $\checkmark$  Asegure que todos los dispositivos periféricos se encuentren bien conectados a tierra para disminuir riesgos
- $\checkmark$  Localice o instale todos los controles fuera del área de servicio a alumnos, así como el rack del equipo de comunicaciones para evitar que sean expuestos o desconectados por personas no autorizadas.

**V.3.2.1. Precauciones para el instructor.** Estas medidas de seguridad se aplican para la protección de los instructores y es recomendable llevarlas a cabo e ir agregando más sugerencias adquiridas mediante la experiencia de los mismos en este u otro centro de trabajo.

- $\checkmark$  Antes de iniciar instrucciones, haga una inspección visual y general del área de trabajo para asegurar que no existan condiciones de peligro.
- $\checkmark$  Antes de entrar al área de trabajo con el grupo, confirme que el equipo esta completo y funcionando.
- $\checkmark$  Cuando inicie la sesión asegurese que solo usted tenga el control de la clase y que el grupo se enfoque a desarrollar únicamente la practica planeada y utilizar la aplicación necesaria, en el caso del uso del servicio de Internet **específicamente. que los alumnos no entren a sitios de peligro o sitios ociosos**  donde pudieran encontrarse virus y dañar el equipo.

**V.3.2.2. Precauciones para el personal encargado y de mantenimiento.** Donde sea posible y dentro de los tiempos programados según el horario del laboratorio, realice el mantenimiento preventivo y correctivo con la alimentación desconectada.

- ..,,. Al inicio de su turno *y* antes de entrar al área de trabajo, haga una inspección visual para asegurar que el equipo, mobiliario e instalaciones esta completo en función del resquardo recibido.
- $\checkmark$  Localice una vía de escape rápida como medida de emergencia en caso de peligro, situación que debe preverse en toda oficina o sitio que proporciona servicio a un grupo de personas.
- $\checkmark$  Cuando se requiera de mantenimiento o limpieza en el área de trabajo, asegurase que solamente el personal encargado tenga el control y únicamente participe el personal correspondiente, despeje las áreas de alumnos, docentes y/o personas ajenas al departamento .
- $\leq$  El encargado de los laboratorios debe tener conocimiento adecuado del equipo y los peligros asociados con su mal uso.

**V.3.3. Normas y Reglamentos para la seguridad.** Todo tipo de instalación debe apegarse al reglamento federal de seguridad, higiene y medio ambiente de trabajo y, debe estar sujeta a la norma oficial mexicana que garantiza la seguridad y protección de los trabajadores para el cumplimiento de sus actividades dentro del medio laboral. Para ello a continuación se hace un extracto de los puntos esenciales de éstos, referidos y adaptables al laboratorio de informática en red con servicio de Internet así como, al manejo y operación del equipo en éste contenido.

**Reglamento federal de seguridad, higiene** *y* **medio ambiente de trabajo.** Del diario oficial de la federación, a través de la secretaria del trabajo *y* prevención social. Titulo primero, capitulo segundo:

## **V.3.3.1. Obligaciones de los patrones .**

 $\leq$  Efectuar estudios en materia de seguridad e higiene en el trabajo, para identificar. las posibles causas de accidentes *y* enfermedades de trabajo y adoptar las medidas adecuadas para prevenirlos, conforme a lo dispuesto a las normas aplicables.

- $\checkmark$  Determinar y conservar dentro de los niveles permisibles las condiciones ambientales del centro de trabajo, empleando los procedimientos para cada agente contaminante se establezca en las normas correspondientes .
- $\checkmark$  Colocar en los lugares visibles de los centros de trabajo avisos o señales de seguridad e higiene para prevención de riesgos en función de las actividades que se desarrollan, conforme a las normas correspondientes .
- ./ Capacitar *y* adiestrar a los trabajadores sobre la prevención de riesgos *<sup>y</sup>* atención de emergencias, de acuerdo con las actividades que se desarrollan en el centro de trabajo .
- $\checkmark$  Proporcionar los servicios preventivos de medicina del trabajo que se requieran, de acuerdo a la naturaleza de las actividades realizadas en el campo de trabajo .
- $\checkmark$  Instalar y mantener en condiciones de funcionamiento, dispositivos permanentes para los casos de emergencia y actividades peligrosas, que salvaguarden la vida y la salud de los trabajadores, así como para proteger el centro de trabajo .
- ./ Participar en la integración *y* funcionamiento de las condiciones de seguridad e higiene en los centros de trabajo, así como dar facilidades para su óptimo **funcionamiento.**

#### **V.3.3.2. Obligaciones de los trabajadores .**

- $\checkmark$  Observar las medidas preventivas de seguridad e higiene que establece este reglamento, las normas expedidas por las autoridades competentes y del reglamento interior del trabajo de las empresas así como las que indiquen los patrones para la prevención de riesgos de trabajo.
- $\checkmark$  Dar aviso inmediato al patrón y a comisión de seguridad e higiene de la empresa o establecimiento en que presten sus servicios, sobre las condiciones o actos inseguros que conserven *y* de los accidentes de trabajo que ocurran en el interior del centro de trabajo, colaborando en la investigación de los mismos .
- ./ Participar en los cursos de capacitación y adiestramiento que en materia de prevención de riesgos y atención de emergencias, sean impartidos por el patrón o por las personas que éste designe.

**V.3.3.3. Edificios y locales.** Tomado del titulo segundo. Consideraciones de seguridad.

Articulo 22. En el diseño, construcción *y* mantenimiento de las instalaciones de los centros de trabajo, deberán observarse condiciones de seguridad e higiene para los trabajadores en alturas o subterráneos, para lo cual deberá tomarse en cuenta su estabilidad, la resistencia de materiales, el tipo de actividad a desarrollarse, protecciones *y* dispositivos de seguridad.

Articulo 23. Las áreas de transito de personas deberán contar con las condiciones de seguridad, a fin de permitir la libre circulación en el centro de trabajo, de acuerdo a las actividades que en el mismo se establecen.

**Norma Oficial Mexicana.** NOM-004-STPS. Relativa a los sistemas de protección *y*  dispositivos de seguridad en la maquinaria, equipos *y* accesorios en los centros de trabajo. Por medio de las cuales se establecen los sistemas de protección *y*  dispositivos de seguridad en la maquinaria *y* equipo, para prevenir *y* proteger a los trabajadores de los riesgos de trabajo.

**V.3.3.4. Requerimientos para el Patrón.** Proporcionar a los trabajadores capacitación *y* adiestramiento necesario para la instalación, mantenimiento, operación *y* bloqueo de energía de los equipos, a fin de prevenir riesgos. Establecer **los procedimientos necesarios para:** 

- a) Que las maquinas de los centros de trabajo estén señaladas adecuadamente.
- b) Que los dispositivos de seguridad sean diseñados o rediseñados en función del análisis *y* evaluación de los riesgos mecánicos generados durante la operación de las maquinas.
- c) Instalar dispositivos de seguridad a las maquinas.
- d) Que los trabajadores realicen sus operaciones con la maquinaria o equipo teniendo los mismos los dispositivos de seguridad en su sitio.

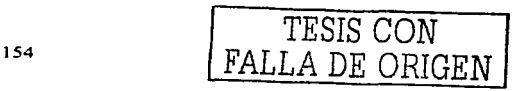

- e) Que el disel\o *y* redisel\o de los protectores *y* dispositivos de seguridad para el punto de operación, se realice en función del análisis *y* evaluación de los riesgos generados durante la operación de la maquina.
- f) Instalar los dispositivos de seguridad en el punto de operación o en la zona de la maquinaria o equipo donde entra en contacto con ella el trabajador para realizar su trabajo.
- g) Que en los centros de trabajo donde se instalen maquinas, partes de ella u otros equipos de trabajo nuevos, la alimentación que se efectúe, esté bajo los resultados de un estudio previo, realizado para tal fin.
- h) Que las maquinas nuevas estén protegidas desde su instalación, de cuerdo a lo establecido en esta norma.
- i) Instalar un sistema de bloqueo de energía para trabajns de lubricación, limpieza *y* mantenimiento preventivo *y* correctivo, entre otros servicios.

# **V.3.3.5. Requerimientos para el trabajador.**

- a) Participar en la capacitación *y* adiestramiento brindada por el patrón.
- b) Cumplir con las normas de seguridad establecidas por el patrón.
- e) Usar en forma adecuada los sistemas de protección *y* dispositivos de seguridad para Ja maquinaria, equipo *y* accesorios de trabajo.
- d) Reportar al patrón, cuando Jos sistemas de protección *y* dispositivos de seguridad para la maquinaria, equipo y accesorios de trabajo se encuentren **deteriorados.**

# **V.3.3.6. Del equipo conectado el6ctrlcamente a tierra.**

- e) Las maquinas o equipos capaces de almacenar energía estática, deben estar conectados eléctricamente a un sistema de tierra.
- f) Los duetos para Jos conductores eléctricos *y* demás accesorios del equipo, que no estén bajo tensión deben estar conectados eléctricamente a tierra.
- g) Bloqueo de energía para control de riesgos:

- h) Deben ser conectados los portacandados de seguridad, candados y etiquetas de aviso de seguridad para el bloqueo de energía.
- i) El bloqueo de energía estará en tableros, controles *y* equipos, a fin de desenergizar, desactivar y/o impedir la operación normal de la maquina o equipo.
- j) El bloqueo de energía deberá de cumplir el procedimiento con las características siguientes:
- a) Conocer las características de la energía de los equipos
- b) Identificar los interruptores y puntos que requieren inmovilización.
- c) Hacer del conocimiento del bloqueo a las personas involucradas
- d) Interrumpir la energía
- e) Bloquear el equipo o maquinaria colocando portacandado múltiple de seguridad, candado y tarjeta de aviso de seguridad.
- f) Contar o disponer la energía secundaria.
- g) Verificar el bloqueo
- h) Conservar el bloqueo, en caso de probar el equipo, asegurase de bloquearlo si lo requiere.
- i) El candado debe ser retirado únicamente por el personal que lo coloco.

Notificar que ha sido retirado el bloqueo para que sea operada la maquina o equipo.

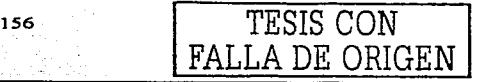

**V.3.4. M•ntenimlento de Equipo de Cómputo.** El mantenimiento de los equipos consiste en corregir oportunamente los desgastes que se producen en los mismos mediante el uso. mediante una conservación adecuada o mediante una acción preventiva sobre los mismos.

Su objetivo es el de mantener la calidad del servicio que nos proporcionan los equipos, maquinaria, instalaciones y construcciones que componen nuestro sistema. por lo tanto el mantenimiento, es el procedimiento esencial que debe ejecutarse para lograr el funcionamiento eficaz del tipo de servicio predeterminado de cualquier sistema.

Dentro del mantenimiento existen dos clases Mantenimiento Preventivo y Mantenimiento Correctivo tos cuales deberán ser programados para el laboratorio, y estos serán fundamentales para que el equipo se encuentre en óptimas **condiciones, a continuación se dará un breve desglose.** 

**V.3.4.1. Mantenimiento preventivo.** Desarrollo de actividades aplicada a equipos e instalaciones que garanticen la continuidad *y* calidad del servicio dentro de los limites establecidos. Este se basa en la cantidad de horas de operación de un sistema. pues en ocasiones su aplicación requiere que este operando las 24 horas diariamente mientras que otras requieren de menos tiempo, en el caso del laboratorio debido a que el horario de actividades es de 7:00 a 21 :00 hrs .. será de 14 horas. Además de que ciertas condiciones como el calor, el polvo, la suciedad o un ambiente descuidado, aceleran la frecuencia del mantenimiento.

De cualquier forma deben registrarse en la Bitácora de mantenimiento siempre todos los requisitos necesarios para efectuar correctamente el mantenimiento preventivo, a continuación se presenta el formato propuesto *y* una breve explicación de cómo deberá llenarse.

<sup>157</sup> TESIS CON

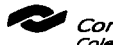

Colegio Nacional *ele* Educación Profésional Técnica **ORGANISMO PUBLICO DESCENTRALIZADO DEL GOBIERNO FEDERAL** 

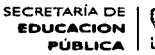

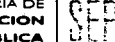

*PLANTEL VENUSTIANV C4RRANZA I CLAVE O 15* 

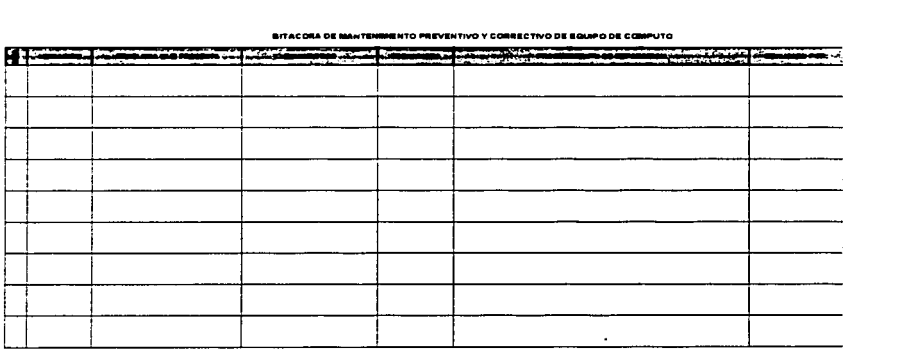

**V .3.4.1.1. Supervisiones diarias.** El encargado del Laboratorio de informática deberá realizar una revisión detallada diariamente del mobiliario *y* equipo de cómputo que se encuentra dentro del laboratorio, verificando que se encuentre completo el inventario asignado bajo su cargo. Deberá programar el calendario para **actividades de mantenimiento preventivo como son:** 

- ./ **Actualización de antivirus vía Internet**
- $\checkmark$  Actualizar los controladores de dispositivos en conflicto.
- $\checkmark$  Eliminar archivos temporales de Internet.
- ./ **Eliminar archivos innecesarios de disco duro**
- $\checkmark$  Defragmentar particiones de disco duro
- $\checkmark$  Acelerar los programas utilizados.
- ./ Reparar *y* corregir errores del disco duro .
- ./ Reparar *y* corregir errores del sistema operativo .
- ./ Verificar el correcto funcionamiento de las aplicaciones instaladas *y* en caso de encontrar problemas, reinstalar el software necesario .
- ./ Actualización de Software

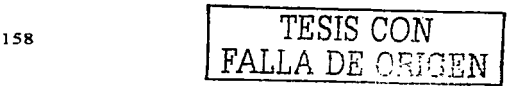

La supervisión diaria será esencial no solo para el control del equipo de computo sino que permitirá mantenerlo en optimas condiciones de operación, esto se lograra con el apoyo *y* la participación del docente a través de los formatos de control que serán llenados en cada sesión, debido a que a través de estos reportes se podrá detectar oportunamente cualquier falla presentada, dando ésto paso a la realización de un diagnostico preciso del problema *y* permitiendo su pronta reparación. El proceso que se deberá seguir para las reparaciones se indica dentro de las actividades de mantenimiento correctivo

**V.3.4.1.2 Supervisiones mensuales.** Esta actividad la realizara el encargado del Laboratorio de informática con la supervisión de su jefe inmediato o de alguna persona especializada en mantenimiento, también podria llevarse a cabo por parte de alguna empresa que proporcione este tipo de servicios; consistirá básicamente en una serie de actividades que será necesario se reporten por escrito.

El uso propio de equipo con relación al horario que proporcionará el laboratorio es de 14 horas diarias, por lo que mensualmente se acumularían aproximadamente 280 Hrs., *y* para prevenir daños posteriores será necesario realizar las siguientes rutinas, que forman parte del mantenimiento.

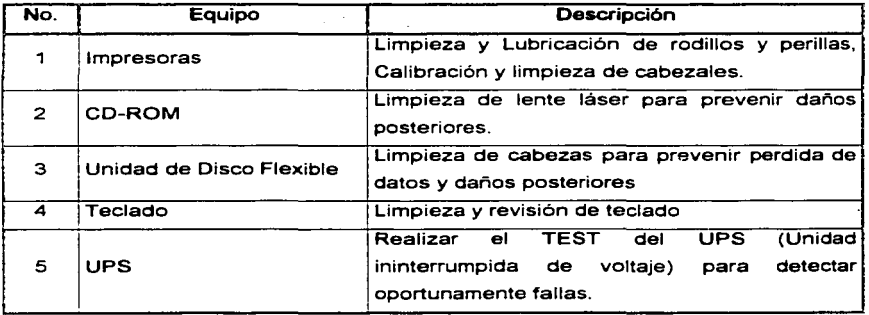

#### 6 1 Relizar pruebas de red

**V.3.4.2. Mantenimiento correctivo.** Es la actividad humana aplicada a equipos e instalaciones en las que se ha detectado algún tipo de falla que es causante de desestabilización *y* que requiere de ajuste para lograr la reactivación *y* calidad del servicio predeterminado, reparación o cambio físico de uno o varios componentes.

Cuando se detecte que un equipo esta fallando, ya sea a través de los reportes de los docentes o de las revisiones diarias que realizará el encargado del laboratorio, se procederá a realizar un diagnostico para evaluar los daños del equipo *y* la determinación de que procedimiento se realizara para corregirlo, o que piezas deberán adquirirse para su reparación, mediante un formato, donde se especificará claramente la descripción del equipo incluyendo números de serie *y* modelo, el diagnostico técnico, la descripción *y* cantidad de piezas que se solicitan para su reparación *y* las observaciones que el encargado crea pertinentes o que pudieran servir para prevenir daños posteriores.

Cada mantenimiento correctivo deberá registrarse en la Bitácora de **mantenimiento, así como dar el seguimiento adecuado para su reparación,**  siguiendo todos los requisitos de normatividad necesarios para la autorización correspondiente, a continuación se presenta el formato propuesto.

Se deberá solicitar por escrito a la dirección del plantel para que esta a su vez otorgue la autorización *y* gire las instrucciones necesarias al departamento de Administración *y* finanzas para su compra. Una vez que la pieza ha sido comprada se procederá a realizar el cambio *y* realizar la reparación, realizando pruebas para verificar el funcionamiento *y* registrando en la bitácora nuevamente el seguimiento que se le dio al equipo hasta su reparación.

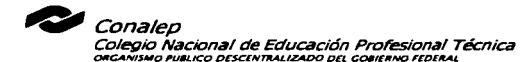

SECRETARÍA DE 1 nΓ **EDUCACIÓN** PÚBLICA I U

PLANTEL VENUSTIANO CARRANZA I CLAVE 015 **INFORMATICA** 

#### **DIAGNOSTICO Y MANTENIMIENTO CORRECTIVO DE EQUIPO**

**FECHA:** \_\_\_\_\_\_\_\_\_\_\_\_

l.

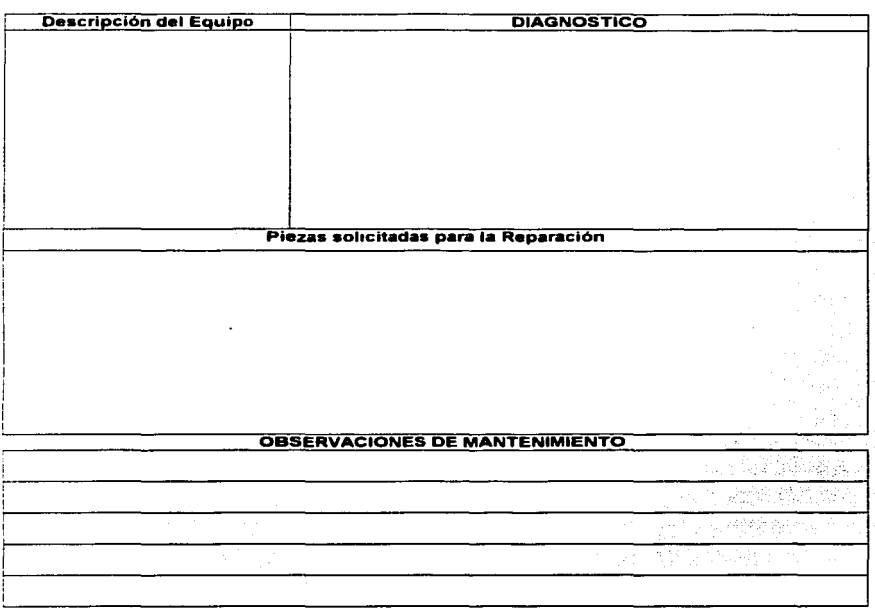

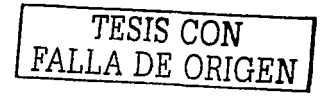

Cuando las causas de posibles fallas no han sido localizadas oportunamente, surgen complicaciones, y determinarlas es una tarea muy difícil, debido a la gran diversidad de las causas mismas. Por ello es necesario como medida preventiva, implementar y organizar records de fallas, detectadas a lo largo de la experiencia en el manejo y contacto del equipo a través de la bitácora de mantenimiento, para **tomar acciones correctivas a manera de inspección, en este caso se solicitara la**  autorización para recurrir a un centro especializado de reparación correspondiente a la marca y modelo del equipo que lo requiera.

#### **V.4. Conclusión**

Hablar de un proyecto en el que interviene la implementación de un Laboratorio de Informática en red con servicio de Internet dentro de las instalaciones del Conalep Plantel Venustiano Carranza 1, implica tomar en consideración, aspectos relacionados con la seguridad del equipo al cual tendrán acceso muchos usuarios. por ello es determinante marcar los controles necesarios para el desarrollo de las actividades dentro del mismo. Por ello en este capitulo se han descrito los posibles riesgos y medidas preventivas dentro del área de trabajo. A manera de compendio extraído de la Norma Oficial Mexicana para la seguridad y protección del desempeño de actividades de los trabajadores dentro del medio laboral; asi como, del Reglamento Federal de Seguridad e Higiene y Medio Ambiente de Trabajo.

Además de contener los principios básicos para llevar a cabo el mantenimiento tanto preventivo como correctivo del Equipo que el personal a cargo deberá realizar para mantener el equipo en optimas condiciones de uso.

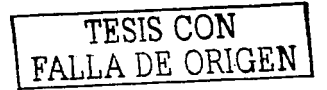

Nos encontramos ante un mundo caracterlstico del cambio y de constante evolución. Un mundo que se transforma y se fortalece en cuanto más capaz sea de adoptar, e implantar nuevos mecanismos vanguardistas, creados por el hombre a través del tiempo, en busca de su comodidad, que retribuyen y bonifican costos de inversión a partir de las garantias que de ello se generan.

Por lo cual, las instituciones comprometidas con la formación de profesionales técnicos, persiguen una capacitación lo más completa posible, puesto que de ellos a su vez depende el progreso del pais. Asi los esfuerzos del Conalep plantel Venustiano Carranza 1 por actualizar el plan de estudios de las carreras que ahi se Imparten a ralz de la complementación de nuevas materias especificas para cada área, y las que son de tronco común, les ha dado un enfoque propio de abordarlas según el área en que se estudié.

Sin embargo, todo esfuerzo de modernización por esta Institución, solo tendrá buenos resultados si en dicho esfuerzo se ha contemplado como fundamental el respaldo del conocimiento con laboratorios que está debería contar de manera ecuánime y acorde con el desarrollo actual.

Por ello el laboratorio de Informática con servicio de Internet para el Conalep Plantel Venustiano Carranza ha sido planeado parta fomentar el desarrollo de la tecnología, e investigación para los alumnos. Lo cual se ha planteado como una necesidad. Por lo tanto una de las tareas más importantes que serian logradas a través de la aceptación de este proyecto de tesis, es la formación de recursos humanos con alto nivel de preparación profesional capaces de afrontar y dar solución a problemas reales. estando actualizados en el conocimiento y manejo de equipo de computo adquirido a través de la practica.

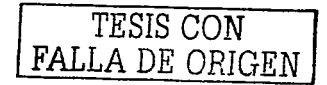

TESIS CON FALLA DE ORIGEN

# Textos

- 1. Camelio Robledo Sosa. "Redes de Computadoras", Editorial IPN, México 1999, Primera Edición.
- 2. Thomas W. Madron. "Redes de Área Local" (La siguiente generación), Editorial Megabyte, México 1997.
- 3. William Stalling. Ph. D. "Organización *y* Arquitectura de Computadoras" (Principios de Estructura *y* funcionamiento), Editorial Megabyte, México 1999, Tercera Edición.
- 4. l. Dougls E. Comer. "Redes de Computadoras", Editorial Prentice hall, México 1995.
- 5 Tim Evans. "Construya su propia Intranet" Traducido de "Building on Intranet", Editorial Phall. México 1996.
- 6. Uyless Black. "Redes de Computadoras (Protocolos, Normas e Interfases)", Editorial Alfayomega, México 1999, Segunda Edición.
- 7. Daniel lnsa Ghisaura, Rosario Morata Sebastian. "Multimedia e Internet (Las nuevas tecnologias aplicadas a la formación)", Editorial Paraninfo, España 1997.
- 8. U. Black. "Redes de Computadoras" Traducción autorizada de "Computer Networks, Protocols. standards and Interfases", Editorial Macrobit, México 2000.
- 9. Antonio Argüelles, Pedro Noyola, Angel Ramirez. "Tendencias Informáticas en el Sector Publico", Editorial Porrua, México 1993.
- 10. Harley Hahn. "Internet (Manual de referencia)", Editorial Osborne / Mc.Graw Hill, México 2000.
- 11. Jose A. Craballar. "El libro de las comunicaciones del PC", Editorial Alfaomega Grupo Editorial, México 1999.
- 12. Jose Luis Raya. "Redes Locales y TCP/IP", Editorial Alfaomega Grupo Editorial. México 1997.
- 13. Daniel A. Mensasié, Daniel Schwabe. "Redes de Computadoras", Editorial Paraninfo, S.A. Madrid, España 1998.

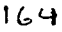

- 14. **Andrew S. Tanenbaum.** "Redes de Ordenadores" Segunda Edicion, Editorial Prentice Hall Hispanoamerica, 1999.
- 15 . **.Joae Felix Rabago.** "Redes Locales, Conceptos Basicos". Editorial Ediciones Anaya Multimedia, México 2000.
- 16. **Alan Feedman.** "Glosario de Computación", Editorial Me. GrawHill, México 1999.
- 17. **Luis Urei'la.** "Fundamentos de Informática", Editorial Alfa-Omega, México 1999.

#### **Tesis**

**Roberto Treviño Diaz.** "Fundamentos de RedesPropuesta para la implementación de un laboratorio de Robótica *y* uso de equipo de tecnología avanzada planeado para las carreras de lng. Mecánica Eléctrica de la ENEP, Campus Aragón". 1997.

**López Lugo Manuel.** "Administración de un Centro de Cómputo, caso Práctico". 1998.

**Piña Serrano Concepción.** "Diseño e Instalación de Redes Locales", 1994.

**Ricardo Ramirez Baustista.** "Diseño, Instalación *y* Administración de una Red de Area Local Lantastic para grupo Profesional Planeación *y* Proyectos, S.A de C.V." 2000.

**Rafael Mendoza Miguel Arturo.** "Administración de una Red de Area Local Novel! lntranetware 4.11 en la Subdirección de distribución de PEMEX Refinación". 2002

**Curtidor Contreras Maricela.** "Propuesta para la implementación de un laboratorio de Robótica *y* uso de equipo de tecnología avanzada planeado para las carreras de lng. Mecánica Eléctrica de la ENEP, Campus Aragón". 1997.

# **Revistas**

PC MAGAZINE EN ESPAÑOL, VOL. 2 No. 3, Redes de los 90"s, M. Keith Thompson

 $165$ 

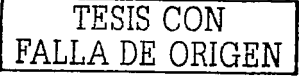

BYTE MÉXICO, AÑO 9 No. 108, Soluciones con Intranets e Internets, Federico Bravo; MARZO, ABRIL, AGOSTO, SEPTIEMBRE 2000, Varios.

LANTIMES ON LINE, Revista especializada en Redes Corporativas, Afio 2 No. 18

# **Direc:dones de Internet**

http://catalog.blackbox.com

http://www.pcworld.com..ve/n3/portad2/referencia.html

http://webopedia.internet.com

**www.pcguide.com** 

http://admin.fgcu.edu (lntelinet)

http://www. microsoft. com/mexico/soporte. html

http://dewey.ub.es/pmargues/te.htm ("El Desarrollo de la Tecnología Educativa", "Usos Educativos de lntenet")

http: //www. nic. unam. mx/redunam/historia. html

http://www.mty.itesm.mx/dcic/centros/siete/tutor\_is/requisito.htm

http://www.conalep.com

http: //www.comunnet.com. mx/informacion/01 .23733419

http://members.tripod.com/~sibumce/

http://www.cobach.edu.mx/

http://www.cetis113-zac.edu.mx/

http://www. ipn. mx/

http://www.cecyt9.ipn.mx/

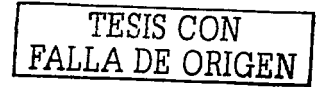